#### **Министерство образования и науки Российской Федерации**

федеральное государственное автономное образовательное учреждение

высшего образования

## **«НАЦИОНАЛЬНЫЙ ИССЛЕДОВАТЕЛЬСКИЙ ТОМСКИЙ ПОЛИТЕХНИЧЕСКИЙ УНИВЕРСИТЕТ»**

### Инженерная школа энергетики Отделение Электроэнергетики и электротехники Направление подготовки 13.03.02. Электроэнергетика и электротехника Профиль Электроснабжение

## **БАКАЛАВРСКАЯ РАБОТА**

#### **Тема работы Проектирование системы электроснабжения текстильного комбината**  УДК 621.31.031.001.6:677.013

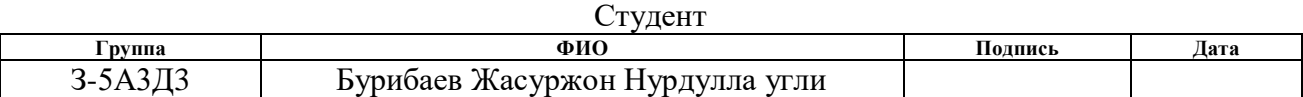

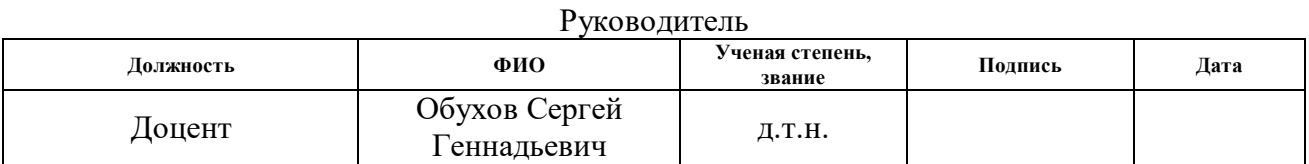

## **КОНСУЛЬТАНТЫ:**

По разделу «Финансовый менеджмент, ресурсоэффективность и ресурсосбережение»

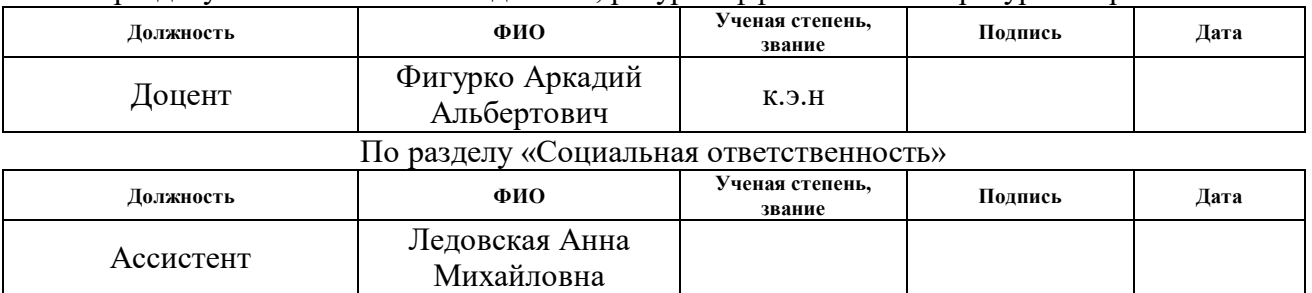

#### **ДОПУСТИТЬ К ЗАЩИТЕ:**

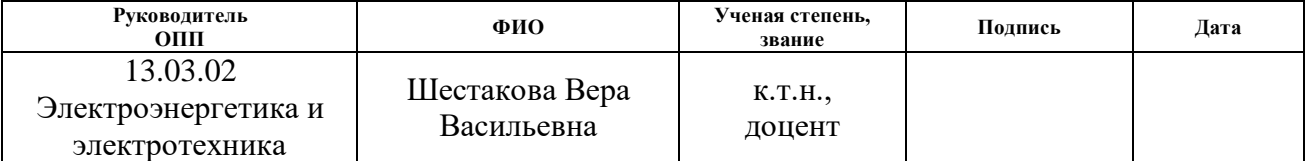

# Планируемые результаты обучения по ООП

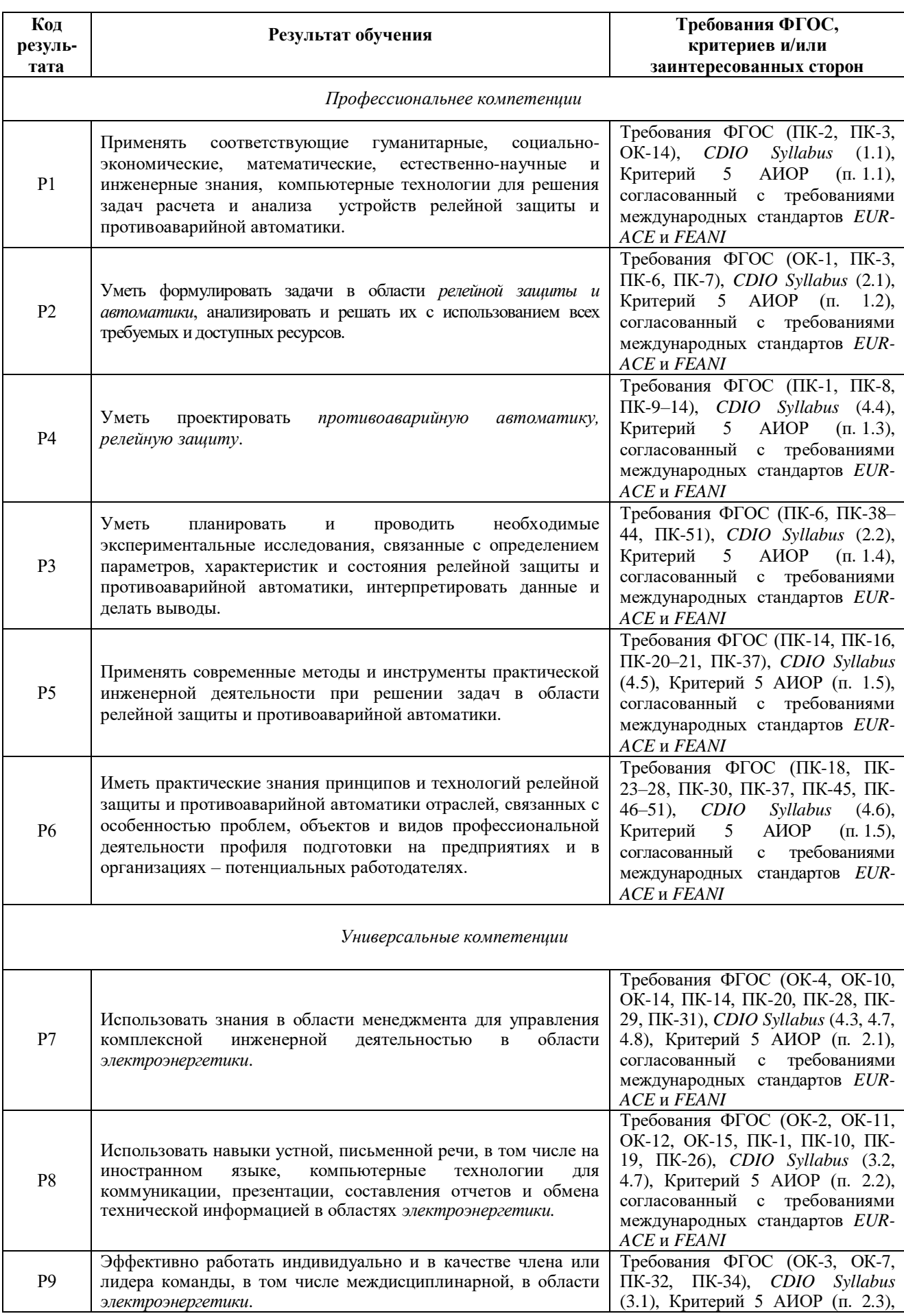

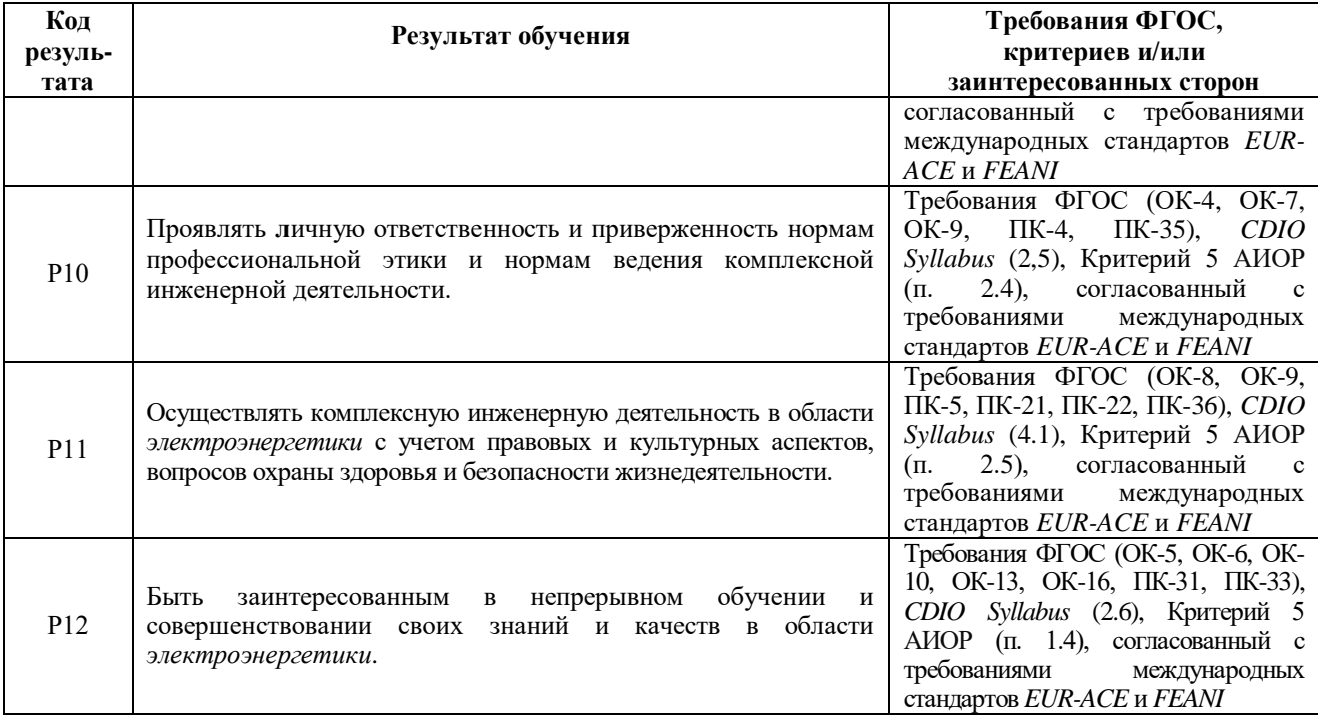

#### **Министерство образования и науки Российской Федерации** федеральное государственное автономное образовательное учреждение высшего образования **«НАЦИОНАЛЬНЫЙ ИССЛЕДОВАТЕЛЬСКИЙ ТОМСКИЙ ПОЛИТЕХНИЧЕСКИЙ УНИВЕРСИТЕТ»**

Инженерная школа энергетики Отделение Электроэнергетики и электротехники Направление подготовки 13.03.02 Электроэнергетика и электротехника Профиль Электроснабжение

#### УТВЕРЖДАЮ: Руководитель ООП 13.03.02

 $\frac{1}{\text{(dara)}}$  Шестакова В.В.

(подпись)

#### **ЗАДАНИЕ**

## **на выполнение выпускной квалификационной работы**

В форме:

**бакалаврской работы**

Студенту:

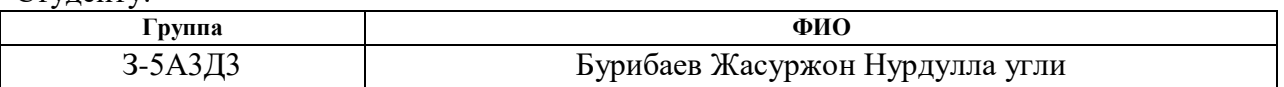

Тема работы:

«Проектирование системы электроснабжения текстильного комбината»

Утверждена приказом директора (дата, номер) ИШЭ от 24.04.2018г. №2900/с

Срок сдачи студентом выполненной работы: 01.06.2018

## **ТЕХНИЧЕСКОЕ ЗАДАНИЕ:**

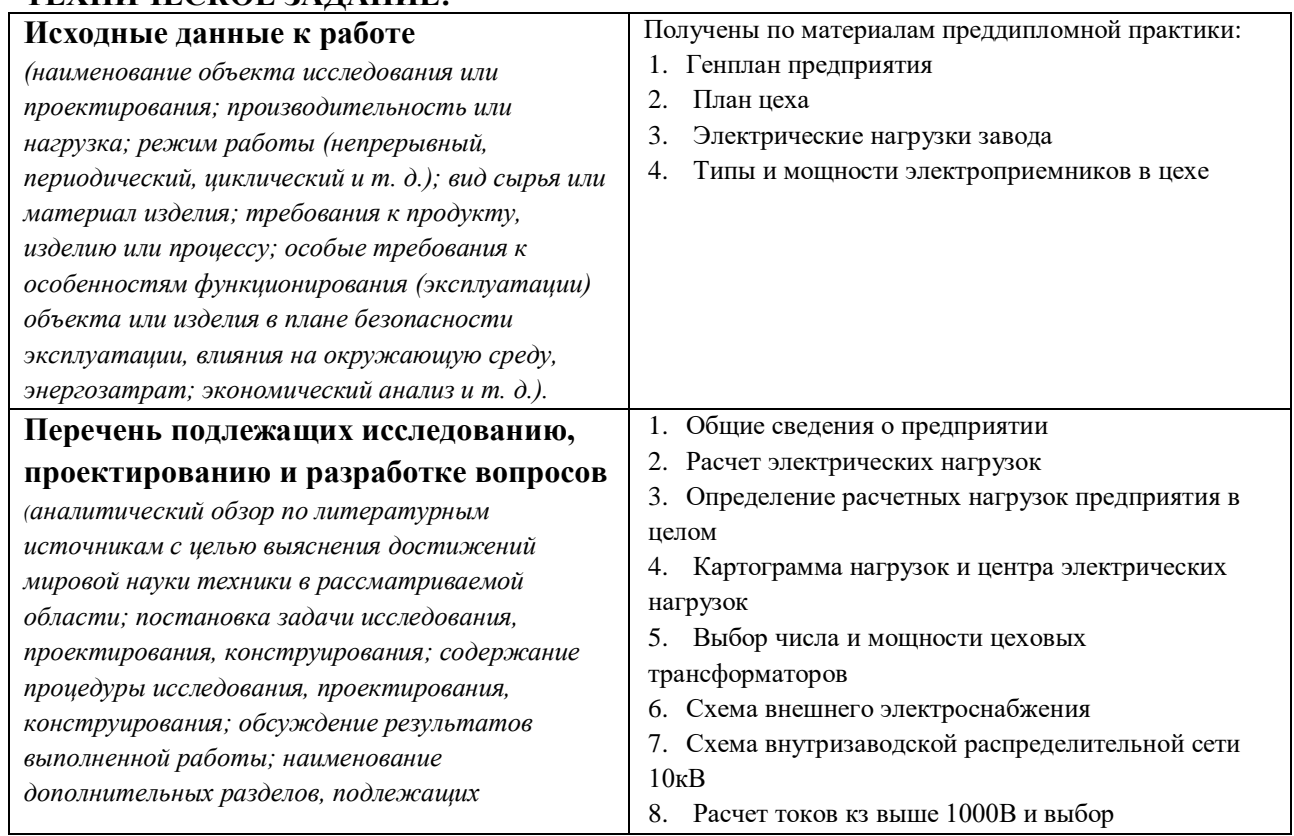

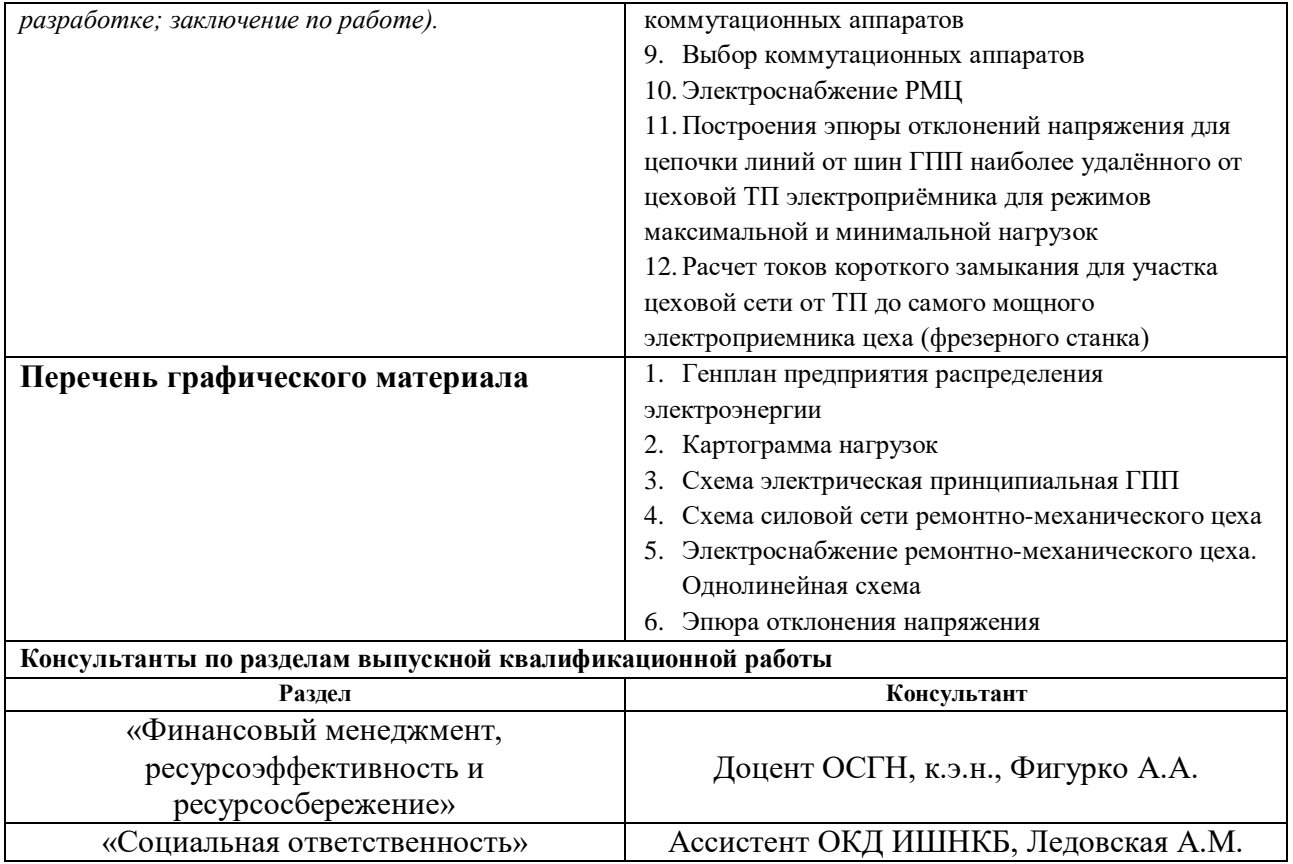

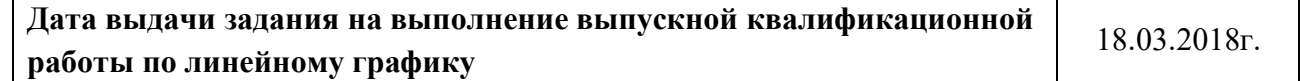

## **Задание выдал руководитель:**

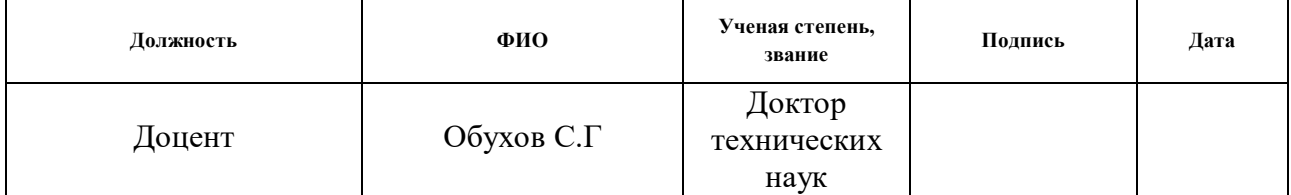

## **Задание принял к исполнению студент:**

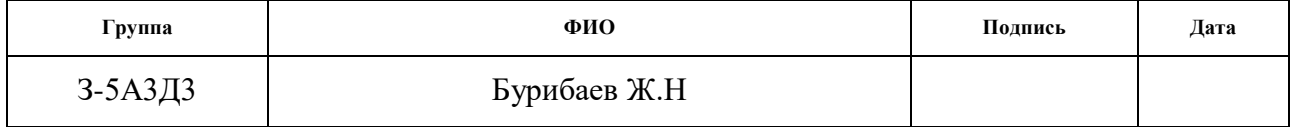

## **Министерство образования и науки Российской Федерации**

федеральное государственное автономное образовательное учреждение

высшего образования

## **«НАЦИОНАЛЬНЫЙ ИССЛЕДОВАТЕЛЬСКИЙ ТОМСКИЙ ПОЛИТЕХНИЧЕСКИЙ УНИВЕРСИТЕТ»**

Инженерная школа энергетики

Отделение Электроэнергетики и электротехники

Направление подготовки 13.03.02 Электроэнергетика и электротехника

Профиль Электроснабжение

Период выполнения (осенний / весенний семестр 2017/2018 учебного года)

Форма представления работы:

бакалаврская работа

## **КАЛЕНДАРНЫЙ РЕЙТИНГ-ПЛАН**

#### **выполнения выпускной квалификационной работы**

Срок сдачи студентом выполненной работы: 01.06.2018

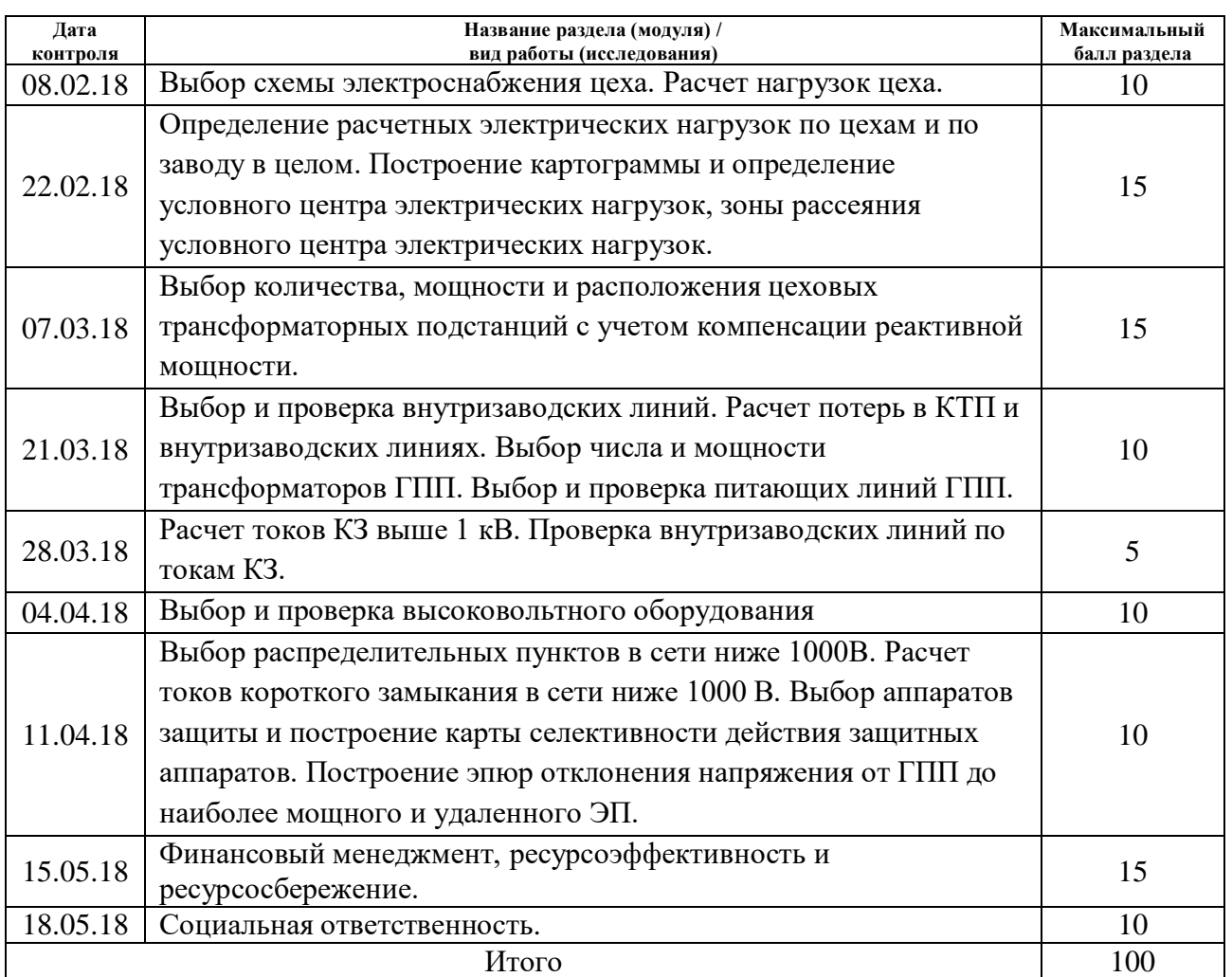

Составил преподаватель:

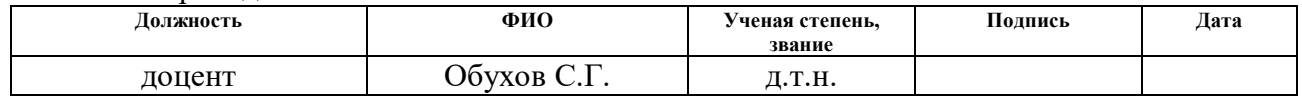

#### **СОГЛАСОВАНО:**

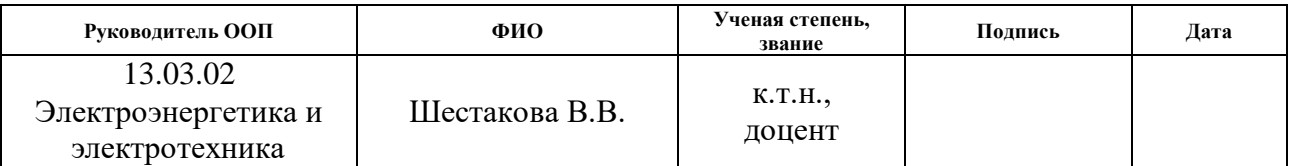

#### **РЕФЕРАТ**

<span id="page-6-0"></span>Выпускная квалификационная работа , 11 рис., 40 табл., 24 источника, 4 приложения.

Ключевые слова: расчетная нагрузка, картограмма нагрузок, выбор трансформаторов, компенсация, электроснабжение цеха, выбор оборудования, проверка оборудования, однолинейная схема, ресурсоэффективность, ресурсосбережение, социальная ответственность.

Объектом исследования является столярный цех текстильного комбината.

Цель работы: разработка системы электроснабжения промышленного предприятия.

В процессе исследования произведен выбор метода расчета на основе исходных данных, поэтапный расчет электрических нагрузок комбината и рассматриваемого цеха, выбор оборудования и его проверка при различных режимах работы.

 В результате исследования была спроектирована конкретная модель электроснабжения промышленного предприятия, представлена ее техническая целесообразность и безопасность для окружающей среды.

Основные конструктивные, технологические и техникоэксплуатационные характеристики: исследуемый комбинат состоит из пятнадцати цехов; напряжение питающей линии 110 кВ; рабочие напряжения внутри комбината: 0,4 кВ; схема внутризаводской сети – радиальная.

Область применения: текстильный комбинат с нормальной- средой в производственных помещениях.

13

## **Оглавление**

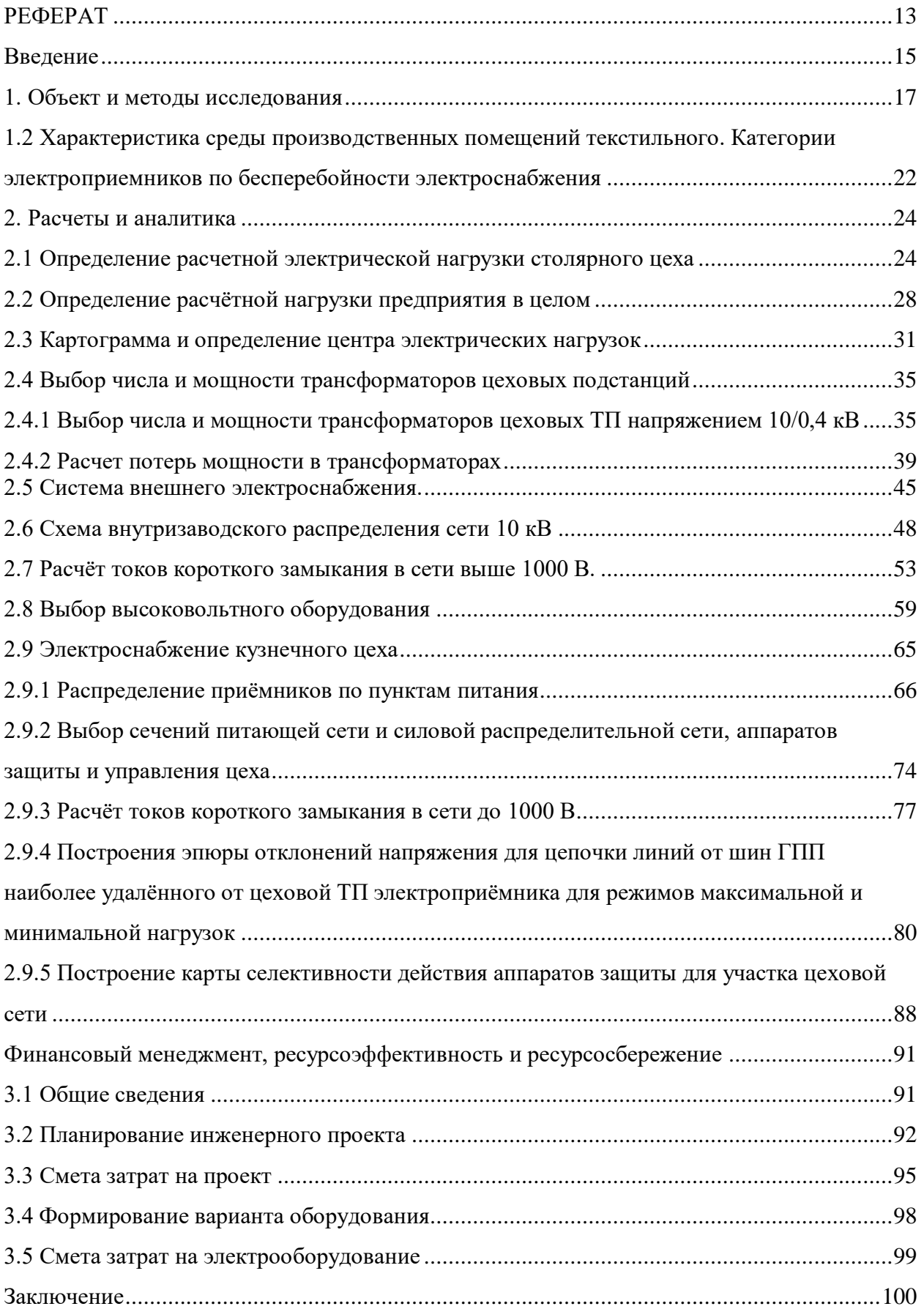

#### <span id="page-8-0"></span>**Введение**

В данной выпускной квалификационной работе необходимо произвести расчет электроснабжения текстильного комбината. В качестве исходных данных были заданы установленные мощности цехов (электроприемники столярного цеха были заданы подробно, что позволило выполнить более точный расчет электрических нагрузок вышеупомянутого цеха), генплан комбината и генплан столярного цеха.

Целями данной ВКР являются:

1. Произвести расчет нагрузки столярного цеха.

2. Определить расчетные нагрузки предприятия в целом по расчетным активным и реактивным нагрузкам цехов с учетом расчетной нагрузки освещения цехов и территории предприятия.

3.На основе уже рассчитанных данных построить картограмму электрических нагрузок с целью определения места положения ГПП на территории предприятия.

4. Рассчитать схему внутризаводского электроснабжения. Для этого выбирается число и мощности цеховых трансформаторных подстанций и проводники для их соединения и питания, а также потери в цеховых ТП и кабельных линиях

6. Рассчитать компенсацию реактивной мощности.

5. Разработать схему внешнего электроснабжения. В данный расчет входит выбор напряжения питающей завод сети, сечения проводов, выбор мощности трансформаторов ГПП. Все это проводится с учетом надежности

15

электроснабжения, то есть питающая линия – двухцепная, а ГПП представляет собой двухтрансформаторную подстанцию.

6. Рассчитать токи короткого замыкания в сети выше 1000 В для проверки правильности выбора сечений проводников и выбора устройств защиты цеховых ТП.

7. Произвести разработку сети до 1000 В, куда входит выбор токоведущих частей, распределение потребителей по пунктам питания, выбор распределительных пунктов. Расчет токов короткого замыкания в сети ниже 1000 В, выбор аппаратов защиты. Построения карты селективности действия защитных аппаратов, с помощью которой, в свою очередь, можно проверить правильность выбора защитных аппаратов и селективность их действия.

## <span id="page-10-0"></span>**1. Объект и методы исследования**

Объектом исследования является текстильный комбинат в целом и его кузнечный цех в частности. Исходными данными на проектирование являются генплан текстильного комбината (рисунок 1.1), сведения об электрических нагрузках текстильного комбината (таблица 1.1), генплан столярного цеха и сведения об электрических нагрузках столярного цеха (рисунок 1.2, таблица 1.2).

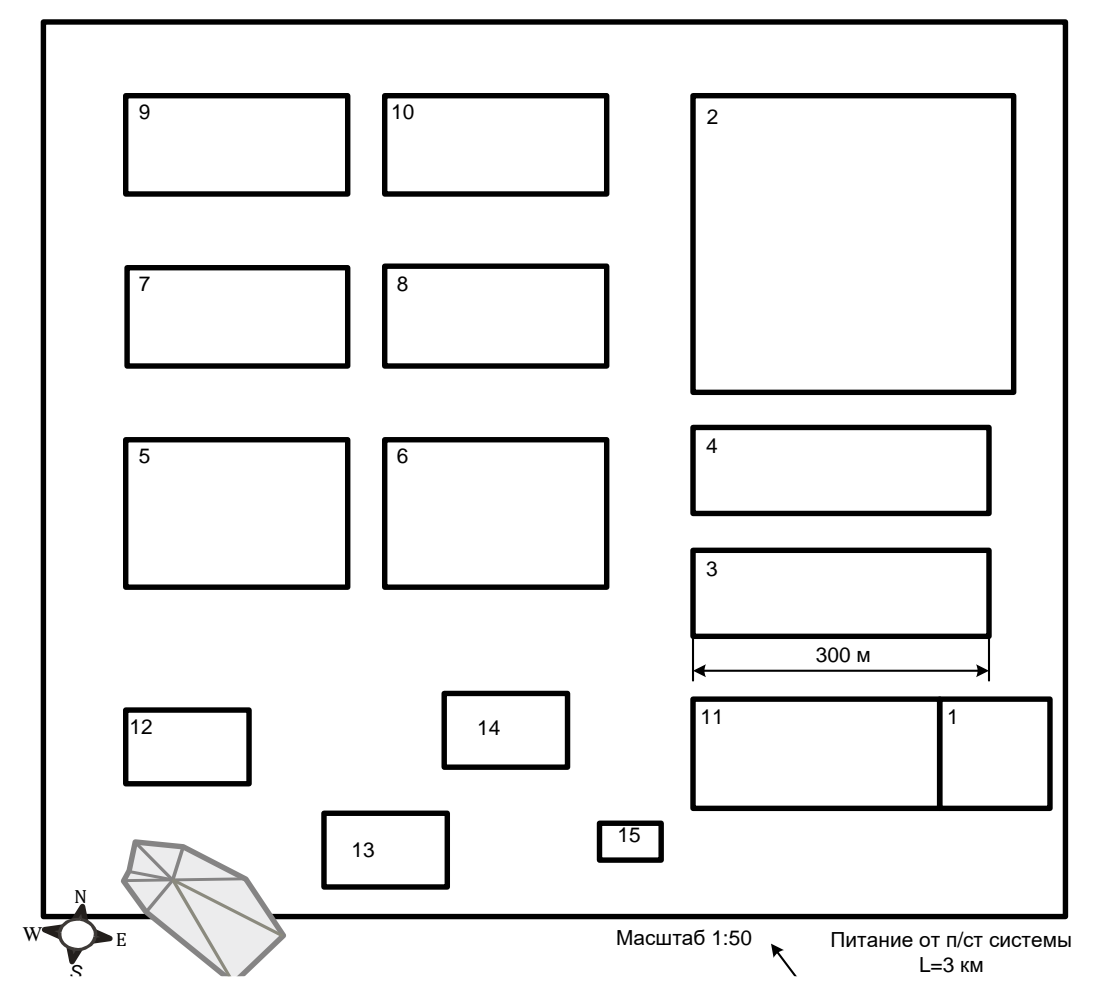

Рисунок 1.1 - Генплан текстильного комбината

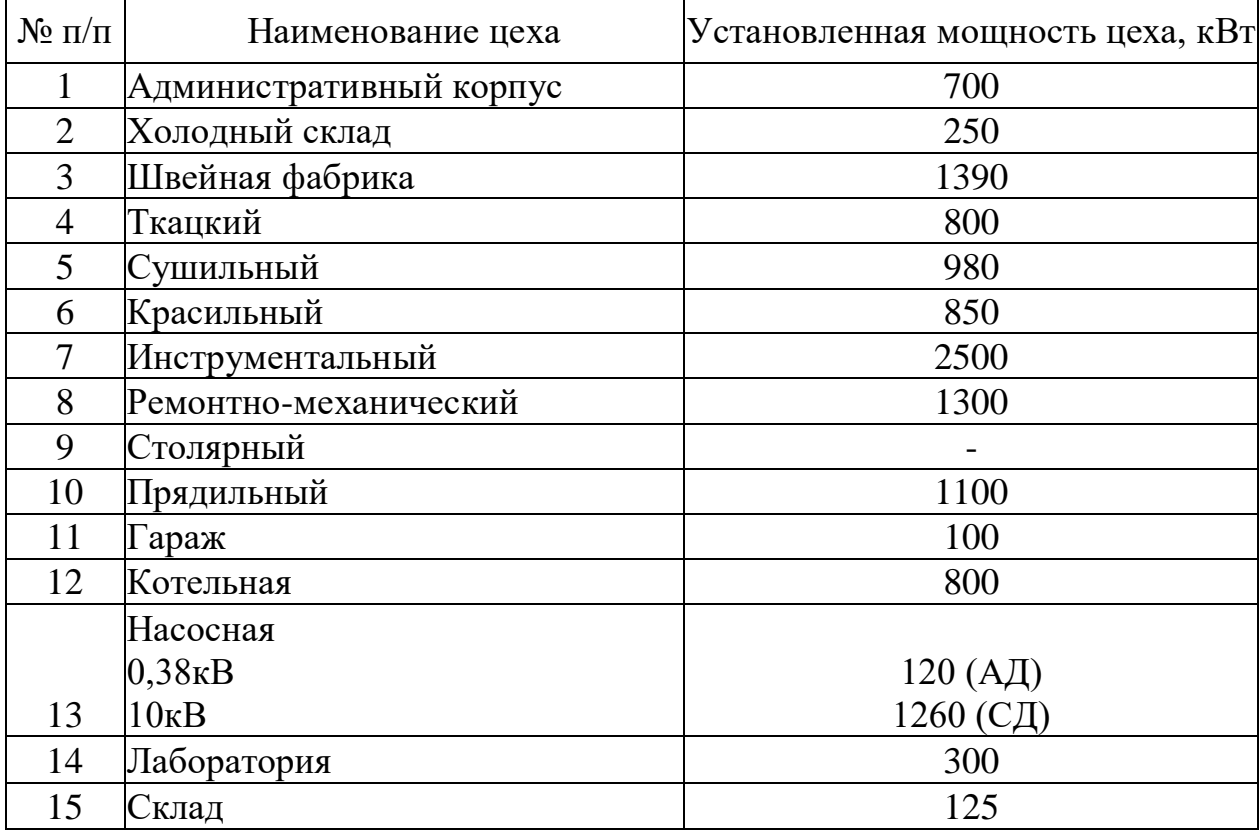

Таблица 1.1 Сведения об электрических нагрузках

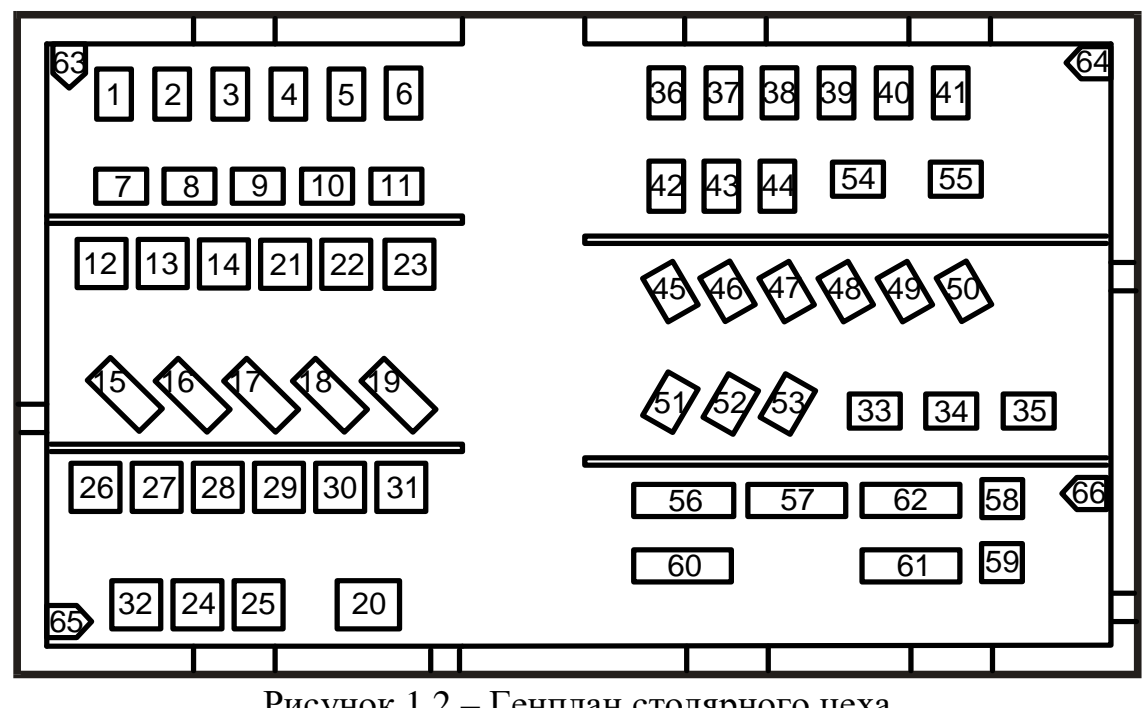

Рисунок 1.2 – Генплан столярного цеха

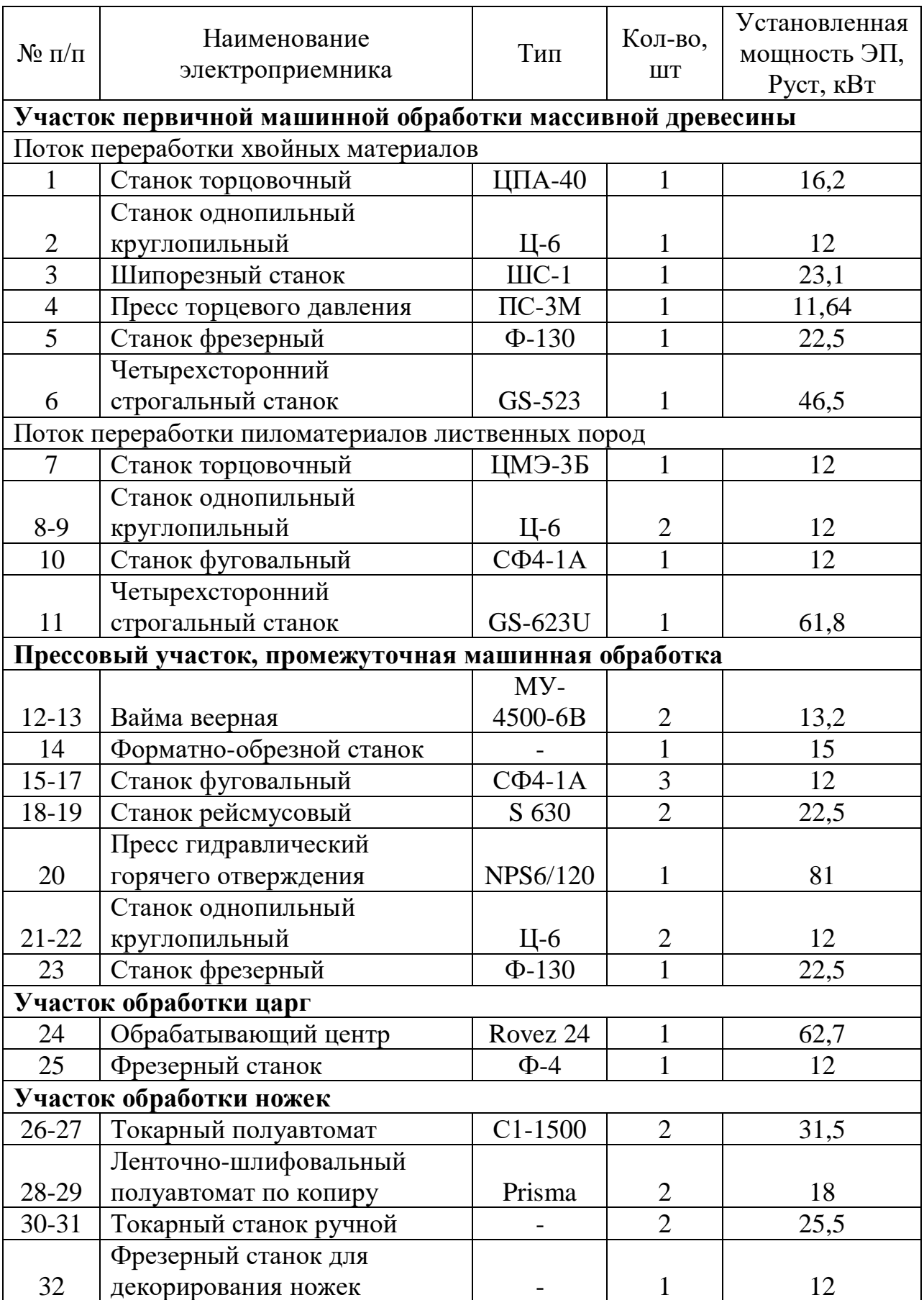

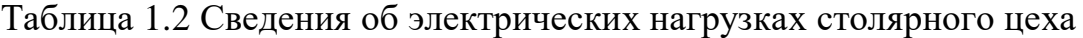

Продолжение таблицы 1.2

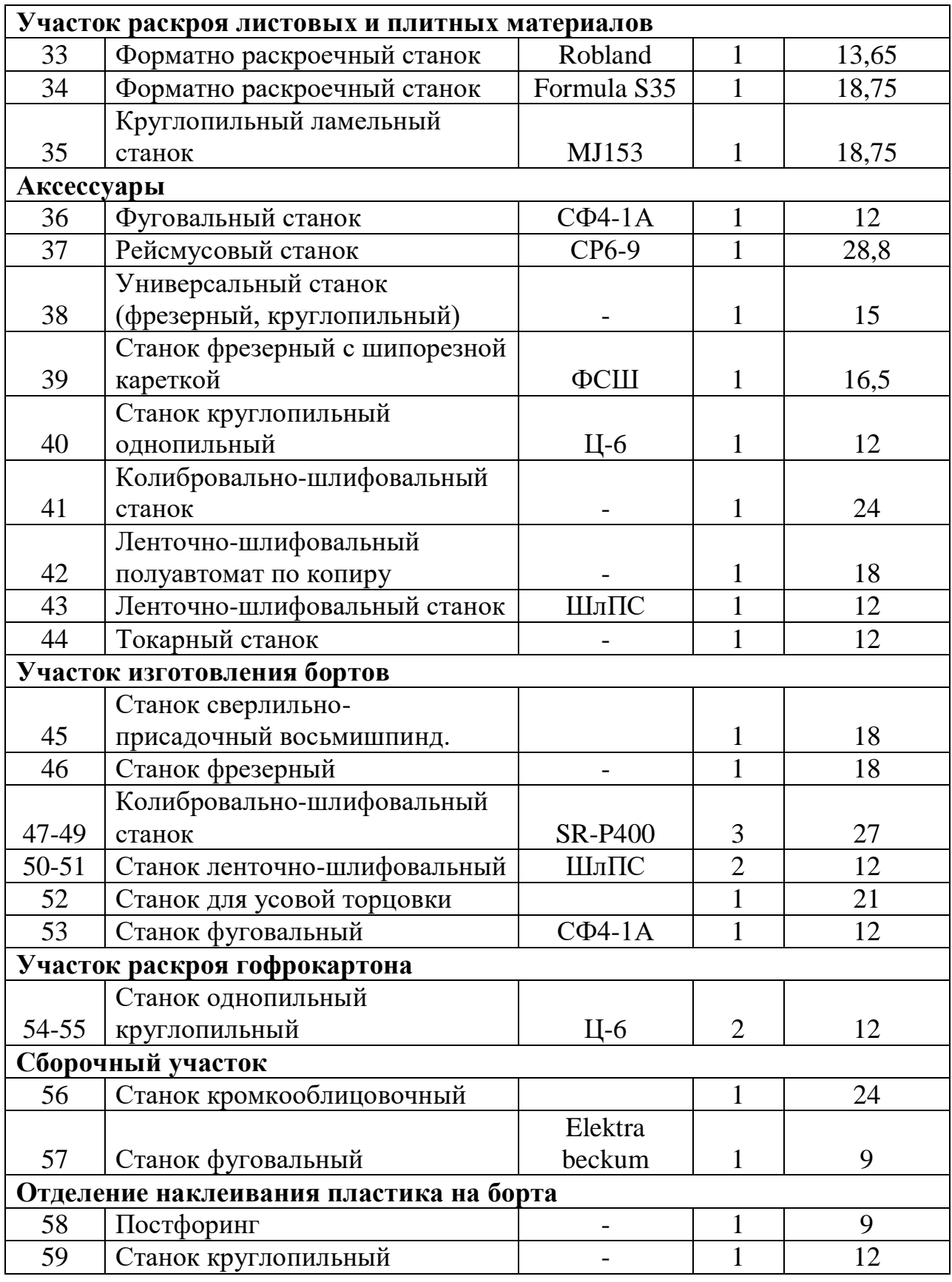

## Продолжение таблицы 1.2

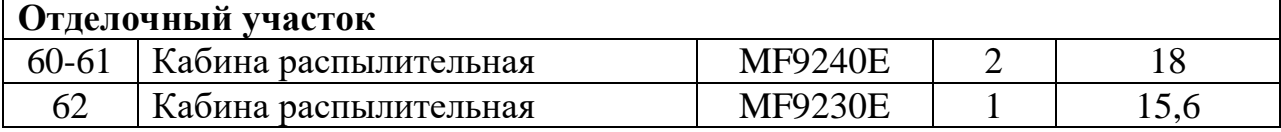

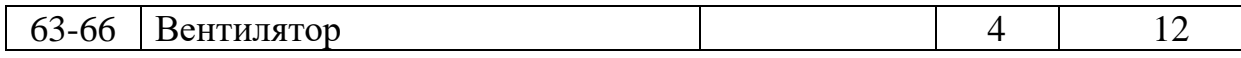

## <span id="page-15-0"></span>**1.2 Характеристика среды производственных помещений текстильного. Категории электроприемников по бесперебойности электроснабжения**

В данной выпускной квалификационной работе рассматривается электроснабжение текстильного комбината. В целом завод состоит из 15 производственных помещений, к которым относятся производственные и вспомогательные цеха, а так же заводоуправление.

Характеристики внешней среды (температура, влажность, наличие взрывоили пожароопасных зон) могут влиять не только на конструктивное исполнение оборудования, но и на выбор марок и сечений проводов, кабелей и защитной аппаратуры. Производственный процесс на проектируемом заводе характеризуется нормальными условиями, но некоторые из отделений цехов комбината могут быть отнесены к жарким и влажным помещениям, а так же к помещениям с химически активной средой. Характеристика среды основных производственных помещений по цехам текстильного комбината представлена в таблице 3.

Перерыв электроснабжения электроприемников основного производства комбината электротехнической промышленности может привести к массовому недоотпуску продукции и простою людей, поэтому электроприемники основного производства можно отнести ко второй категории. Вспомогательные цеха и подразделения, прямо не участвующие в создании продукции предприятия, можно отнести к третьей категории. Классификация основной доли электроприемников текстильного комбината по бесперебойности электроснабжения приведена в таблице 1.3.

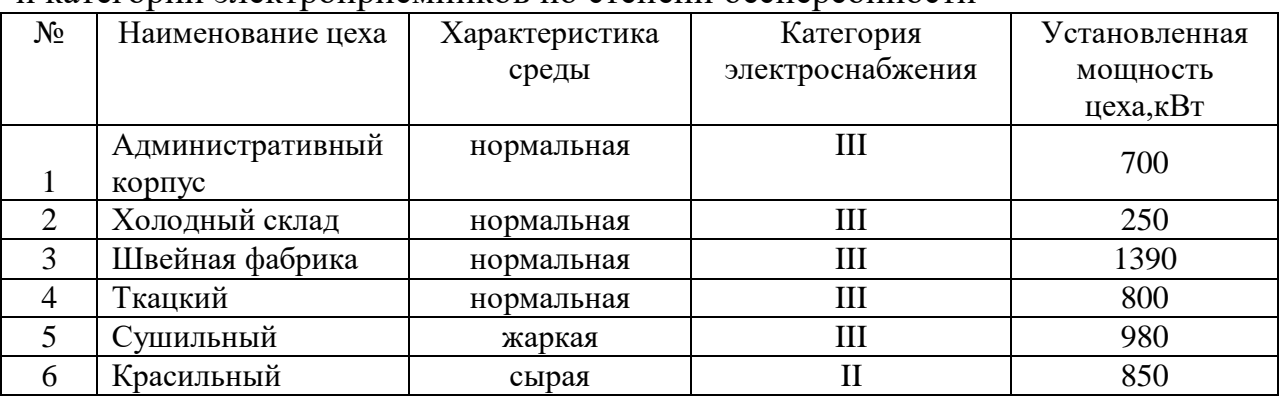

Таблица 1.3 - Характеристика внешней среды производственных помещений и категории электроприемников по степени беспереойности

## Продолжение таблицы 1.3

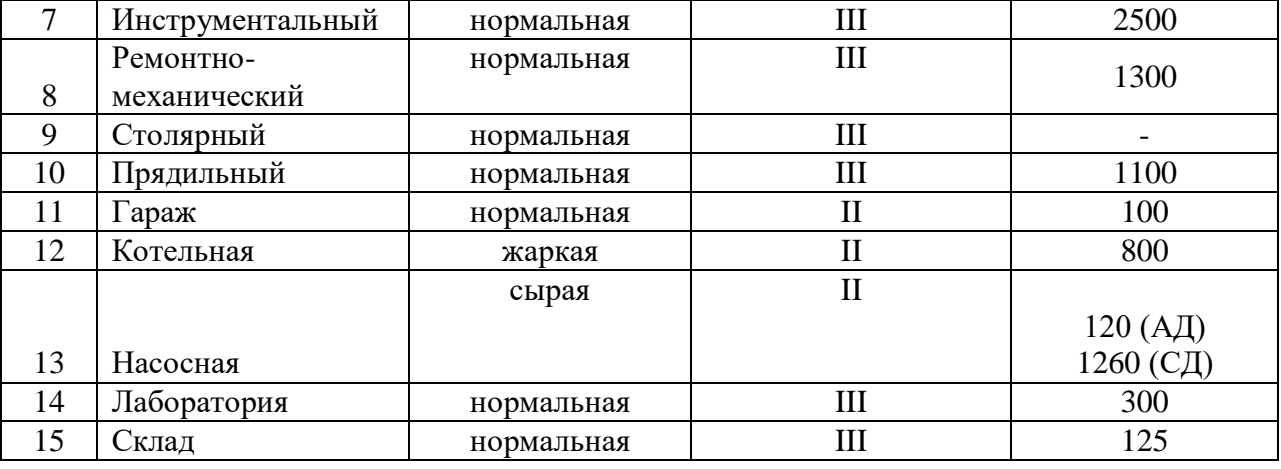

Как видно из таблицы 1.3, в рассматриваемом столярном цехе под номером 9 на генплане среда нормальная и большинство электроприемников относятся ко III категории по надежности электроснабжения.

<span id="page-17-1"></span><span id="page-17-0"></span>**2.1 Определение расчетной электрической нагрузки столярного цеха** 

Все электроприёмники разделим на две группы:

- Группа А ЭП с переменным графиком нагрузки *К<sup>и</sup>* < 0,6
- Группа Б ЭП с практически постоянным графиком нагрузки *К<sup>и</sup>* ≥ 0,6

Таблица 2.1. Справочные данные для ЭП столярного цеха

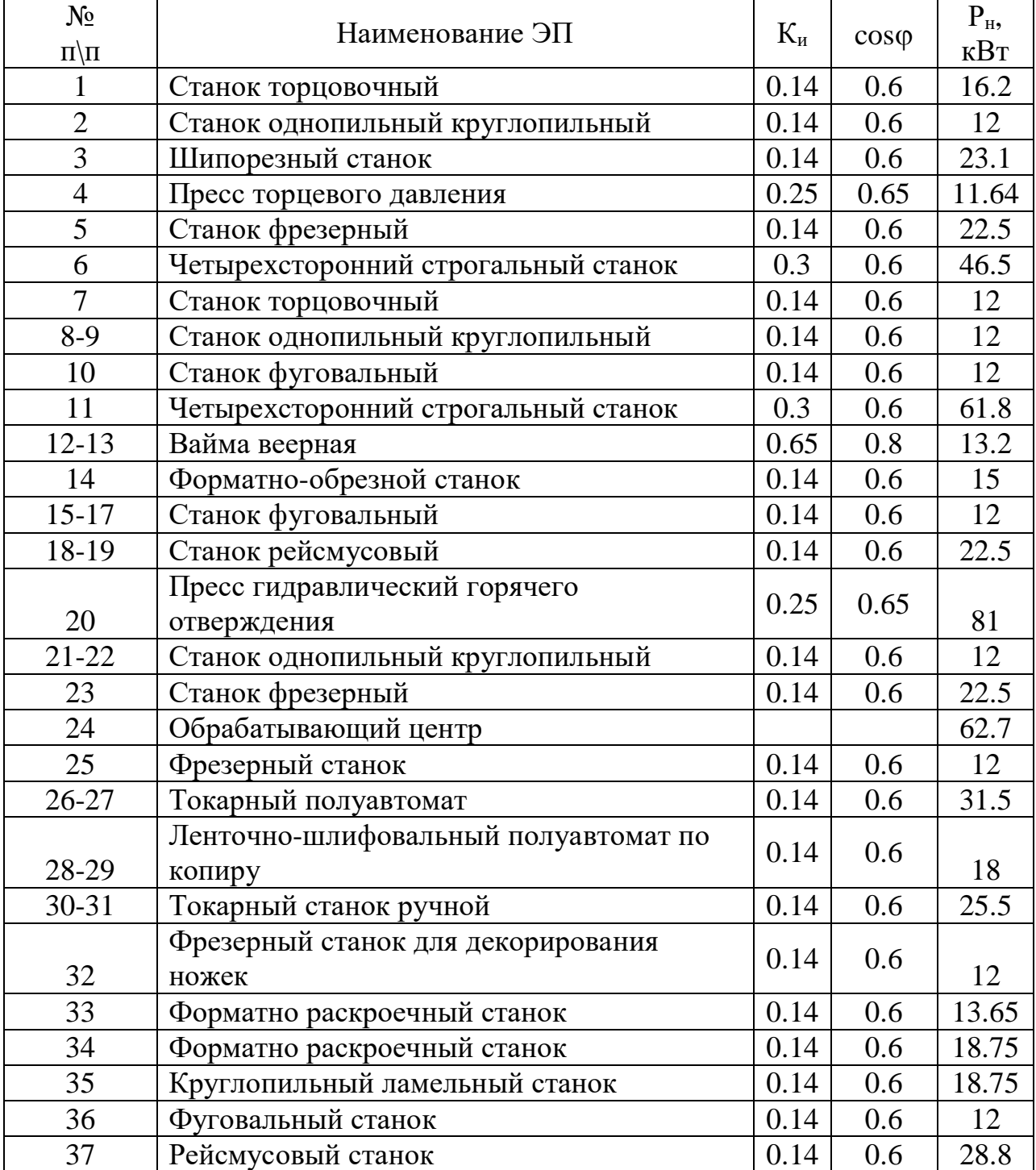

Продолжение таблицы 2.1

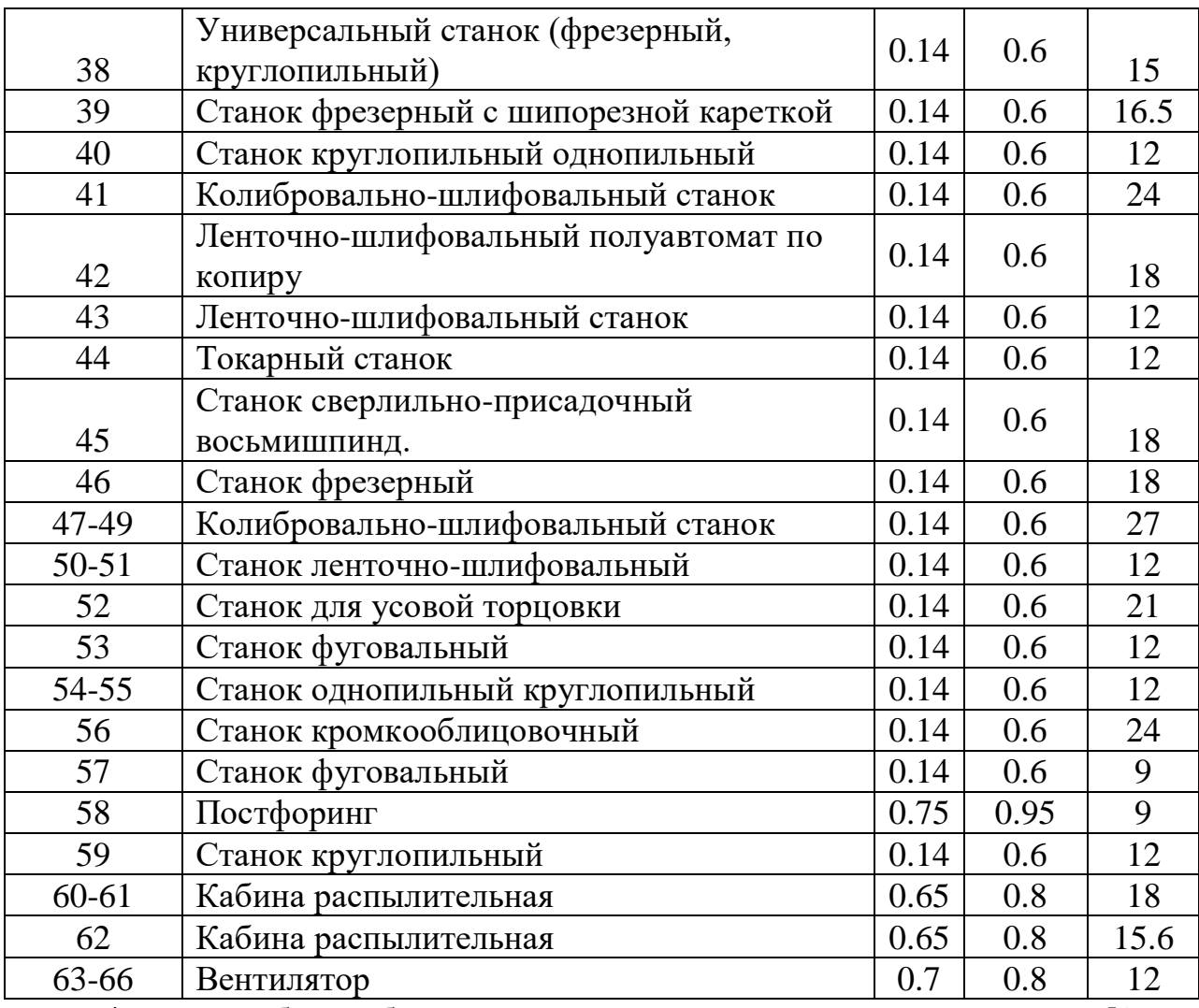

\*данные таблицы были приняты, согласно справочной литературе [8,

## табл. П2.1]

Полная расчетная нагрузка цеха с учетом освещения определяется:

$$
S_p = \sqrt{(P_p + P_{p.o})^2 + Q_p^2}
$$
 (1)

Расчетный ток:

$$
I_p = \frac{S_p}{\sqrt{3} \cdot U_{\ell \hat{v}i}}\tag{2}
$$

Для группа А: *m > 3, kи < 0,2,* эффективное число ЭП определяется с помощью кривых или таблицы. Тогда *nэ = 31*

$$
F_{\text{II}}=100x48=4800 \text{ m}^2
$$
; k<sub>c.o</sub>=0.85; P<sub>ya.o</sub>=0.015 kBr/m<sup>2</sup>;

 $P_{\text{\tiny{HOMO}}} = P_{\text{\tiny{y0.0}}} \cdot F_{\text{\tiny{y}}} = 0.015 \cdot 4800 = 72 \text{ KBr};$ 

 $P_{p.o} = P_{\text{\tiny{HOM.O}}}\cdot k_{c.o} = 72\cdot0.85 = 61.2$  **KBT;** 

$$
S_p = \sqrt{\left(P_p + P_{p,o}\right)^2 + Q_p^2} = \sqrt{\left(375.62 + 31.2\right)^2 + 318.95^2} = 540.8 \text{ kBA};
$$
\n
$$
I_p = \frac{S_p}{\sqrt{3} \cdot U_{\text{fit}}} = \frac{540.8}{\sqrt{3} \cdot 0.38} = 822.7 \text{ A}.
$$

Расчёты систематизируем в виде таблицы 2.2, представленной ниже.

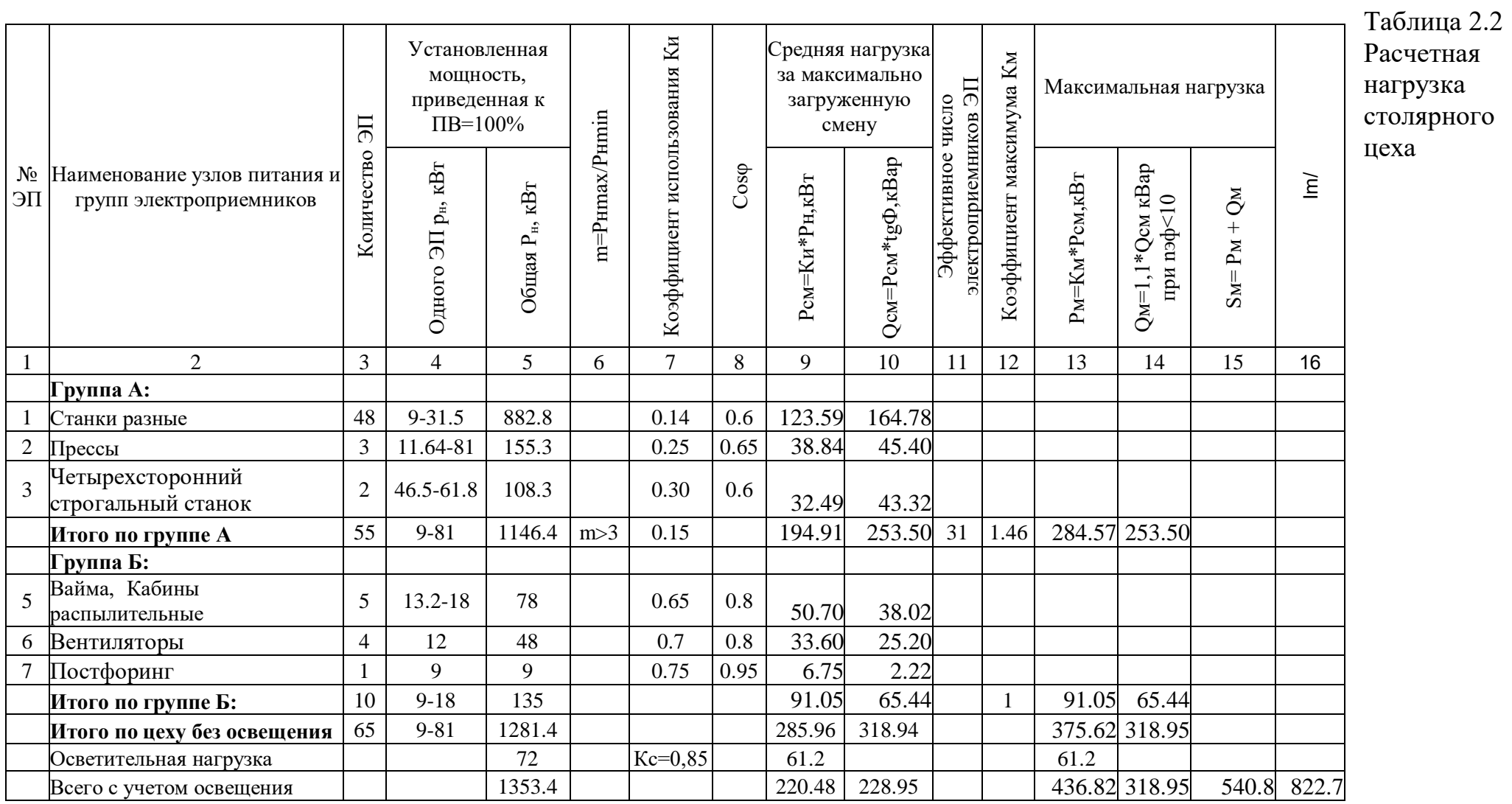

#### <span id="page-21-0"></span>**2.2 Определение расчётной нагрузки предприятия в целом**

Расчётная полная мощность предприятия определяется по расчётным активным и реактивным нагрузкам цехов (до и выше 1 000В) с учётом расчётной нагрузки освещения цехов и территории предприятия, потерь мощности в трансформаторах цеховых подстанций и ГПП и потерь в высоковольтных линиях.

Расчётная нагрузка (активная и реактивная) силовых приёмников цехов определяются из выражений:

$$
P_p = K_c \cdot P_{\mu}; \qquad Q_p = P_p \cdot tg \varphi,
$$

где *Р<sup>р</sup>* – суммарная установленная мощность всех приёмников цеха;

*К<sup>с</sup>* – коэффициент спроса, принимаемый по справочным данным;

*tg φ* – принимается по соответствующему значению коэффициента мощности;

Приёмники напряжением выше 1 000В учитываются отдельно. Расчётная активная и реактивная мощности групп приёмников выше 1 000В определяются по выше приведённым формулам. Пример расчетов для административного корпуса:

Пример расчета для Административного корпуса:

$$
P_p = K_c \cdot P_n = 0,7 \cdot 700 = 450 \text{ }\kappa Bm;
$$
  

$$
Q_p = P_p \cdot tg\varphi = 490 \cdot tg(ar\cos 0,75) = 367.5 \text{ }\kappa BAp.
$$

Приемники напряжением выше 1000 *В* учитываем отдельно (исходные данные табл. 2.2.1, поз. 13, электроприемники 10 *кВ*).

$$
P_p^e = K_c \cdot P_n = 0.7 \cdot 1260 = 882(\kappa Bm)
$$
  

$$
Q_p^e = 899, 6(\kappa BAp).
$$

Определяется полную расчетную нагрузку предприятия:

 $\Sigma P_{p}^{\text{H}}$  = 7009.6 кВт  $\Sigma Q_p^H = 6170.6$  кВАр  $\Sigma P_{\text{no}} = 1175.4 \text{ }\text{rB}$ ЭП выше 1000 В:  $\Sigma P_p^B = 882$  к $B_T$ 

 $\Sigma Q_p^B = 899, 6$  кВАр

Так как трансформаторы цеховых подстанций (ТП) еще не выбраны, то приближенно потери мощности определяются из следующих соотношений:

$$
\Delta P_{T} = 0,02 \cdot S_{p}^{u} = 0,02 \cdot 10290 = 205.8 \kappa Bm ;
$$
\n
$$
\Delta Q_{T} = 0,1 \cdot S_{p}^{u} = 0,1 \cdot 1247 = 125 \kappa BAp ;
$$
\n
$$
\Delta P_{\lambda} = 0,03 \cdot S_{p}^{u} = 0,03 \cdot 10290 = 308.7 \kappa Bm ;
$$
\n
$$
S_{p}^{u} = \sqrt{\left(\sum P_{p}^{u} + \sum P_{p0}\right)^{2} + \sum Q_{p}^{u2}} = \sqrt{\left(7009.6 + 1175.4\right)^{2} + 6170.6^{2}} = 10290. \kappa BA
$$

Результаты расчетов по определению расчетной нагрузки предприятия в целом приведены в таблице 2.2.1.

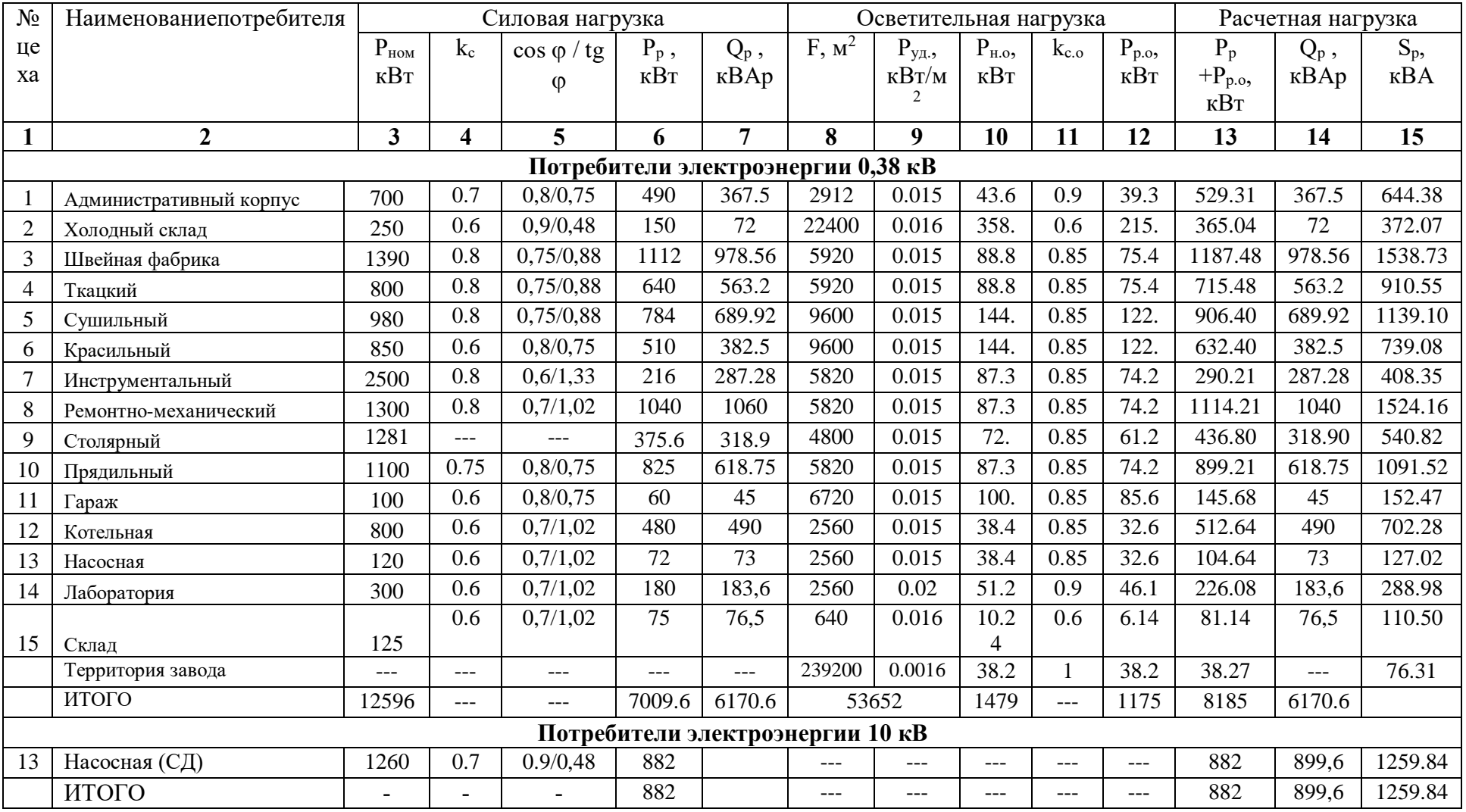

## Таблица 2.2.1 Определение расчетных осветительных нагрузок предприятия в целом

## <span id="page-24-0"></span>**2.3 Картограмма и определение центра электрических нагрузок**

Для упрощения процедуры определения мест расположения ГПП, РП, а также цеховых ТП, на генплане предприятия изображаем нагрузки цехов в виде картограммы электрических нагрузок. Картограмма представляет собой графическое изображение нагрузок цехов, в виде окружностей, площади которых соответствуют, в выбранном масштабе, расчетным нагрузкам.

На промышленных предприятиях, в том числе и на проектируемом текстильном комбинате, предполагается полная, автоматическая компенсация реактивной мощности до нормативного коэффициента мощности энергосистемы на всех уровнях электроснабжения. Следовательно, при построении картограммы, реактивные нагрузки можно не учитывать.

Центры электрических нагрузок отдельных цехов с распределенной нагрузкой будем определять исходя из того, что, в пределах цеха электрическая нагрузка распределена равномерно по его площади. Тогда, центр электрических нагрузок отдельного цеха будет совпадать с центром масс плоской фигуры, изображающей цех на генплане.

Значения расчётных силовых и осветительных нагрузок цехов принимаем по таблице 2.2.1 и заносим их значения в таблицу 2.3.1. Так же в таблицу 2.3.1 заносим значения координат центров нагрузки цехов, определенных по генплану.

Для отображения на картограмме нагрузок цехов рассчитаем радиус окружностей для каждого из цехов  $r_i$ , мм как

$$
r_i = \sqrt{\frac{P_{p.i} + P_{p.o.i}}{\pi \cdot m}}
$$

где  $m$  – масштаб для определения площади круга,

принимаем  $m = 1$  кВт/мм<sup>2</sup>.

Отделим в окружностях сектора, относящиеся к осветительной нагрузке сектором с углом  $\alpha_i$ , градусы, определяемым по формуле

31

$$
\alpha_i = \frac{360^\circ \cdot P_{p.o.i}}{P_{p.i} + P_{p.o.i}}.
$$

Из генплана определим координаты нагрузок цехов как координаты середины цеха. Полученные  $x_i$  и  $y_i$  занесем в таблицу 2.3.1.

Координаты центра электрических нагрузок:

$$
x_0 = \frac{\sum S_{pi} x_i}{\sum S_{pi}} = \frac{1939244}{10290} = 188;
$$

$$
y_0 = \frac{\sum S_{pi} y_i}{\sum S_{pi}} = \frac{973307}{10290} = 94.
$$

| № цеха на           | $S_p$ , $\kappa BA$ | $P_{p.o},$ $\kappa B$ T | r, MM          | α, град | X, MM | Y, MM  | $S_p$ $X$ , | $S_p$ $X$ ,   |  |  |
|---------------------|---------------------|-------------------------|----------------|---------|-------|--------|-------------|---------------|--|--|
| ген. плане          |                     |                         |                |         |       |        | кВА мм      | <b>кВА</b> мм |  |  |
|                     | $\overline{2}$      | $\mathfrak{Z}$          | $\overline{4}$ | 5       | 6     | $\tau$ | 8           | 9             |  |  |
| Потребители 0,38 кВ |                     |                         |                |         |       |        |             |               |  |  |
|                     | 644.38              | 39.3                    | 14.33          | 21.96   | 112   | 154    | 72170.56    | 99234.52      |  |  |
| $\overline{2}$      | 372.07              | 215                     | 10.89          | 208.03  | 48    | 154    | 17859.36    | 57298.78      |  |  |
| 3                   | 1538.73             | 75.4                    | 22.14          | 17.64   | 238   | 154    | 366217.7    | 236964.4      |  |  |
| 4                   | 910.55              | 75.4                    | 17.03          | 29.81   | 252   | 78     | 229458.6    | 71022.9       |  |  |
| 5                   | 1139.1              | 122                     | 19.05          | 38.56   | 125   | 78     | 142387.5    | 88849.8       |  |  |
| 6                   | 739.08              | 122                     | 15.34          | 59.43   | 76    | 42     | 56170.08    | 31041.36      |  |  |
| $\overline{7}$      | 408.35              | 74.2                    | 11.40          | 65.41   | 37    | 42     | 15108.95    | 17150.7       |  |  |
| 8                   | 1524.16             | 74.2                    | 22.03          | 17.53   | 158   | 24     | 240817.3    | 36579.84      |  |  |
| 9                   | 540.82              | 61.2                    | 13.12          | 40.74   | 175   | 154    | 94643.5     | 83286.28      |  |  |
| 10                  | 1091.52             | 74.2                    | 18.64          | 24.47   | 194   | 24     | 211754.9    | 26196.48      |  |  |
| 11                  | 152.47              | 85.6                    | 6.97           | 202.11  | 194   | 24     | 29579.18    | 3659.28       |  |  |
| 12                  | 702.28              | 32.6                    | 14.96          | 16.71   | 194   | 24     | 136242.3    | 16854.72      |  |  |
| 13                  | 127.02              | 32.6                    | 6.36           | 92.39   | 194   | 24     | 24641.88    | 3048.48       |  |  |
| 14                  | 288.98              | 46.1                    | 9.59           | 57.43   | 194   | 24     | 56062.12    | 6935.52       |  |  |
| 15                  | 110.5               | 6.14                    | 5.93           | 20.00   | 252   | 28     | 27846       | 3094          |  |  |
| Потребители 10 кВ   |                     |                         |                |         |       |        |             |               |  |  |
| 13                  | 1259.84             | $---$                   | 19.93          | ---     | 175   | 154    | 218284.5    | 192090.4      |  |  |
| Итого               | 11537.35            | $---$                   | ---            | ---     | ---   | ---    | 1939244     | 973307.4      |  |  |

Таблица 2.3.1 Расчётные данные для построения картограммы нагрузок

Как видно из рисунка 2.3.1. ГПП расположили на территорию, возле цеха №13, ближе к питающей линии, так как возможно расположить ГПП в точке ЦЭН.

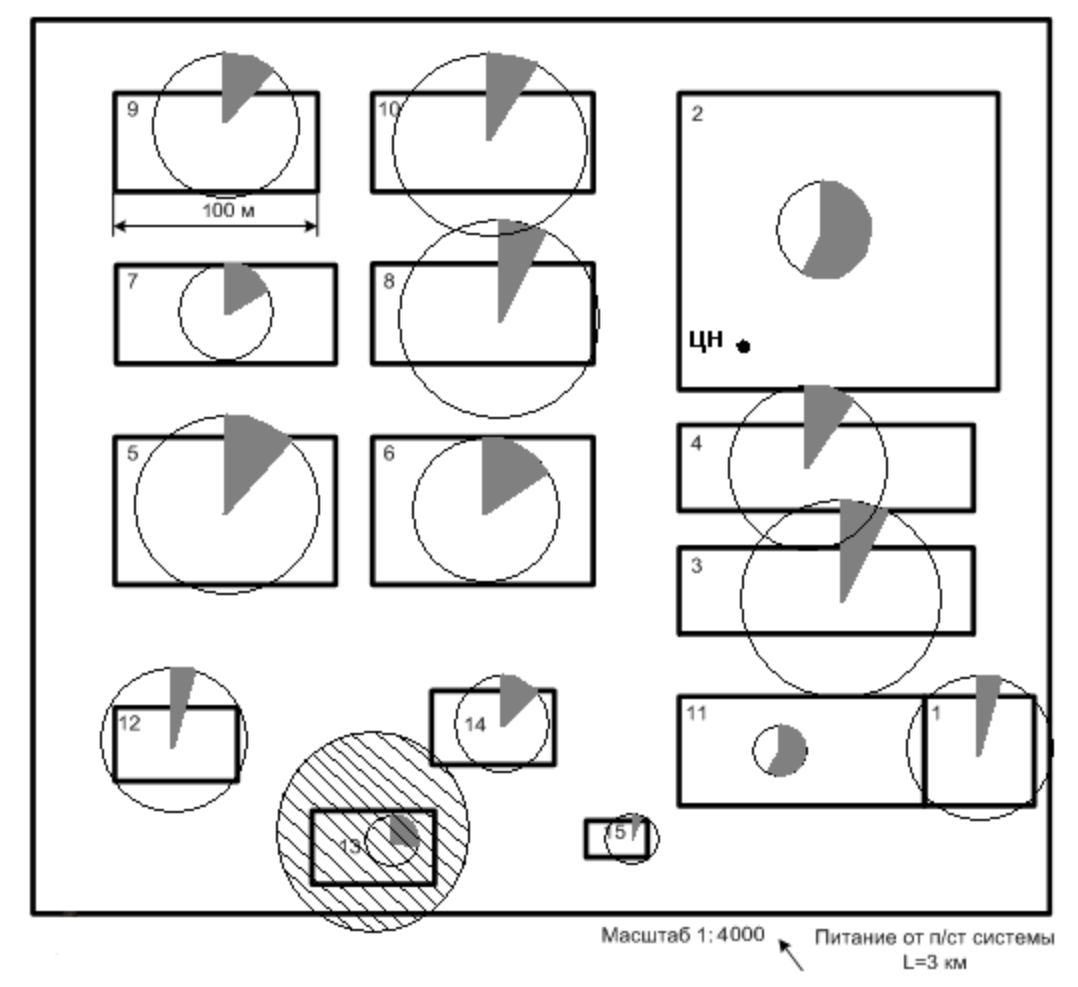

\*Масштаб электрических нагруок для цехов 1-5 равен m=1/5, остальных цехов m=1/3

Рисунок 2.3.1 - Картограмма нагрузок и ЦЭН

#### <span id="page-28-0"></span>**2.4 Выбор числа и мощности трансформаторов цеховых подстанций**

## <span id="page-28-1"></span>**2.4.1 Выбор числа и мощности трансформаторов цеховых ТП напряжением 10/0,4 кВ**

Определяющими факторами при выборе числа и мощности трансформаторов ТП 10/0,4 кВ являются критерии надежности, затраты на питающую сеть 0,4 кВ, потери мощности в этой сети и в трансформаторах, затраты на компенсацию реактивной мощности и строительную часть ТП. Для точного учета перечисленных факторов необходимо выполнять техникоэкономические расчеты предполагаемых схем электроснабжения завода.

Количество цеховых ТП непосредственно влияет на затраты на распределительные устройства напряжением 10 кВ и внутризаводские и цеховые электрические сети. Так, при уменьшении числа ТП (т. е. при увеличении их единичной номинальной мощности) уменьшается число ячеек РУ, суммарная длина линий и потери электроэнергии и напряжения в сетях 10 кВ, но возрастает стоимость сетей напряжением 0,4 кВ и потери в них. Увеличение числа ТП, наоборот, снижает затраты на цеховые сети, но увеличивает число ячеек РУ 10 кВ и затраты на сети напряжением 10 кВ. При некотором количестве трансформаторов с номинальной мощностью  $S_{\text{HOM}}$ можно добиться минимума приведенных затрат при обеспечении заданной степени надежности электроснабжения. Такой вариант будет являться оптимальным, и его следует рассматривать как окончательный.

Номинальные мощности трансформаторов (S<sub>ном т</sub>) определяются плотностью нагрузки цехов и выбираются, как правило, одинаковыми для всей группы цехов, исходя из рациональной их загрузки в нормальном режиме и с учетом резервирования в послеаварийном режиме.

Ориентировочно выбор номинальной мощности цеховых трансформаторов производится по удельной плотности нагрузки  $\sigma$ ,  $\frac{\text{kBA}}{\sigma^2}$ м<sup>2</sup>

35

$$
\sigma = \frac{S_{\rm p}}{F_{\rm u}},
$$

где  $S_p$  – суммарная мощность предприятия;

 $F_{\text{II}}$  – площадь всех цехов предприятия.

$$
\sigma = \frac{1290}{53652} = 0.2 \frac{\text{KBA}}{\text{M}^2}.
$$

Для данной плотности нагрузки рекомендуемая номинальная мощность трансформаторов  $S_{HOMT}$ =1600 кВА.

Минимальное число трансформаторов цеховых ТП определяется по формуле:

$$
N_{\min} = \frac{\Sigma (P_p^{\mu} + P_{po})}{\beta_T S_{\mu mp}};
$$
  

$$
N_{S_{\mu, mp} = 1600}^{\min} = \frac{7009 + 1175.4}{0, 7 \cdot 1600} = 7, 3;
$$

При принятом числе трансформаторов:

 $S_{HOM}$   $_{T}$ =1600кВА N=8 удается обеспечить безопасность по электроснабжению.

Пример расчета.

Определяем активную нагрузку на один трансформатор номиналом  $S_{HOMT} = 1600 \text{ KBA}$ 

$$
P_1 = \frac{\sum P_p^{\mu} + \sum P_{p.o}}{N} = \frac{7009 + 1175.4}{8} = 1023,05 \text{ (kBr)}.
$$

Число трансформаторов, которое следует установить в том или ином цехе рассчитываются по формуле:

$$
N_{i} = \frac{P_{pi} + P_{pot}}{P_{1}}
$$
,  

$$
N_{1} = \frac{P_{p1} + P_{po1}}{P_{1}} = \frac{529}{1023,05} = 0,517
$$

*Количество трансформаторов в цехе:*

$$
n_i = \frac{(P_p + P_{p.o})_i}{P_1}
$$

Итак, по цехам, соответственно номеру:

$$
n_1 = \frac{529}{1023,05} = 0,52 \qquad n_6 = \frac{632}{1023,05} = 0,61 \qquad n_{11} = \frac{145}{1023,05} = 0,14
$$
  
\n
$$
n_2 = \frac{365}{1023,05} = 0,36 \qquad n_7 = \frac{290}{1023,05} = 0,28 \qquad n_{12} = \frac{512}{1023,05} = 0,5
$$
  
\n
$$
n_3 = \frac{1187}{1023,05} = 1,16 \qquad n_8 = \frac{1114}{1023,05} = 1,09 \qquad n_{13} = \frac{104}{1023,05} = 0,1
$$
  
\n
$$
n_4 = \frac{715}{1023,05} = 0,7 \qquad n_9 = \frac{436}{1023,05} = 0,42 \qquad n_{14} = \frac{226}{1023,05} = 0,22
$$

$$
n_5 = \frac{906}{1023,05} = 0.9 \qquad n_{10} = \frac{899}{1023,05} = 0.88 \qquad n_{15} = \frac{81}{1023,05} = 0.08
$$

Проверка:

 $\sum n_i = 0.52 + 0.36 + 1.16 + 0.7 + 0.9 + 0.61 + 0.28 + 1.09 + 0.42 + 0.88 + 0.14 +$  $+0.5 + 0.1 + 0.22 + 0.08 = 7,44 \approx 8$ 

Параметры выбранного трансформатора цеховых ТП сводим в таблицу  $2.4.2.$ Выбираем трансформаторы двухобмоточные масляные типа ТМЗ-1600/10/0,4  $[3]$ .

| Тип<br>трансформатора | <b>SHOM</b><br>R <sub>g</sub> | <b>UHOM</b><br>обмоток,<br>$\kappa$ B<br><b>BH HH</b> |     | $U_K$ % | Ркз,<br>$\kappa$ BT | Pxx,<br>кВт | $\text{Ix},\frac{0}{0}$ | $ Cx$ ема и<br><b>Группа</b><br>соединения<br>обмоток |
|-----------------------|-------------------------------|-------------------------------------------------------|-----|---------|---------------------|-------------|-------------------------|-------------------------------------------------------|
| TM3-1600/10-Y1        | 1600                          |                                                       | 0.4 | 6,0     | .6.5                | 2,65        |                         | $\Delta$ -Y <sub>0</sub> -11                          |

Таблица 2.4.1 Параметры трансформаторов цеховых ТП

На плане предприятия обозначаем места расположения цеховых ТП.

Трансформаторы подстанций запитаны от разных секций РУ 10 кВ ГПП.

| Наименова- | Потребители              | Место расположения | Кол-во и мощность     |  |  |
|------------|--------------------------|--------------------|-----------------------|--|--|
| ние пункта | электроэнергии           | пункта питания на  | трансформаторов       |  |  |
| питания    |                          | генплане           |                       |  |  |
| $T\Pi-2$   | $\text{Hex } 2,5,10$     | $\text{Hex } 2$    | $2x1600$ $\text{KBA}$ |  |  |
| $T\Pi-3$   | Eex 3, 4, 11             | $\text{Hex } 3$    | $2x1600$ $\text{KBA}$ |  |  |
| $T\Pi$ -6  | Цех 6, 12, 13, 14, 1, 15 | $\mu$ ех б         | $2x1600$ $\text{KBA}$ |  |  |
| $T\Pi-8$   | Цех 8, 7, 9              | $\text{Hex } 8$    | 1x1600 KBA            |  |  |

Таблица 2.8 – Распределение электрических нагрузок по пунктам питания

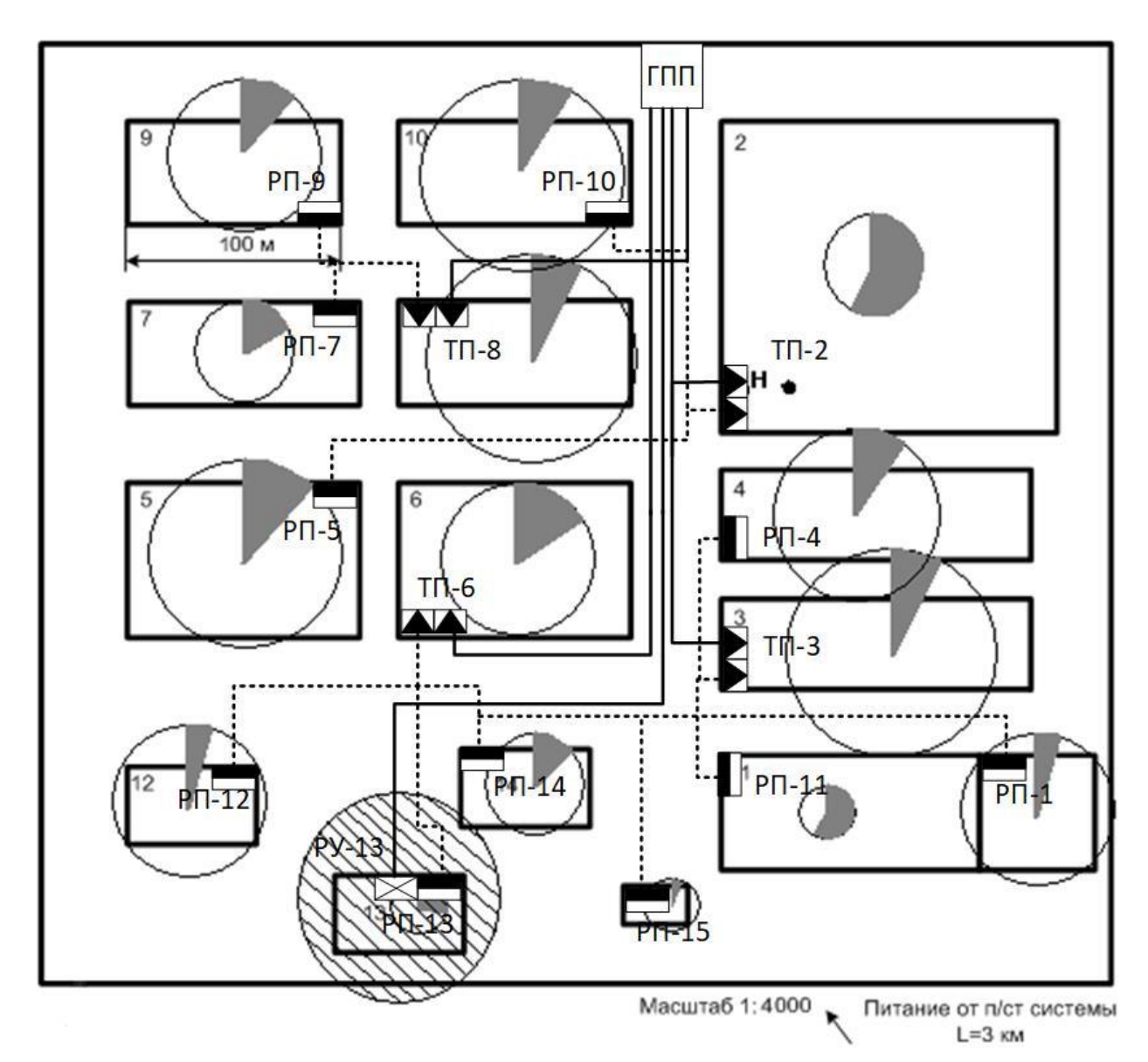

Рисунок 2.4.1 – Генплан завода с картограммой электрических нагрузок и расположением ГПП

#### <span id="page-32-0"></span>**2.4.2 Расчет потерь мощности в трансформаторах**

Потери мощности в трансформаторе разделяются на постоянные и переменные. К постоянным потерям относят потери холостого хода  $\Delta P_{xx}$  и  $\Delta Q_{\rm xx}$ , а к переменным относят потери на нагрев обмоток и рассеяние магнитного потока  $\Delta P_{\kappa}$  и  $\Delta Q_{\kappa}$ .

В общем виде потери полной мощности в трансформаторах  $\Delta S_{\text{TD}}$ , кВА можно записать как

$$
\Delta S_{\text{rp}} = \sqrt{\Delta P_{\text{rp}}^2 + \Delta Q_{\text{rp}}^2};
$$

где  $\Delta P_{\text{rp}}$  и  $\Delta Q_{\text{rp}}$  – потери активной и реактивной мощности трансформатора соответственно.

Потери активной мощности при раздельно работающих  $n$  однотипных трансформаторах  $\Delta P_{\text{TD}}$ , кВт определяются как

$$
\Delta P_{\text{rp}} = n \cdot \Delta P_{\text{xx}} + n \cdot \Delta P_{\text{K3}} \cdot \beta_{\text{rp H}}^{2};
$$

где  $\Delta P_{xx}$  – потери активной мощности на холостой ход, кВт,

принимаем по справочным данным в зависимости от мощности для трансформатора ТМ3 по каталогу[4];

 $\Delta P_{\text{\tiny K3}}$  – активные потери короткого замыкания, к $B$ т

принимаем по справочным данным в зависимости от мощности для трансформатора ТМ3 по каталогу[4].

Потери реактивной мощности при раздельно работающих  $n$  однотипных трансформаторах  $\Delta Q_{\text{TD}}$ , кВАр определяются как

$$
\Delta Q_{\text{rp}} = n \cdot \Delta Q_{\text{xx}} + n \cdot \Delta Q_{\text{K3}} \cdot \beta_{\text{rp H}}^{2};
$$

где  $\Delta Q_{xx}$  – потери реактивной мощности на холостом ходу, кВАр

$$
\Delta Q_{\text{xx}} = \frac{I_{\text{xx}} \cdot S_{\text{HOM T}}}{100};
$$

где  $I_{xx}$  – ток холостого хода в % от номинального,

принимаем по справочным данным в зависимости от мощности и марки трансформатора по каталогу [4];6\*

 $\Delta Q_{\text{\tiny K3}}$  – реактивные потери короткого замыкания, кВАр

$$
\Delta Q_{\text{\tiny K3}} = \frac{U_{\text{\tiny K3}} \cdot S_{\text{\tiny HOM T}}}{100};
$$

где  $U_{\text{K3}}$  – напряжение короткого замыкания в % от номинального, принимаем по справочным данным в зависимости от мощности и марки трансформатора по каталогу [4].

Расчет потерь для ТП-2, ТМ3-1600:

$$
\Delta P_{\text{TP}} = N \cdot (\Delta P_{\text{xx}} + \Delta P_{\text{K3}} \cdot \beta_{\text{TP H}}^2) = 2 \cdot (2.65 + 16.5 \cdot 0.68^2) = 20.56 \text{ kBr};
$$
  
\n
$$
\Delta Q_{\text{TP}} = N \cdot (\Delta Q_{\text{xx}} + \Delta Q_{\text{K3}} \cdot \beta_{\text{TP H}}^2) = 2 \cdot (16 + 96 \cdot 0.68^2) = 120.781 \text{ kBAp};
$$
  
\n
$$
\Delta Q_{\text{xx}} = \frac{I_{\text{xx}} \cdot S_{\text{HOM T}}}{100} = \frac{1\% \cdot 1600}{100} = 16 \text{ kBAp};
$$
  
\n
$$
\Delta Q_{\text{K3}} = \frac{U_{\text{K3}} \cdot S_{\text{HOM T}}}{100} = \frac{6\% \cdot 1600}{100} = 96 \text{ kBAp};
$$

Для остальных ТП расчет ведется аналогично.

Сгруппируем цеха в зависимости от питающих трансформаторов и произведем расчет потерь. Полученные результаты сведем в таблицу 2.4.3

| $N_2$    | Наименование | Запитан    | $D_{HOM\;T}$ | $\beta$ тр н | $\Delta P_{XX}$ | $\Delta P_{K3}$ | $U_{\text{\tiny K3}}$ | $I_{XX}$ | $\Delta P_{\text{TD}}$ | $\Delta Q_{\rm xx}$ | $\Delta Q_{\text{\tiny K3}}$ | $\Delta Q_{\text{rp}}$ | $\Delta S_{\text{rp}}$ |
|----------|--------------|------------|--------------|--------------|-----------------|-----------------|-----------------------|----------|------------------------|---------------------|------------------------------|------------------------|------------------------|
|          | потребителей | ные цеха   | $\kappa$ BA  |              | $\kappa$ BT     | $\kappa B$ T    | %                     | %        | $\kappa B$ T           | $\kappa$ BAp        | $\kappa$ BAp                 | $\kappa$ BAp           | $\kappa$ BA            |
|          | Холодный     | 2,5,10     | 1600         | 0,683356     | 2,65            | 16,5            | 6                     |          | 20,56                  | 16                  | 96                           | 120,78                 | 122,52                 |
| $T\Pi-2$ | склад        |            |              |              |                 |                 |                       |          |                        |                     |                              |                        |                        |
|          | Швейная      | 3,4,11     | 1600         | 0,683356     | 2,65            | 16,5            |                       |          | 20,56                  | 16                  | 96                           | 120,78                 | 122,52                 |
| $T\Pi-3$ | фабрика      |            |              |              |                 |                 | 6                     |          |                        |                     |                              |                        |                        |
|          |              | 6, 12, 13, |              |              |                 |                 |                       |          |                        |                     |                              |                        |                        |
|          |              | 14, 1, 15  | 1600         | 0,698578     | 2,65            | 16,5            | 6                     |          | 21,38                  | 16                  | 96                           | 125,54                 | 127,35                 |
| $T\Pi-6$ | Красильный   |            |              |              |                 |                 |                       |          |                        |                     |                              |                        |                        |
|          | Ремонтно-    | 8, 7, 9    | 1600         | 0,683356     | 2,65            | 16,5            |                       |          | 20,56                  | 16                  | 96                           | 120,78                 | 122,52                 |
| $T\Pi-8$ | механический |            |              |              |                 |                 | h.                    |          |                        |                     |                              |                        |                        |

Таблица 2.4.3 – Расчет потерь мощности трансформаторов

## **2.5 Компенсация реактивной мощности на шинах 0,4 кВ цеховых ТП и уточнение их нагрузки**

Для снижения потерь в линиях и трансформаторах примем вариант компенсации реактивной мощности на напряжении 0,4 кВ непосредственно вблизи электроприёмников. КБ присоединяем к сборным шинам НН КТП и РУ.

Реактивная мощность, которую возможно передавать через трансформаторы КТП в сеть напряжением до 1000 В при заданном коэффициенте загрузки, определяется соотношением

$$
Q_{\text{max}} = \sqrt{(n \cdot \beta \cdot S_{\mu,m})^2 - P_p^2}
$$

где n – число трансформаторов на ТП;

 $\beta$  – коэффициент загрузки трансформаторов в нормальном режиме;

*<sup>S</sup><sup>н</sup>*.*<sup>т</sup>* – номинальная мощность трансформаторов, установленных на ТП;

*<sup>P</sup><sup>р</sup>* – расчетная активная нагрузка ТП на шинах 0,4 кВ.

Коэффициент загрузки трансформаторов по возможности принимаем близким к 0,6-0,7 так как при этом обеспечивается его максимальный КПД.

Для ТМ3-1600/10: ТП2

 $Q_{\text{max}}^{1600} = \sqrt{(2 \cdot 0, 7 \cdot 1600)^2 - (365,04 + 899,21 + 906,4)^2} = 551,65 \ \kappa BAp;$ 

Выбираем мощность КУ близкую к расчетной реактивной мощности. С условием, что:  $Q_p - Q_{k_y} \leq Q_{\max}$
## Для ТМЗ-1600/10: ТП2

 $Q_{EK, H1} = Q_{paclH} - Q_{maxTP} = (72 + 689, 92 + 618, 75) - 551, 65 = 829, 02$  kBap

необходима компенсация.

Для остальных ТП расчет аналогичен. Сведем результаты расчета в таблицу 2.5.

| $N_2$        | Наименование<br>потребителей | $Po + Pp$ | Sp     | $\mathbf N$<br>$\mathbf{rp-p}$ | Qmax   | Qp     | <b>QБк</b> | Qбк,<br>pe <sub>3</sub> | Тип КУ                           | <b>Q</b> ку | $S\phi$  | K <sub>3</sub> | Pp     | cos(f)   |
|--------------|------------------------------|-----------|--------|--------------------------------|--------|--------|------------|-------------------------|----------------------------------|-------------|----------|----------------|--------|----------|
| $\mathbf{1}$ | Прядильный                   | 336,34    | 461,77 | $\perp$                        | 262,67 | 316,39 | 353,74     | 353,74                  | <b>YKM-58-04-</b><br>402-67Y3    | 402         | 683,36   | 0,683          | 648,85 | 0,949504 |
| $\mathbf{2}$ | Ткацкий                      | 323,40    | 410,03 |                                | 279,18 | 252,07 | 296,42     | 296,42                  | <b>YKM-58-04-</b><br>300-33,3-Y9 | 300         | 698,5783 | 0,698          | 641,92 | 0,918891 |
| 3            | Красильный                   | 425,84    | 600,53 | 1                              | 299,19 | 423,43 | 405,40     | 405,40                  | YKM-58-0,4-<br>536-67Y3          | 536         | 654,9108 | 0,654          | 632,84 | 0,9663   |
| 4            | Швейная фабрика              | 207,00    | 349,14 |                                |        | 281,16 |            |                         |                                  |             |          |                |        |          |
| 5            | Литейный                     | 820,91    | 889,81 | $\overline{2}$                 | 383,67 | 343,32 | 436,28     | 436,28                  | YKM-58-0,4-<br>536-67Y3          | 536         | 1376,018 | 0,688          | 1346,4 | 0,978478 |
| 6            | Котельная                    | 250,47    | 313,55 |                                |        | 188,61 |            |                         |                                  |             |          |                |        |          |
| 7            | Механический                 | 265,74    | 351,91 |                                |        | 230,69 |            |                         |                                  |             |          |                |        |          |
| 8            | Инструментальный             | 247,39    | 348,46 |                                |        | 245,41 |            |                         |                                  |             |          |                |        |          |
| 9            | Столярный                    | 183,04    | 257,38 |                                |        | 180,95 |            |                         |                                  |             |          |                |        |          |
| 10           | Заводоуправление             | 65,12     | 84,99  |                                |        | 54,61  |            |                         |                                  |             |          |                |        |          |
| 11           | Гараж                        | 29,24     | 55,77  |                                |        | 47,49  |            |                         |                                  |             |          |                |        |          |
| 12           | Склад готовых<br>изделий     | 23,54     | 51,09  |                                |        | 45,34  |            |                         |                                  |             |          |                |        |          |
| 13           | Насосная                     | 91,98     | 141,15 |                                |        | 107,07 |            |                         |                                  |             |          |                |        |          |
|              |                              |           |        |                                |        |        |            |                         |                                  |             |          |                |        |          |
|              |                              |           |        |                                |        |        |            |                         |                                  |             |          |                |        |          |
|              |                              |           |        |                                |        |        |            |                         |                                  |             |          |                |        |          |
|              |                              |           |        |                                |        |        |            |                         |                                  |             |          |                |        |          |
|              |                              |           |        |                                |        |        |            |                         |                                  |             |          |                |        |          |
|              |                              |           |        |                                |        |        |            |                         |                                  |             |          |                |        |          |
|              |                              |           |        |                                |        |        |            |                         |                                  |             |          |                |        |          |

Таблица 2.5.1 – Расстановка конденсаторных батарей в сети 0,4 кВ

#### **2.5 Система внешнего электроснабжения.**

Выбор напряжения питающих и распределительных сетей зависит от мощности, потребляемой предприятием, его удаленности от источника питания, напряжения источника питания, количества и единичной мощности ЭП.

Экономически целесообразное напряжение питающей линии ГПП можно оценить по формуле Илларионова:

$$
U = \frac{1000}{\sqrt{\frac{500}{L} + \frac{2500}{P}}} = \frac{1000}{\sqrt{\frac{500}{3} + \frac{2500}{8,2}}} = 46,05 \text{ kB},
$$

где *<sup>L</sup>* - расстояние от источника питания, км;

*<sup>P</sup>* - передаваемая мощность, равная расчетной нагрузке предприятия, МВт.

Принимаем напряжение питающей линии ГПП  $U$  =  $110\,$  к $\rm{B}.$ 

Согласно всем требованиям, предъявляемым к схемам ГПП, на стороне ВН ГПП (110 кВ) принимаем схему 4Н - два блока с выключателями и неавтоматической перемычкой со стороны линий, а на НН ГПП (10 кВ) схему обходную систему шин, секционированную вакуумным выключателем с устройством АВР [6].

Электроснабжение завода осуществляется от подстанции энергосистемы по двум ВЛЭП напряжением 110 кВ. ГПП размещается на территории предприятия в соответствии с расчетным центром электрических нагрузок.

Мощность трансформаторов на ГПП определяем по формуле:

$$
S_{\scriptscriptstyle \rm H.Tp.} \!=\! \frac{S_{\scriptscriptstyle \rm p.rmr}}{N_{\scriptscriptstyle \rm rp} \cdot \beta_{\scriptscriptstyle \rm rp}},
$$

где S<sub>p.ГПП</sub> - полная расчетная мощность предприятия со стороны высшего напряжения трансформаторов ГПП;

 $\beta_{\rm m}$  = 0,7 - коэффициент загрузки трансформаторов ГПП.

45

$$
S_{\text{H.Tp.}} = \frac{S_{\text{p.rnn}}}{N_{\text{rp}} \cdot \beta_{\text{rp}}} = \frac{19367,6}{2 \cdot 0,7} = 13834 \text{ kBA.}
$$

Полученное значение  $S_{\text{n.rp.}}$  округляем до ближайшего большего типа ТДН - 16000/110 [7]. Паспортные данные трансформатора представлены в таблине 2.6.

Таблица 2.6- Паспортные данные трансформатора ТДН - 16000/110

| Гип                  | $D_{HOM}$ . | $U_{HOM}$  | $U_{k},$ | $P_{K3}$                     | $P_{XX}$ | $\mathbf{I}_X$ , | $\Gamma$ руппа |  |  |
|----------------------|-------------|------------|----------|------------------------------|----------|------------------|----------------|--|--|
| трансформатора       | $\kappa$ BA | обмоток,   | %        | $\kappa B$ T<br>$\kappa B$ T |          | $\%$             | соединения     |  |  |
|                      |             | $\kappa$ B |          |                              |          |                  | обмоток        |  |  |
| $T\mu H - 16000/110$ | 16000       | 115/11     | 10,5     | 90                           | 15,8     | 0,33             | YH/YH/D-0-11   |  |  |

Выбор сечения проводов воздушных линий, питающих трансформаторы ГПП

Питающие линии выполняются проводом марки АС, сечение которого выбирается по нагреву расчетным током.

Расчетный ток на одну линию:

$$
I_p = \frac{S_p^{TIII}}{2\sqrt{3} \cdot U_n} = \frac{16000}{2\sqrt{3} \cdot 110} = 42 A
$$

В аварийном режиме:

$$
I_{\text{as.p}} = \frac{S_p^{TIII}}{\sqrt{3} \cdot U_n} = \frac{16000}{\sqrt{3} \cdot 110} = 84 \text{ A}
$$

Экономическое сечение:

$$
S_{_{3\kappa}} = \frac{I_p}{j_{_{3\kappa}}} = \frac{42}{1} = 42 \ A
$$

где  $j_{\text{jk}} = 1 \frac{A}{\mu M^2}$  – нормированное значение экономической плотности тока при  $T_{\mu}$  > 5000 ч [2, стр. 78].

Округлив расчетную величину сечения до ближайшей стандартной, получим 50 мм<sup>2</sup>, но по условиям ограничений потерь на корону для 110 кВ минимальное сечение - 70 мм<sup>2</sup>, поэтому принимаем сечение питающих линий 70 мм<sup>2</sup>.

Для АС - 70 допустимый ток  $I_{\text{don}} = 265 A$ .

Для выбранного сечения выполним необходимые проверки:

1. По послеаварийному току, когда одна из линий повреждена или отключена:

 $1,3I_{\partial D} \geq I_{\text{as }p},m.e.$  $1.3 \cdot 265 \ge 101.654$ 

следовательно, выбранное сечение эту проверку проходит.

2. Проверку по коронированию не производим (см. выше)

3. По механической прочности минимальное сечение  $F_{min} = 25 \mu M^2$ , что меньше выбранного

4. Проверка по допустимой потере напряжения:

- допустимая длина питающей линии:

$$
l_{\text{ion}} = l_{\text{A}U1\%} \cdot \Delta U_{\text{ion}} \cdot \frac{I_{\text{ion}}}{I_{p}} \geq l_{\text{down}},
$$

где  $l_{\text{AUI%}}$  - длина линии при полной нагрузке, на которой потеря напряжения равна 1%. По [3, стр.90] принимаем  $l_{\text{AUI%}} = 5.1 \text{ km}$ ;

 $\Delta U_{\text{ion}}\% = 5\%$  - допустимая потеря напряжения в нормальном режиме.

Итак,

$$
l_{\text{ion}} = 5,1.5\% \cdot \frac{265}{50,827} = 132,951 \ge l_{\text{param}} = 13 \text{ km},
$$

следовательно выбранное сечение проходит и эту проверку.

Таким образом, электроснабжение завода осуществляется **OT** двум воздушным 110  $\kappa$ B. подстанции энергосистемы  $\Pi$ O ЛИНИЯМ выполненным проводом марки АС-70 на металлических двухцепных опорах.

ГПП располагается на территории предприятия со смещением от центра электрических нагрузок ввиду особенностей расположения цехов. На ГПП установлены два двухобмоточных трансформатора типа ТДН – 16000/110.

На стороне 110 кВ принята упрощенная схема коммутации (отделитель и короткозамыкатель). На стороне 10 кВ принята одинарная система шин, секционированная масляным выключателем с устройством АВР.

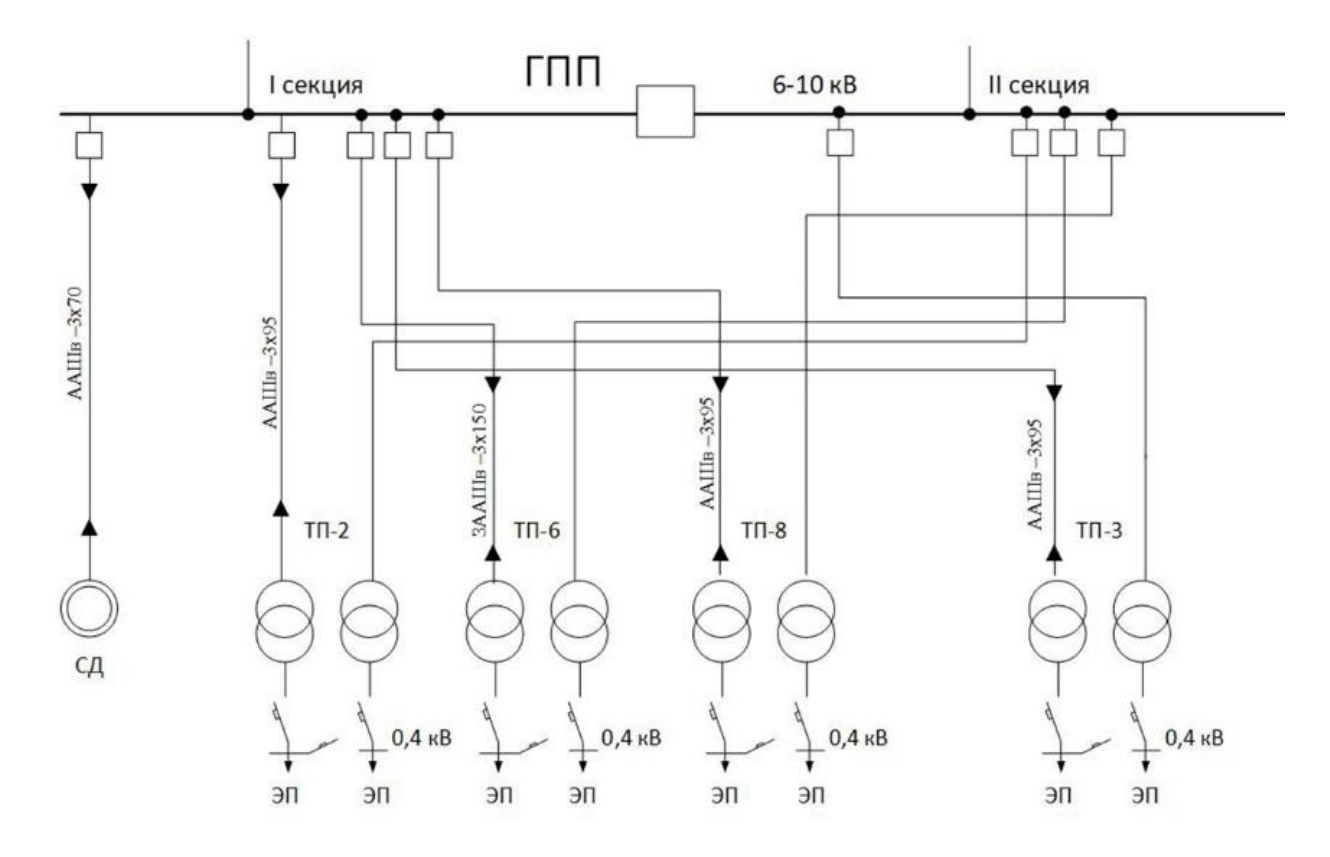

#### **2.6 Схема внутризаводского распределения сети 10 кВ**

Рисунок 2.7 – Схема внутризаводской распределительной сети

Распределительная сеть выше 1000 В по территории электротехнического завода выполняется кабельными линиями. Прокладка кабелей осуществляется в кабельных траншеях.

Выбор сечений кабелей производим по экономической плотности тока. Экономически целесообразное сечение F, мм<sup>2</sup>, определяем из выражения:

$$
F_{\text{R}} = \frac{I_p}{j_{\text{R}}},
$$

где <sup>I</sup><sup>р</sup> – расчётный ток на один кабель, А;

 $j_{\rm K}$  нормированное значение экономической плотности тока,  $A/MM^2$ .

Для высоковольтных кабелей при Т<sub>м</sub> =5000 часов принимаем  $j_{\scriptscriptstyle{\gamma_{\kappa}}}$  =1,2 А/мм<sup>2</sup> [3, табл. П.2.14].

 $\frac{P}{m}$ .<br>  $\frac{P}{m}$  расчётный ток из один кабель, А;<br>
– вормированное значение экономической плотности тока,<br>
московольных кабелей при T<sub>w</sub>-5000 часов принимаем  $j_{\rm v} = 1.2$ <br>
1. 11.2.14],<br>
ноное сечение округляемы до Полученное сечение округляем до ближайшего стандартного сечения. Расчетный ток должен соответствовать условиям нормальной работы, при его определении не следует учитывать увеличение тока при аварийных ситуациях. Расчетным током линии для питающих цеховых трансформаторов, преобразователей, высоковольтных электродвигателей и трансформаторов электропечей является их номинальный ток, независимо от фактической загрузки.

Выбранное сечение проверяется по допустимой нагрузке из условий нагрева в нормальном режиме и с учетом допустимой перегрузки в послеаварийном режиме. Для загруженных и длинных линий проведем проверку выбранного сечения по допустимой потере напряжения.

Выбор кабеля для линии от ГПП – ТП-2

Рассматриваются две параллельные линии, идущие с разных секций ГПП до ТП-2.

Расчетный ток на один кабель:

$$
I_{p} = \frac{n_{\text{tp}} \cdot S_{\text{H} \cdot \text{tp}}}{n_{\text{th}} \cdot \sqrt{3} \cdot U_{\text{HOM}}} = \frac{2 \cdot 1600}{2 \cdot \sqrt{3} \cdot 10} = 92,38 \text{ A},
$$

где *n<sub>лин</sub> -* число питающих линий.

$$
I_{\Pi/AB} = I_p = 59,53
$$
 [A].

Экономически целесообразное сечение:

$$
F_{\text{3K}} = \frac{I_p}{j_{\text{3K}}}; F_{\text{3K}} = \frac{92,38}{1,2} = 76,98 \text{ [mm}^2];
$$

Принимаем ближайшее стандартное сечение F=95 [мм<sup>2</sup>]:  $I_{\text{non}}$ =205 [A]  $[1, \Pi.6.4].$ 

Проверка выбранного сечения по допустимому нагреву  $\Pi$ O следующему условию:

$$
I_{\text{non}}=205 \text{ A} \ge \frac{I_{\text{p}}}{K_{1} \cdot K_{2}} = \frac{92,38}{1 \cdot 0,78} = 118,44 \text{ A}.
$$

где  $k_1 \cdot k_2$ - коэффициенты, учитывающие влияние температуры окружающей среды, влияние рядом проложенных кабельных линий, фактическое удельное тепловое сопротивление земли.

Проверка выбранного сечения на допустимый нагрев послеаварийным током:

$$
K_{\text{rep}} \cdot I_{\text{non}} = \frac{I_{\text{max}}}{K_1 \cdot K_2},
$$

где  $I_{\text{m.a}}$  - расчетный ток линии в послеаварийном режиме;

 $K_{\text{rep}}$  - кратность перегрузки, для нашего случая  $K_{\text{rep}} = 1,2$ [9].

Ток линии в послеаварийном режиме равняется двойному току нормального режима.

Тогда

$$
K_{\text{nep}} \cdot I_{\text{non}} = 1, 2 \cdot 205 = 246 \text{ A} \ge \frac{I_{\text{max}}}{K_1 \cdot K_2} = \frac{2 \cdot 92,38}{1 \cdot 0,78} = 236,87 \text{ A}.
$$

Выбранное сечение проходит проверку.

Проверка кабеля по потере напряжения:

$$
\Delta U_{\kappa l} = \frac{P \cdot r_0 \cdot l + Q \cdot x_0 \cdot l}{10 \cdot U_{\mu}^2}; \text{ rge } l - \text{длинна линии.}
$$

Условие выполнено.

Предварительно намечаем кабель марки ААШв - 3х95, способ прокладки кабеля в траншее [10].

Таким образом, выбранное сечение проходит проверку  $\Pi{\rm O}$ нормальному и послеаварийному режимам. В качестве линии Л-1 принимаем  $AALIIB - 3x95.$ кабель марки

Для остальных кабельных линий расчет производится аналогично. Сведем данные по предварительному выбору кабелей внутризаводской сети в таблицу  $2.15$ 

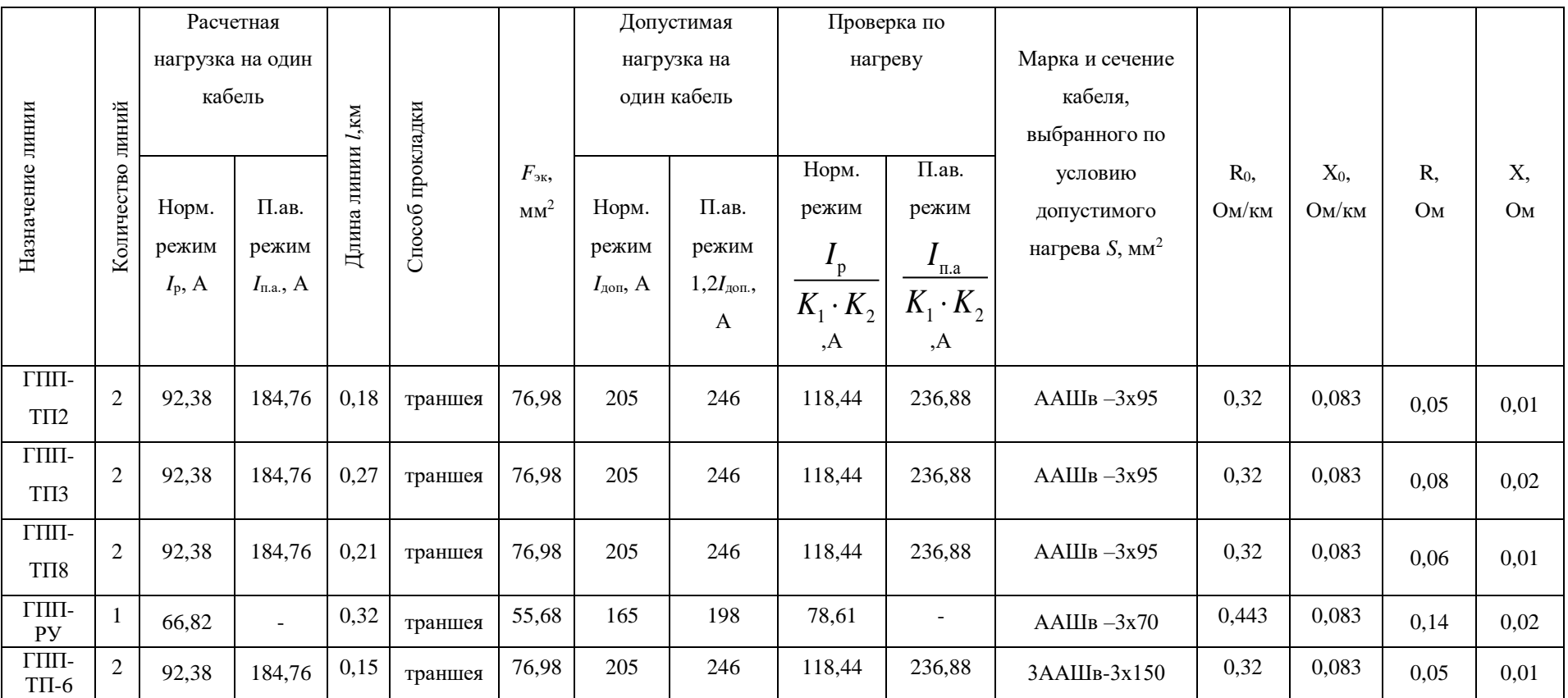

# Таблица 2.15 - Расчет выбора кабелей внутризаводской сети

#### **2.7 Расчёт токов короткого замыкания в сети выше 1000 В.**

Расчет токов КЗ проводится в целях проверки элементов электроустановок и выбора аппаратуры на электродинамическую и термическую стойкость, а также уставок срабатывания защит и проверки их на чувствительность.

При расчете токов КЗ принимают следующие допущения, которые не дают существенных погрешностей:

- Трехфазная сеть принимается симметричной;
- Не учитываются токи нагрузки;
- Не учитываются емкостные токи в ВЛ и КЛ;
- Не учитывается насыщение магнитных цепей;
- Не учитываются токи намагничивания трансформаторов.

Расчёт токов КЗ будем проводить для участка распределительной сети 10кВ ГПП –КТП-6,СД. Намечаем на схеме расчетные точки. Составляем расчетную схему:

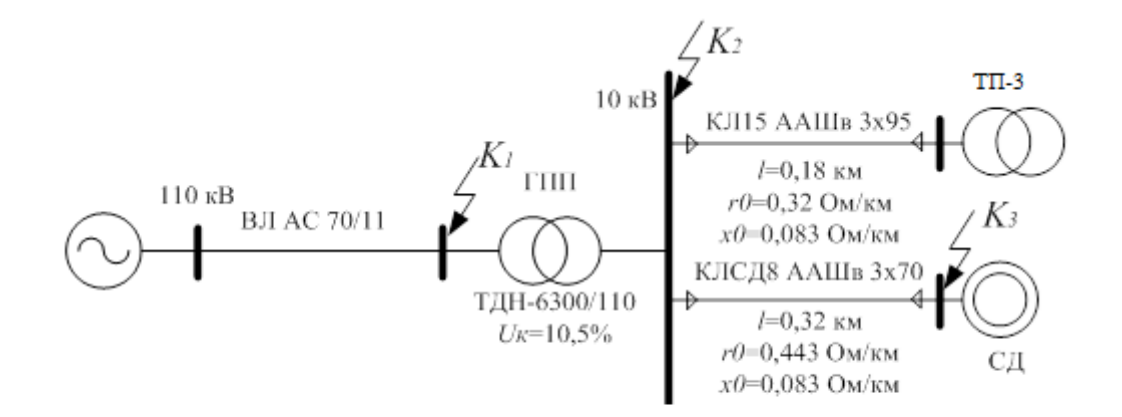

Рисунок 2.8.1– Однолинейная расчетная схема сети

Расчет ведем в относительных единицах. Для этого все расчётные данные приведем к базисному напряжению и базисной мощности. Величина базисного напряжения превышает номинальное на 5%. Следовательно, используя стандартный ряд базисных напряжений, принимаем  $\,{U_{\rm 61}}\!=\!115$  к ${\rm B}$ ,  $U_{62}$  = 10,5 кВ[1, стр.147]. За базисную мощность принимаем  $S_{6}$  = 100 MBA.

Принимаем, что источник энергосистемы бесконечной мощности  ${\cal S}_{\rm c}$  = ∞ и соответственно индуктивное сопротивление  $\,x_{\rm c}=0\,$  .

Расчет параметров:

1. Сопротивления воздушной линии 110 кВ:

$$
r_{\text{BJ}} = \frac{r_0 \cdot 1 \cdot S_6}{U_{61}^2} = \frac{0,422 \cdot 9 \cdot 100}{115^2} = 0,03 \text{ o.e.};
$$
  

$$
x_{\text{BJ}} = \frac{x_0 \cdot 1 \cdot S_6}{U_{61}^2} = \frac{0,444 \cdot 9 \cdot 100}{115^2} = 0,03 \text{ o.e.},
$$

 $\Gamma$ де  $l$  = 9 км - длина воздушной линии;

 $U_{\rm \,61}$  - базисное напряжение данной ступени трансформации, кВ;

 $r_0$  - активное сопротивление АС -70;

 $x_{0}$  - индуктивное сопротивление АС -70.

2. Сопротивление трансформатора ГПП ТМН – 6300/110:

$$
x_{\text{TP}} = \frac{U_{\text{K3}}}{100} \cdot \frac{S_6}{S_{\text{HOMTP}}} = \frac{10,5}{100} \cdot \frac{100}{6,3} = 1,67 \text{ o.e.,}
$$

где S<sub>ном.тр</sub> - номинальная мощность трансформатора;

 $U_{_{\rm K3}}$  - напряжение короткого замыкания трансформатора.

Активным сопротивлением пренебрегаем, т.к. трансформатор большой мощности.

3. Сопротивление кабельной линии КЛ-СД:

$$
r_{\text{KJ}} = \frac{r_0 \cdot 1 \cdot S_6}{U_{62}^2} = \frac{0,443 \cdot 0,32 \cdot 100}{10,5^2} = 0,13 \text{ o.e.};
$$

$$
x_{\kappa\pi} = \frac{x_0 \cdot 1 \cdot S_6}{U_{62}^2} = \frac{0,083 \cdot 0,32 \cdot 100}{10,5^2} = 0,024 \text{ o.e.,}
$$

где *<sup>l</sup>* - длина кабельной линии, км;

 $U_{62}$  - базисное напряжение данной ступени трансформации, кВ;

- $r_0$  активное сопротивление AAIIIв 3x70;
- $x_0$  индуктивное сопротивление ААШв 3х70.

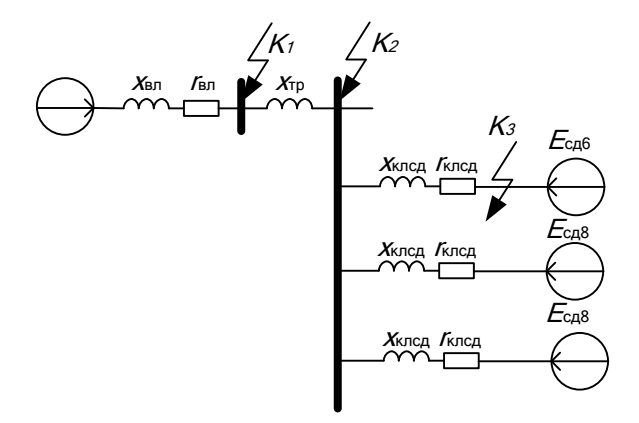

Рисунок 2.6 – Однолинейная схема замещения

Точка КЗ - ток КЗ от СД на его зажимах

Считаем ток от самого мощного двигателя.

Принимаем

$$
E^{\dagger} = 1,1, x_{d}^{\dagger} = 0,2
$$
  
\n
$$
I_{\text{HOM.C,II}} = \frac{P_{\text{HOM.C,II}}}{\sqrt{3} \cdot U_{\text{HOM}} \cdot \eta_{\text{HOM}} \cdot \cos \varphi_{\text{HOM}}} = \frac{1000}{\sqrt{3} \cdot 10 \cdot 0,96 \cdot 0,9} = 66,82 \text{ A.}
$$
  
\n
$$
I_{\text{K3}}^{(3)} = I_{\text{K3\_C,II}} = \frac{E^{\dagger} \cdot I_{\text{HOM.C,II}}}{x_{d}^{\dagger}} = \frac{1,1 \cdot 66,82}{0,2} = 0,37 \text{ K.}
$$

Точка К2

Базовый ток

$$
I_{62} = \frac{S_6}{\sqrt{3} \cdot U_{62}} = \frac{100}{\sqrt{3} \cdot 10,5} = 5,49 \text{ kA}.
$$

Результирующее сопротивление

$$
Z_{\text{PE32}} = \sqrt{(x_{\text{at}} + x_{\text{tp}})^2 + r_{\text{at}}^2} = \sqrt{(0.03 + 1.67)^2 + 0.03^2} = 1.7 \text{ o.e}
$$

Подпитку токов КЗ от СД8 в точке К2 не учитываем, так как длина КЛСД больше трехсот метров.

Начальное значение периодической составляющей тока трехфазного КЗ от системы

$$
I_{K3}^{(3)} = \frac{I_{62}}{Z_{PE32}} = \frac{5,49}{1,7} = 3,18 \text{ kA}.
$$

Ударный ток КЗ:

$$
i_{yx} = \sqrt{2} \cdot k_{yx} \cdot I_{K3K2}^{(3)} = \sqrt{2} \cdot 2 \cdot 3,18 = 8,99 \text{ kA},
$$

где уд *<sup>k</sup>* - ударный коэффициент, определяемый следующим образом:

$$
k_{ya}=1+e^{-0.01/T_a}=1+e^{-0.01/56.67}=2,
$$

где  $T_{\rm a} = x/r = 56,67$ .

Точка К1

Базовый ток:

$$
I_{61} = \frac{S_6}{\sqrt{3} \cdot U_{61}} = \frac{100}{\sqrt{3} \cdot 37} = 1,56 \text{ kA}.
$$

Pesyльтирующее сопротивление:  

$$
Z_{\text{PE31}} = \sqrt{x_{\text{BII}}^2 + r_{\text{BII}}^2} = \sqrt{0.03^2 + 0.03^2} = 0.04 \text{ o.e.}
$$

Начальное значение периодической составляющей тока трехфазного КЗ:

$$
I_{K3}^{(3)} = \frac{I_{61}}{Z_{PE31}} = \frac{1,56}{0,04} = 39 \text{ kA}.
$$

Ударный ток КЗ:

$$
i_{yx} = \sqrt{2} \cdot k_{yx} \cdot I_{K3K1}^{(3)} = \sqrt{2} \cdot 1,99 \cdot 39 = 109,76 \text{ kA},
$$

где уд *<sup>k</sup>* - ударный коэффициент, определяемый следующим образом:

$$
k_{\text{ya}}=1+e^{-0.01/T_a}=1+e^{-0.01/1}=1,99,
$$

где  $T_a = x/r = 1$ .

Все данные сведены в таблицу 2.16.

Таблица 2.16 – Сводная ведомость токов КЗ

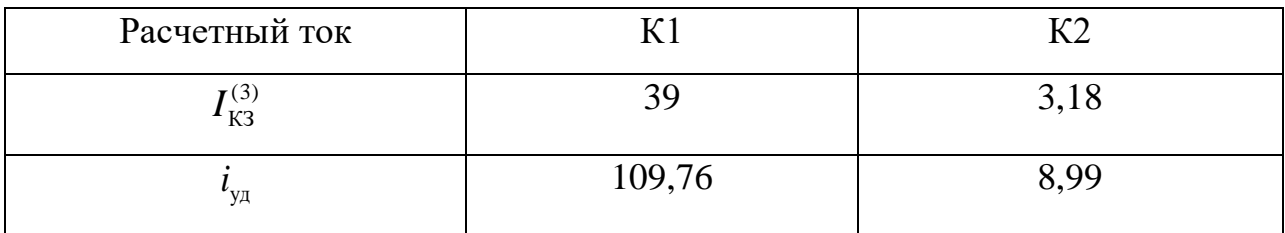

Проверка КЛ-ТП6 будет проводиться по токам КЗ в точке К2, т.к. по результатам расчета токи короткого замыкания в этой точке выше, чем в конце линии.

Для проверки сечения кабеля на термическую стойкость к токам КЗ используется выражение:

$$
F_{\min} = \frac{\sqrt{B_k}}{C_T} \ \text{mm}^2,
$$

где  $C_{\text{T}}$  - коэффициент, зависящий от допустимой температуры при КЗ и материала проводника, для нашего случая  $C_T = 95 \text{ A} \cdot \text{c}^{1/2}/\text{mm}^2$ [1];

 $B_k$  - тепловой импульс тока КЗ,  $A \cdot c^2$ .

Тепловой импульс тока короткого замыкания  $B_k$  определяется по формуле:

$$
B_k = I_{\text{TO}}^2(t_m + T_a) = 3.18^2 \cdot (0.055 + 0.18) = 2.3 \cdot 10^6 \text{ A}^2 \cdot \text{c},
$$

где  $I_{\text{II0}}$  - начальное действующее значение периодической составляющей тока K3:

 $t_{\text{np}}$  - приведенное (расчетное) время отключения тока КЗ;

 $T_{\rm a}$  - постоянная времени затухания апериодической составляющей тока короткого замыкания.

Постоянная затухания апериодической составляющей тока КЗ определяется как:

$$
T_a = \frac{x_{\Sigma}}{\omega \cdot r_{\Sigma}} = \frac{1,7}{314 \cdot 0,03} = 0,18 \text{ c},
$$

где  $x_2$ ,  $r_2$ - результирующее индуктивное и активное сопротивление схемы относительно точки КЗ.

Приведенное время отключения тока КЗ определяется по выражению:<br>  $t_{np} = t_{p,3} + t_{or(x)} = 0,03 + 0,025 = 0,055$  с,

$$
t_{\text{mp}}=t_{\text{p.3}}+t_{\text{orstr}}=0.03+0.025=0.055
$$
 c,

где р.з. *<sup>t</sup>* - время действия релейной защиты, с;

 $t_{\text{ortx1}}$  - полное время отключения вакуумного выключателя равное 0,025 с.

Полное время действия релейной защиты р.з. *t* определяется по выражению:

$$
t_{p,a} = t_{p,a,min} + \Delta t_c = 0.03 + 0 = 0.03
$$
 c,

где р.з.min *<sup>t</sup>* - минимальное время срабатывания первой ступени защиты, принимаемое равным  $t_{p,nmin} = 0.03$  с [6].

 $\Delta t_c$  - ступень селективности, принимается в проекте в зависимости от числа ступеней распределения энергии по территории предприятия.

Тогда

$$
F_{\min} = \frac{\sqrt{B_k}}{C_T} = \frac{\sqrt{2,3 \cdot 10^6}}{95} = 15,96 \text{ mm}^2,
$$

Условие выполнено. Выбранный для КЛ-КТП6 кабель марки ААШв 3х95 проходит по термической стойкости к току КЗ, следовательно, оставляем намеченный кабель.

Выбранное сечение необходимо проверить по потере напряжения:

$$
\Delta U_{\text{KJ}} = \frac{P \cdot r_{0} \cdot l + Q \cdot x_{0} \cdot l}{10 \cdot U_{\text{H}}^{2}} = \frac{2290 \cdot 0,32 \cdot 0,18 + 1718 \cdot 0,083 \cdot 0,18}{10 \cdot 10^{2}} = 0,16,
$$

где *<sup>l</sup>* - длина линии, км;

*<sup>P</sup>*, *<sup>Q</sup>* - активная и реактивная мощности, передаваемые по линии;

 $r_{\rm 0}$  ,  $x_{\rm 0}$  - погонное активное и реактивное сопротивления КЛ, Ом/км.

Относительные потери напряжения считают приемлемыми, если они в послеаварийных режимах работы не превышают в сетях высокого напряжения - 10%. В нашем случае выбранный кабель ААШв 3х95 прошел все этапы проверки и удовлетворяет всем требованиям.

#### 2.8 Выбор высоковольтного оборудования

**Bce** вилы аппаратов лолжны выбираться в соответствии  $\mathbf{c}$ вычисленными максимальными расчетными величинами для нормального режима и короткого замыкания. Для их выбора производится сравнение указанных расчетных величин с допускаемыми значениями высоковольтного оборудования. Составляется таблица сравнения указанных расчетных и допустимых величин. При этом для обеспечения надежной безаварийной работы расчетные величины должны быть меньше допустимых.

Выберем высоковольтный выключатель с низкой стороны ГПП, а также секционный выключатель.

Зная начальное действующее значение периодической составляющей тока КЗ и ударный ток КЗ выберем высоковольтный выключатель.

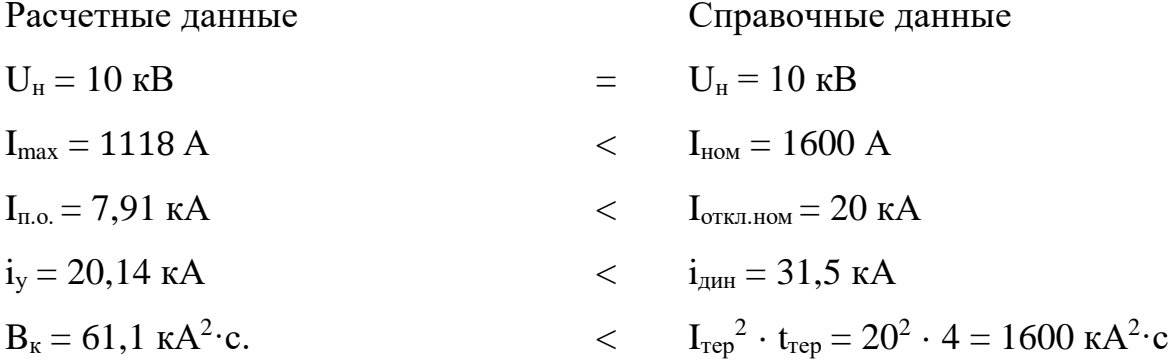

Принимаем к установке выключатель марки ВМЭ-10Э-1000/20УЭ

Выбор разъединителя, 110 кВ осуществим по следующим условиям:

- 1. По напряжению установки:  $U_{ver} \leq U_{hom}$ ;
- 2. По длительному току:  $I_p \leq I_H$  (кроме короткозамыкателя);
- 3. По электродинамической стойкости: $i_v \le i_{num}$ ;
- $\overline{4}$ . По термической стойкости:  $B_k \leq I^2$ <sub>тер</sub>·t<sub>rep.</sub>

Выбор разъединителя и отделителя сведем в таблицу 2.9.1.

Выбор короткозамыкателя 110 кВ сведем в таблицу 2.9.2.

Выбор выключателя и разъединителя 110 кВ.

Выбираем выключатель ВБУ-110-50/1000У3

Выбираем разъединитель РНДЗ.2-110/630Т1

Таблица 2.9.1 -Выбор отделителя и разъединителя 110 кВ

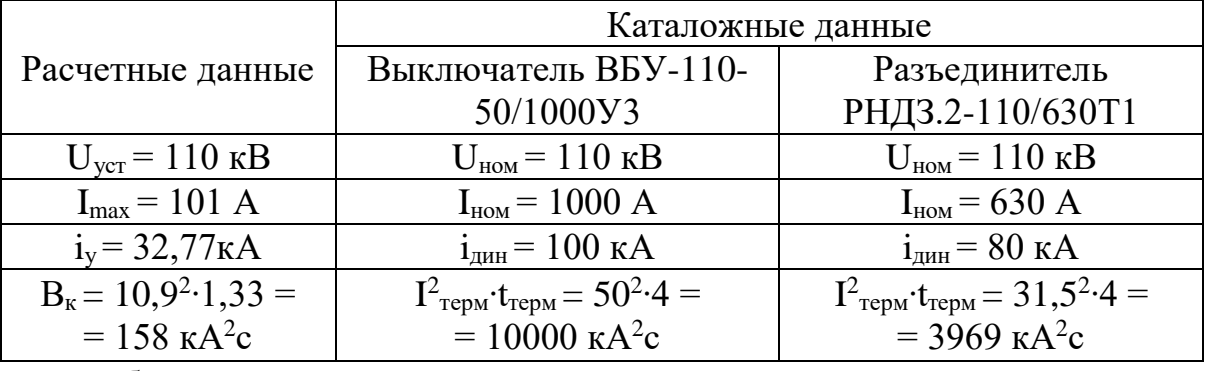

Выбранный нами разъединитель удовлетворяет всем условиям.

Выбранный нами отделитель удовлетворяет всем условиям.

Выбор короткозамыкателя 110 кВ.

Выбираем короткозамыкатель КЗ-110УХЛ1

Таблица 2.9.2 - Выбор короткозамыкателя 110 кВ

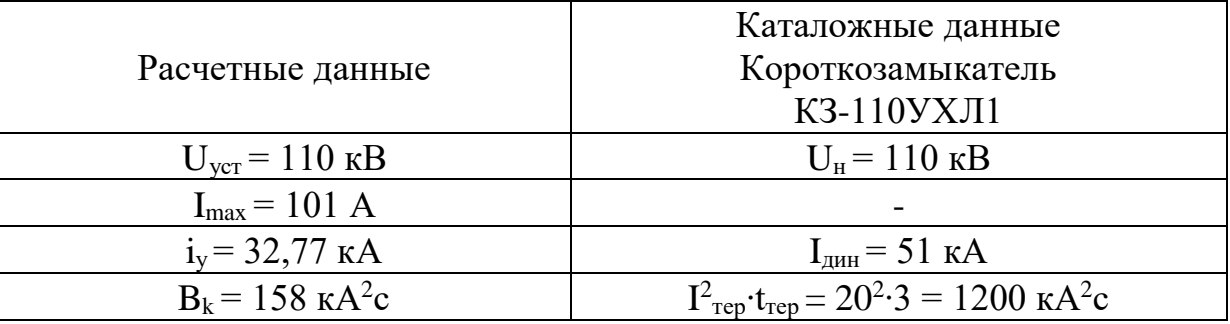

Выбранный нами короткозамыкатель удовлетворяет всем условиям.

Принимаем к установке разрядник РТФ-110-1/БУХЛ1 с  $U_{\text{HOM}}$ =110, кВ.

### **Выбор трансформаторов тока**

Осуществляем выбор по следующим условиям:

- 1. По напряжению установки:  $U_{\gamma cm} \leq U_{\gamma \gamma}$ ;
- 2. По длительному току:  $I_{\mu opM} \leq I_{\mu om}$ ;  $I_{\max} \leq I_{\mu om}$ ;
- 3. По электродинамической стойкости:  $i_y \le i_{\partial u_i}$ ;

По термической стойкости:  $B_k \leq I_{mep}^2 \cdot t_{mep}$ ; 4.

По вторичной нагрузке:  $Z_2 \le Z_{2n\omega M}$ ;  $r_2 = Z_2 \le Z_{2n\omega M}$ , где  $Z_2$  –  $5<sub>1</sub>$ вторичная нагрузка трансформатора тока;

 $Z_{2f\hat{i}\hat{i}}$  – номинальная допустимая нагрузка трансформатора тока в выбранном классе точности.

Выбор трансформатора тока 110 кВ.

Выбираем ТФЗМ-110Б-1-ХЛ1

Выбор трансформатора тока сведем в таблицу 2.9.3.

Таблица 2.9.3 - Выбор трансформатора тока 110 кВ

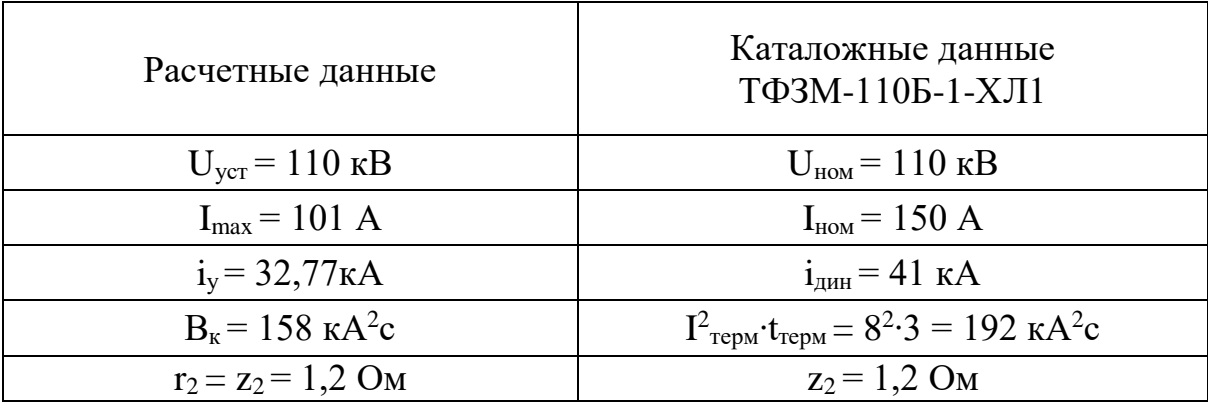

Проверим выбранный трансформатор тока по вторичной нагрузке.

Таблица 2.9.4 - Вторичная нагрузка трансформатора тока

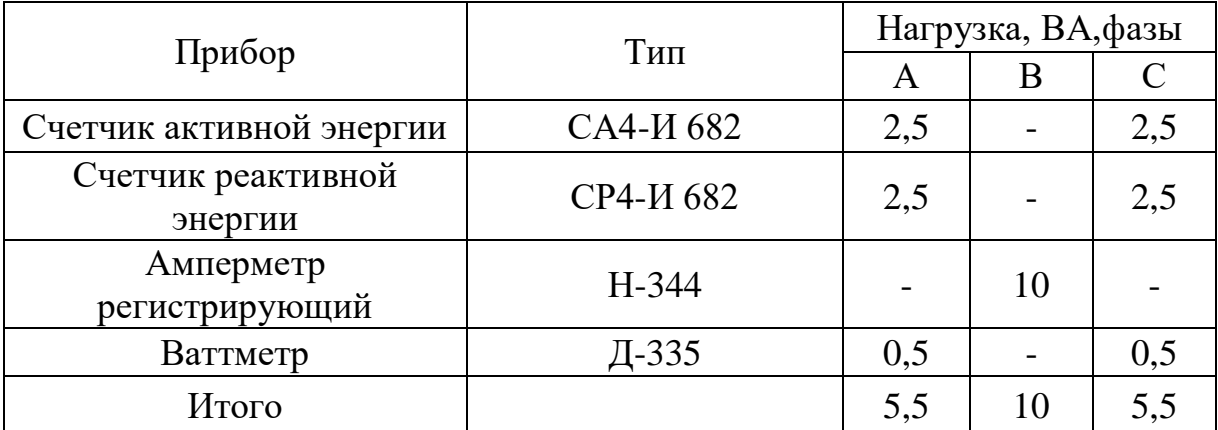

Наиболее загружен трансформатор тока фазы В.

$$
r_{npu\delta} = \frac{S_{npu\delta}}{I_2^2} = \frac{10}{25} = 0,40u.
$$

Допустимое сопротивление проводов:

 $r_{np} = z_{2\mu\alpha\mu} - r_{np\mu\sigma} - r_{k} = 1,2-0,4-0,1=0,7$  Om,

где  $r_{\hat{\rho}} = 0$ , 1 $\hat{l}$   $\hat{l}$  – принимается при числе приборов, большем трех

(сопротивление контактов).

Зная г<sub>пр</sub>, можно определить сечение соединительных проводов:

$$
q = \frac{\rho \cdot l_{pacu}}{r_{np}}
$$

где  $\rho$ =0,0283 - удельное сопротивление провода, Ом/м.  $l_{\text{nacy}} = 2 \cdot l = 2 \cdot 75 = 150$  M.

$$
q = \frac{\rho \cdot l_{pacu}}{r_{np}} = \frac{0.0283 \cdot 150}{0.7} = 6 \mu m^{2}.
$$

Принимаем контрольный кабель АКРВГ с жилами сечением 6 мм<sup>2</sup>.

Выбранный нами трансформатор тока удовлетворяет всем условиям

Выбор трансформатора тока 10 кВ.

Выбираем трансформатор тока. ТШЛ-10-У3

Выбор трансформатора тока 10 кВ сведем в таблицу 2.9.5.

Таблица 2.9.5- Выбор трансформатора тока 10 кВ

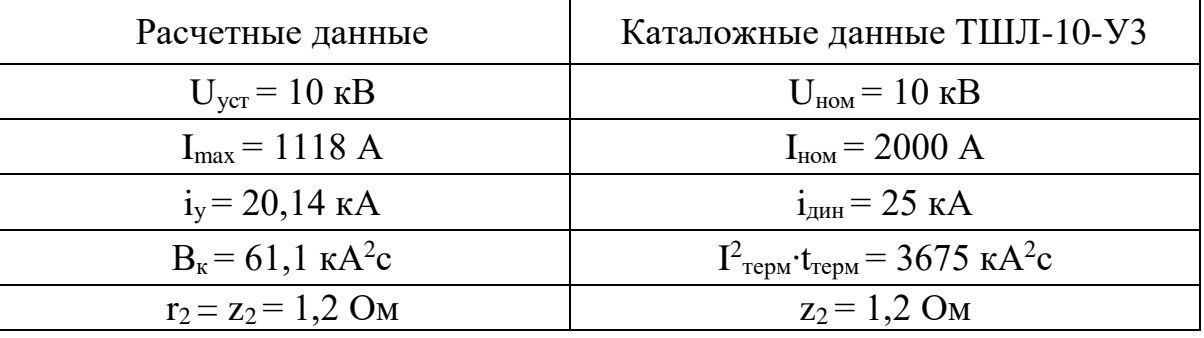

Проверка производится аналогично трансформатору тока 110 кВ ТФЗМ. Выбранный нами трансформатор тока удовлетворяет всем условиям

#### Выбор трансформаторов напряжения

Осуществляем выбор трансформаторов напряжения по следующим условиям:

По напряжению установки:  $U_{vcm} \leq U_{ucm}$ ; 1.

- 2. По конструкции и схеме соединения обмоток;
- 3. По классу точности;
- 4. По вторичной нагрузке:  $S_{2\sum}$   $\le$   $S_{\hat{i}\,\hat{i}\,\hat{i}}$  ;

где  $S_{HOM}$  – номинальная мощность в выбранном классе точности;

 $S_{25}$  - нагрузка всех измерительных приборов.

Выбираем трансформатор напряжения НТМК-10-71У3:

 $U_{HOM}$ =10 кВ;

класс точности: 0,5;

схема соединения обмоток:  $X/X/\Delta_0$ 

Проверим по вторичной нагрузке:

Sном – номинальная мощность в выбранном классе точности, для трансформаторов, соединенных по схеме открытого треугольника следует взять удвоенную мощность одного трансформатора;

 $S_{2\bar{y}}$  - нагрузка всех измерительных приборов и реле, присоединенных к трансформатору напряжения, ВА.

$$
S_{2\sum} = \sqrt{P_{npu\delta}^2 + Q_{npu\delta}^2} \; .
$$

Вторичная нагрузка трансформатора напряжения первой секции:

$$
S_{2\Sigma} = \sqrt{P_{npu6}^2 + Q_{npu6}^2} = \sqrt{96^2 + 233^2} = 252BA.
$$

Трансформаторы, соединенные по схеме открытого треугольника имеют мощность: 2∙75=150 ВА.

*Sном < S2∑*, поэтому предусматриваем дополнительно установку двух трансформаторов НТМК-6-71У3, общей мощностью 2∙75=150 ВА.

Полная мощность всех установленных на первой секции трансформаторов напряжения: 150+150=300 ВА.

Таким образом, трансформаторы напряжения будут работать в выбранном классе точности 0,5.

Выбор трансформаторов напряжения второй секции шин производится аналогично.

Выбираем трансформаторы НТМК-10-71У3.

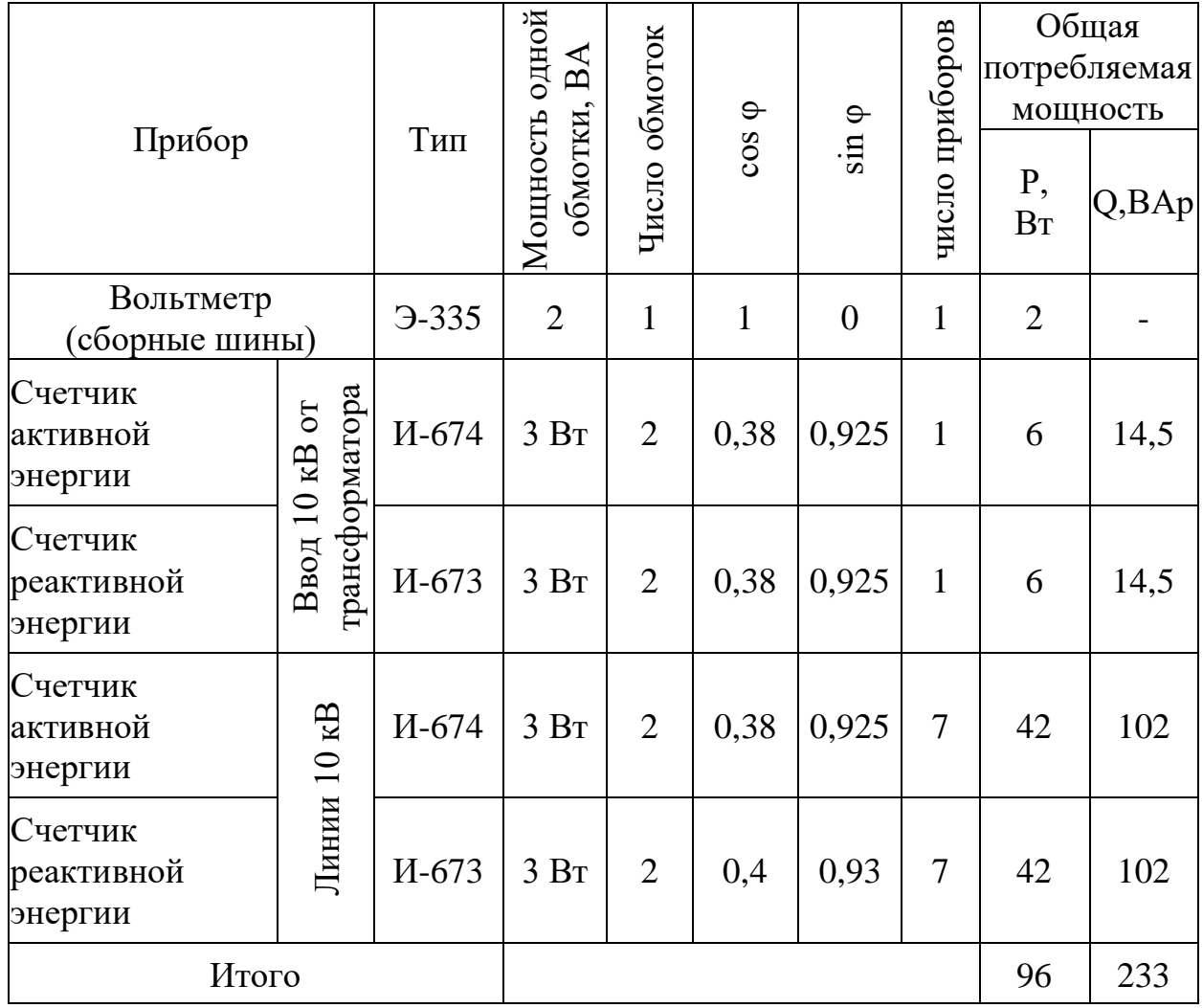

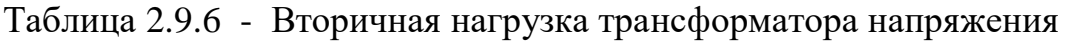

Выбранный нами трансформатор напряжения удовлетворяет всем

условиям.

#### **2.9 Электроснабжение кузнечного цеха**

Электроснабжение цеха выполняется в следующей последовательности.

1. Приёмники цеха распределяются по пунктам питания (силовым распределительным шкафам), выбирается схема и способ прокладки питающей сети цеха (от ТП до пунктов питания). Принятая схема (радиальная, магистральная, смешанная) питающей сети должна обеспечивать требуемую надёжность питания приёмников и требуемую по технологическим условиям гибкость и универсальность сети в отношении присоединения новых приёмников и перемещения приёмников по площади цеха. Выбор способа прокладки питающей сети производится с учётом характера окружающей среды и возможных условий места прокладки. Исполнение силовых распределительных пунктов и шинопроводов должно также соответствовать характеру окружающей среды.

2. Определяются расчётные электрические нагрузки по пунктам питания цеха.

3. Производится выбор сечений питающей сети по длительно допустимой токовой нагрузке из условия нагрева и проверка их по потере напряжения.

4. Производится выбор силовой распределительной сети и аппаратов защиты и управления цеха.

5. Для участка цеховой сети (от вводного автомата на подстанции до самого мощного электроприёмника) строится карта селективности действия аппаратов защиты.

6. Производится расчёт питающей и распределительной сети по условиям допустимой потери напряжения и построение эпюры отклонений напряжения для цепочки линий от шин ГПП до зажимов одного наиболее мощного электроприёмника для режимов максимальной, минимальной и послеаварийной нагрузок.

65

7. Производится расчёт токов короткого замыкания для участка цеховой сети от ТП до наиболее мощного электроприёмника цеха. Полученные данные наносятся на карту селективности действия аппаратов защиты.

#### 2.9.1 Распределение приёмников по пунктам питания

Распределение электроприёмников по пунктам питания осуществляется электроприёмников  $\mathbf{K}$ соответствующему ПУТЁМ полключения **ГРУППЫ** распределительному шкафу ШР. Так как ШР бывают различных типов и имеют число присоединений, а именно 8, определённое TO ДЛЯ каждого электроприёмника необходимо выбрать предохранитель, а затем подключить его к соответствующему ШР. Кроме того, для каждого ШР необходимо выбрать защитный аппарат - автоматический выключатель

#### Условия выбора плавких предохранителей

1.  $I_{\infty} \geq I_{\infty}$ :

2.  $I_{\alpha} \geq \frac{I_{\alpha} p}{\alpha}$  (для ЭП, у которых есть электродвигатель),

Iм- номинальный ток плавкой вставки предохранителя, А;

 $I_{\alpha}$  - длительно протекающий ток;

 $I_{\nu}$  – наибольший кратковременный ток, А;

*a*=25- коэффициент, характеризующий условия пуска двигателя (нормальные условия)

Пример выбора плавкого предохранителя для Токарно-винторезный станок  $(N_2 1)$ :

$$
I_{\text{max}} = \frac{P_{\text{max}}}{\sqrt{3} \cdot U_{\text{max}} \cdot \cos \varphi \cdot \eta} = \frac{4}{\sqrt{3} \cdot 0,38 \cdot 0,6 \cdot 0,95} = 10,6A;
$$
  
\n
$$
I_{\text{up}} = I_{\text{max}} = 5,5I_{\text{max}} = 5,5 \cdot 15,193 = 83,564 A_{\text{up}}
$$
  
\n
$$
I_{\text{up}} = I_{\text{max}} = 5I_{\text{max}} = 5 \cdot 10,6 = 53,3 \text{ A};
$$
  
\n
$$
I_{\text{av}} \ge I_{\text{av}} = I_{\text{max}} = 10,6 \text{ A};
$$
  
\n
$$
I_{\text{av}} \ge \frac{I_{\text{up}}}{\alpha} = \frac{53,7}{2,5} = 21,3 \text{ A}
$$

Для остальных электроприемников расчеты производятся аналогично, с той лишь разницей, что для сварочной машины и кабины коэффициент мощности принимаем равным 0,4.

Используя справочную литературу [3, стр.93] выбираем предохранитель типа НПН2-60, у которого  $I_{\text{max}} = 60 A$ ,  $I_{\text{sc}} = 40 A$ .

Для выбора ШР различных типов используем справочную литературу [3, стр.92].

Выбор вводного выключателя цехового трансформатора (цех №12) и распределительного пункта(цех №9)

$$
I_{n, \text{para}} \ge I_{\text{da}} = \frac{S_{n, \text{mp}}}{\sqrt{3} \cdot U_n} = \frac{1600}{\sqrt{3} \cdot 0,38} = 2430,95 \text{ A}
$$

 $I_{\text{ex}} \ge 1,25I_{\text{sp}} = 1,25(I_{\text{spec}.\text{atab}} + (\sum I_p - k_u \cdot I_{\text{non.flat6}})) = 1,25(148,56 + (2430,95 - 0,65 \cdot 27,01) = 3202,44 A$ 

Выбираем выключатель типа ВА74-45, у которого

$$
I_{n.\,pacy} = 3000 \, A \, , \, I_{\kappa} = 2 \cdot I_{n.\,pacy.} = 2 \cdot 3000 = 6000 \, A \, .
$$
\n
$$
I_{n.\,pacy} \ge I_{ox} = \frac{S_{p9}}{\sqrt{3} \cdot U_{n}} = \frac{214,972}{\sqrt{3} \cdot 0,38} = 326,62 \, A
$$

 $I_{\infty} \ge 1,25I_{\infty} = 1,25(I_{\text{spec.head}} + (\sum I_{p} - k_{u} \cdot I_{\text{non.head}})) = 1,25(148,56 + (326,62-0,65 \cdot 27,01) = 572,03 \text{ A}$ 

Выбираем выключатель типа ВА74-40, у которого

$$
I_{n, \text{pace}} = 500 A_{\text{B}}.
$$
  

$$
I_{\text{rs}} = 3 \cdot I_{n, \text{space}} = 3 \cdot 500 = 1500 A
$$

(коэффициент 3 взят из соображений селективности работы защитных аппаратов)

# Таблица 2.10.1 Расчет нагрузки пунктов питания

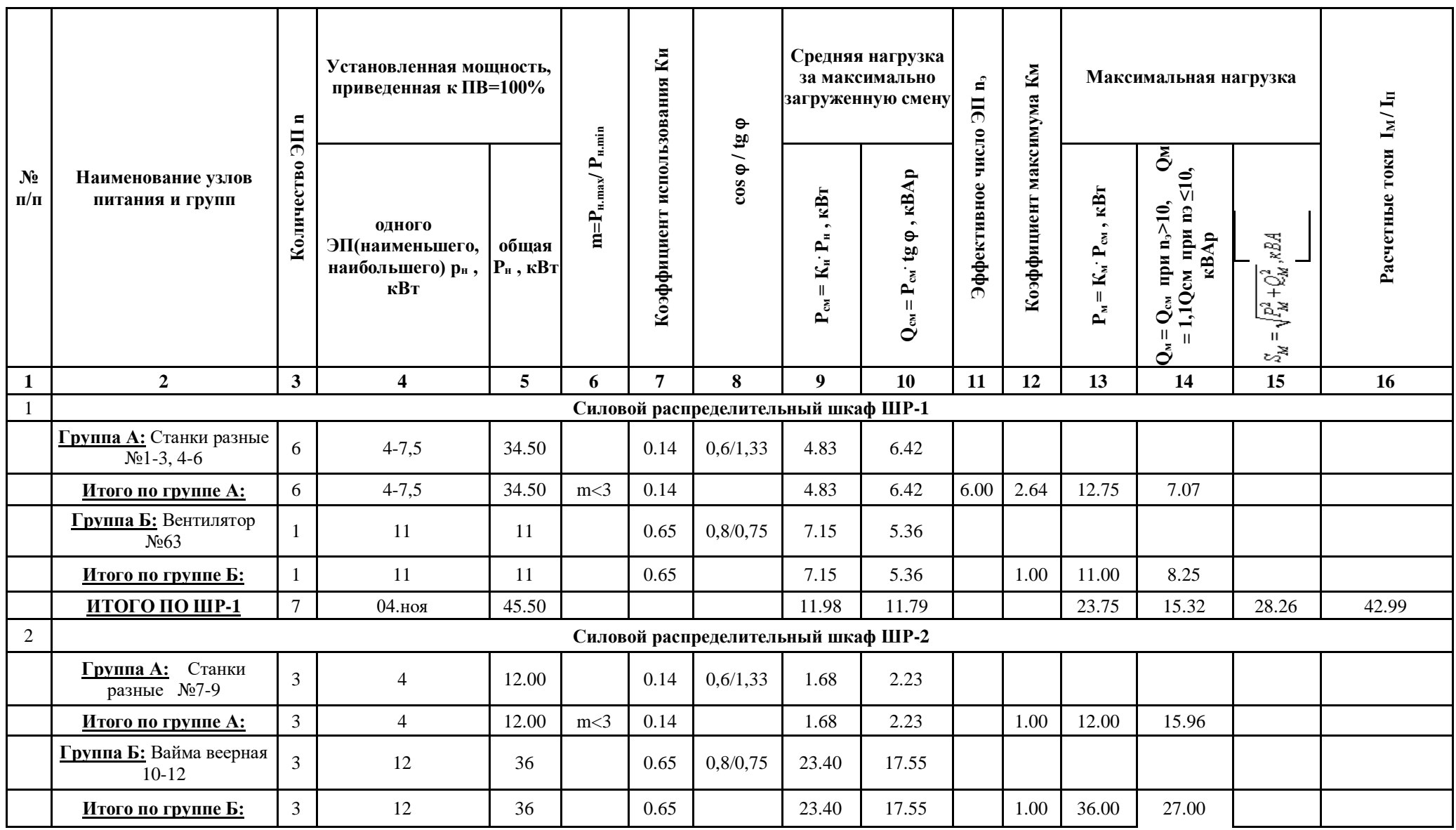

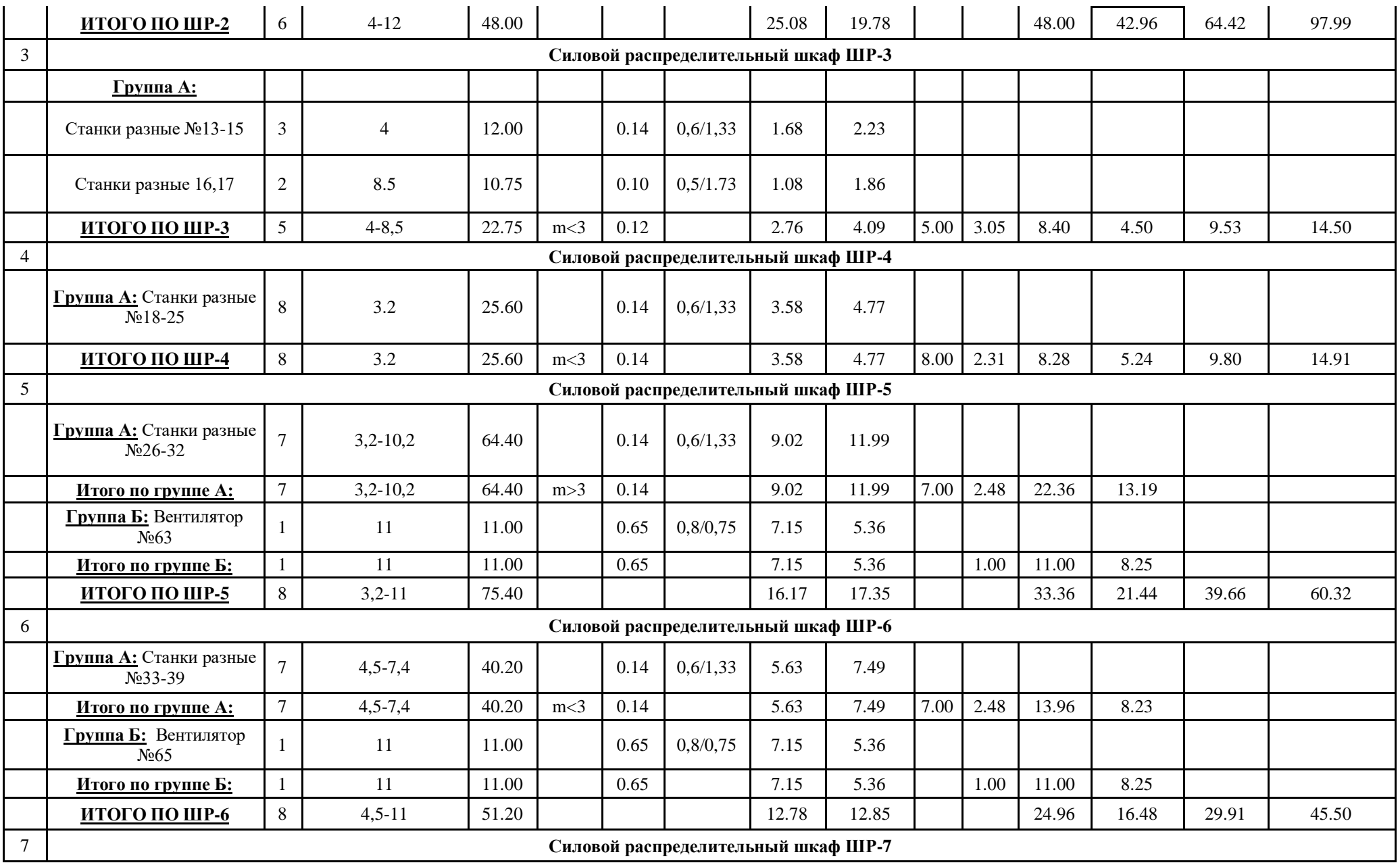

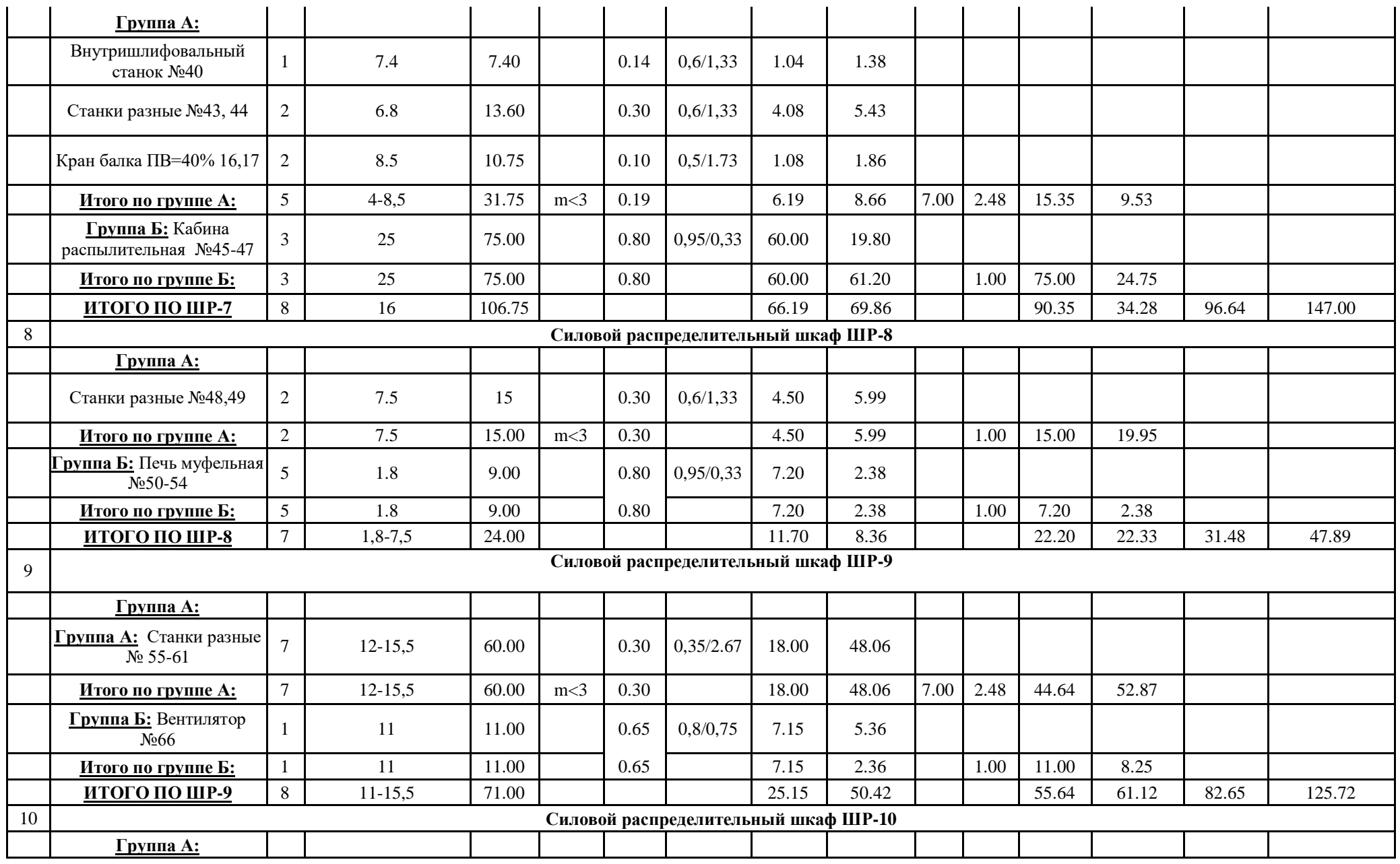

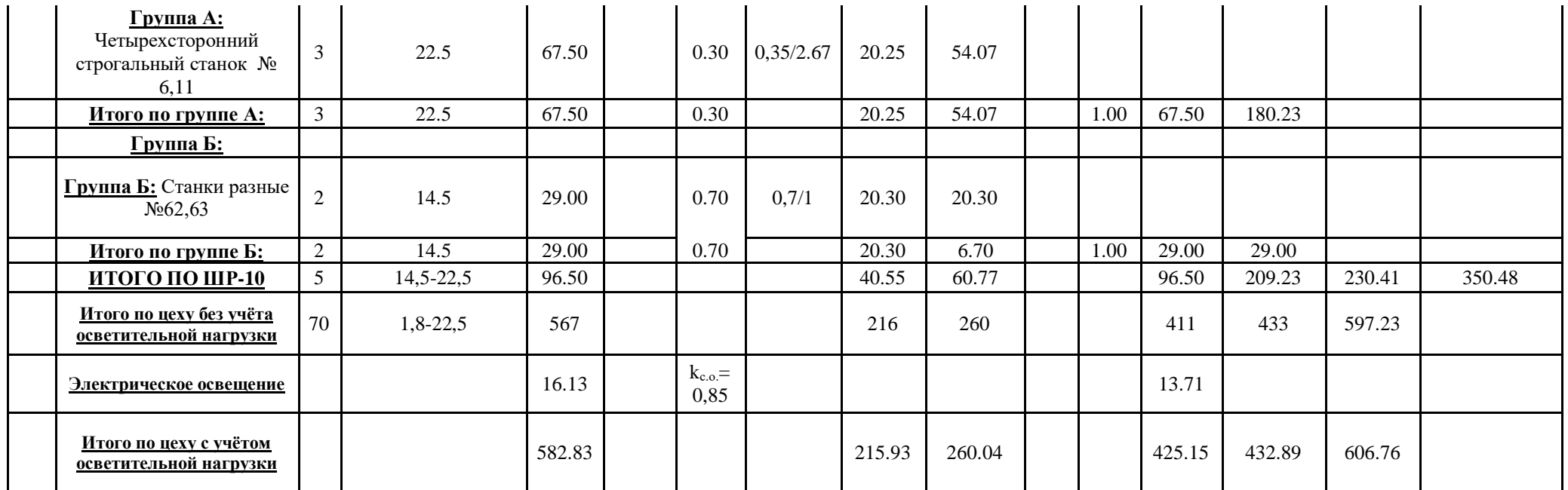

# Таблица 2.10.2- Защитные аппараты для электроприёмников и силовых распределительных шкафов

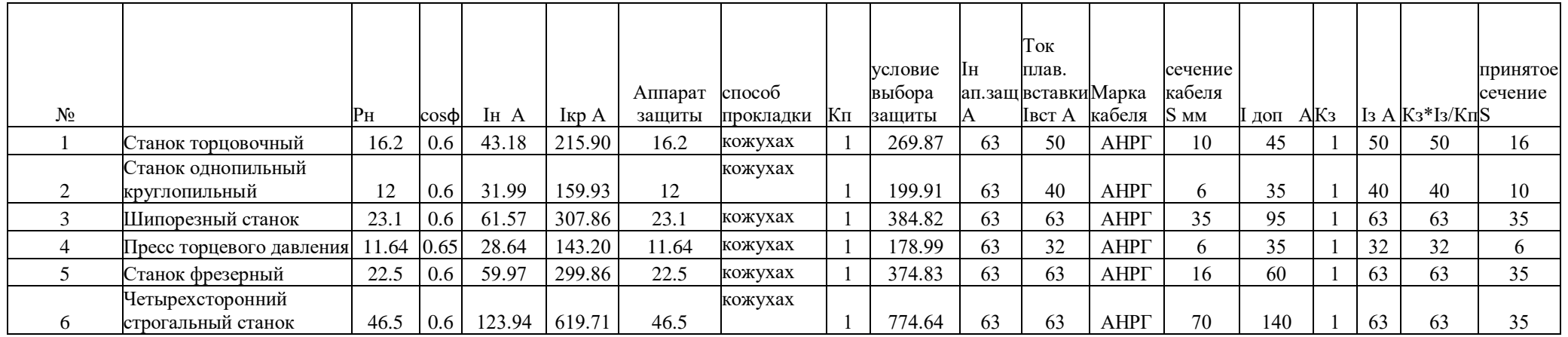

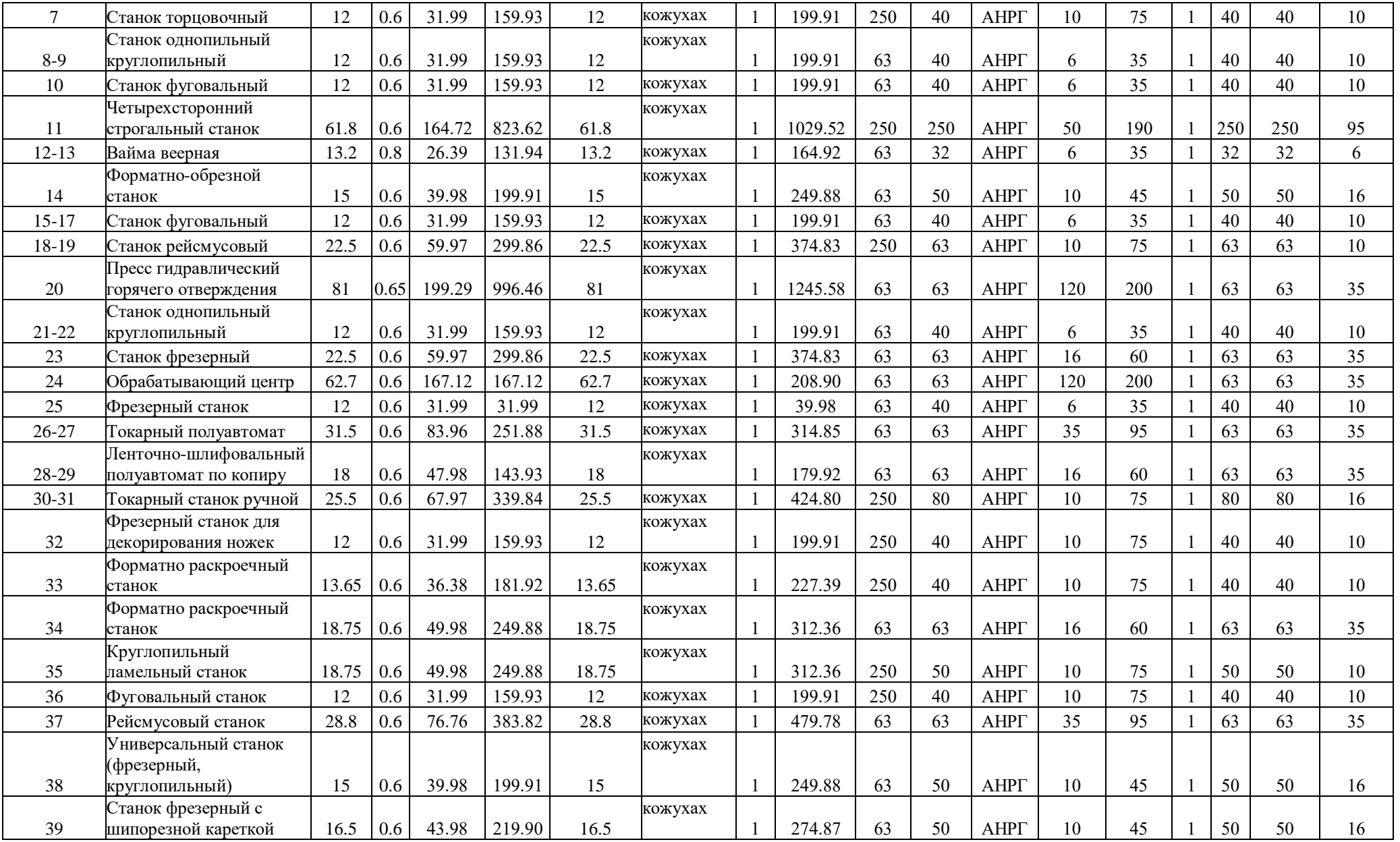

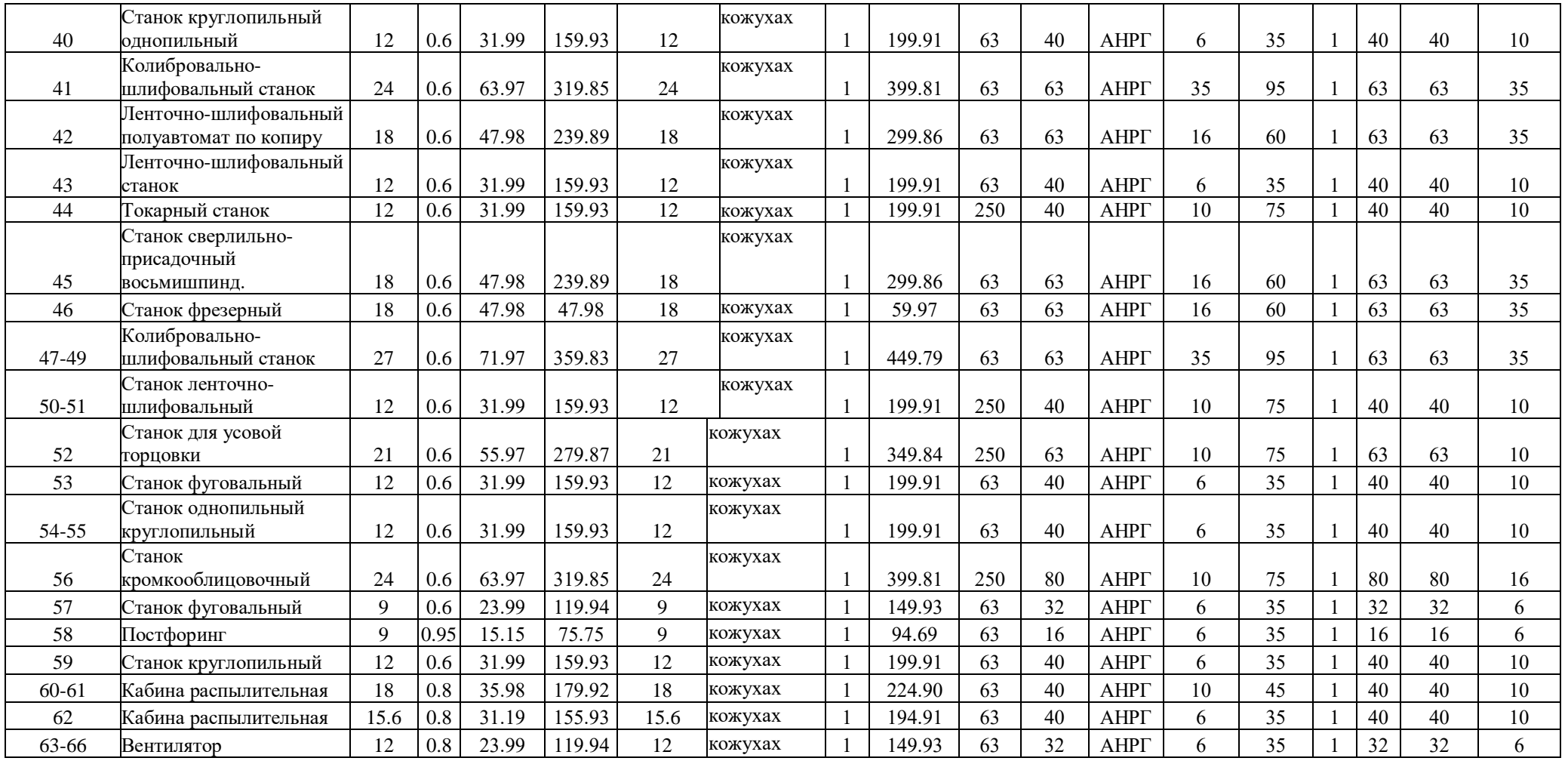

### 2.9.2 Выбор сечений питающей сети и силовой распределительной сети, аппаратов защиты и управления цеха

Выбор осуществляем по длительно допустимой токовой нагрузке из условия нагрева и проверяем их по потерям напряжения.

Условие выбора проводников:

 $I_p = I_{\partial n} \leq I_{\partial on}$ 

### Пример расчёта для линии РП - ШР1:

 $I_{\rm P} = I_{\rm on} = 61,289 \, A$ 

Используя справочную литературу [8, стр.127] выбираем кабель марки AHPT-(4x25), у которого  $I_{\text{com}} = 75 > 61,289 \text{ A}$ 

Выбранное сечение необходимо проверить по допустимой потере

напряжения  $\Delta U_{p}\% = \Delta U_{q} \cdot I_{p} \cdot l$ ,

где  $\Delta U_{o}$  – потеря напряжения в 3-х фазных сетях, %/А км, принимаем по справочной

литературе [3, стр.91];

 $I_{p}$  – расчётный ток;

 $l$  – длина проводника.

 $\Delta U_{\rm P}$ % = 0,5 \cdot 61,289 \cdot 0,01 = 0,31%  $<$  5%

Пример расчёта сечения провода ответвления к Токарно-винторезный станок:

 $I_{\text{\tiny{HOM}}} = I_p = 15,19A$ 

Используя справочную литературу [6, стр. 20] выбираем провод марки AIIB-3(1x2), y kotoporo  $I_{\text{air}} = 18 > 15,19 \,\text{\AA}$ 

Пример согласования ответвления и защитного аппарата к вертикальнофрезерному станку

Условие согласования:  $I_{\text{don.} \geq \frac{K_3 I_3}{K_{nn}}},$ 

где Ітг - допустимый длительный ток проводника, А;

*<sup>К</sup>з*– коэффициент защиты, принимаем согласно [2, стр.54];

*<sup>I</sup>з*– номинальный ток плавкой вставки предохранителя, А;

 *<sup>К</sup>пр*.– коэффициент прокладки проводника, принимаем согласно [2, стр.79].

$$
18 \ge \frac{0,33 \cdot 40}{1} = 13,2 \,\mathring{A}
$$

Это означает, что ответвление и защитный аппарат к вертикальнофрезерному выбраны верно, так как они удовлетворяют всем условиям проверки и согласования.

Остальные расчеты выполняются аналогично. Результаты представлены в  $\alpha$  таблице 2.10.3.

| $\mathcal{N}$ <sup>o</sup> n/n | <b>Номер</b><br>линии<br>Ha<br>плане<br>$\mu$ exa | <b>Назначение</b><br>участка линии<br>питающей<br>cemu | <b>Расчетн</b> Расчет<br>a <sub>a</sub><br>нагрузка <b>ток Ір</b> ,<br>$Sp, \kappa BA$ | ный<br>$\boldsymbol{A}$ | Длина<br>линии I,<br>$K\!M$ | Cnocoo<br>прокладки | Коэф<br>$\boldsymbol{\phi}$ <i>uuu</i><br>ент<br>прокл<br>адки,<br>$\boldsymbol{K}$ | Марка<br>кабеля | Сечение,<br>выбранное из<br>условия<br>допустимого<br>нагрева Sн, мм <sup>2</sup> | $\sqrt{J}$ onyc $\vert$<br>тимы<br>й дли-<br>тельн<br>$\boldsymbol{b}$<br>$m$ <sub>O</sub> $K$<br>Idon,<br>$\boldsymbol{A}$ | $cos\varphi$ | $I$ <i>lomep</i><br>$\boldsymbol{u}$<br>напря<br>жения<br>Ha 1<br>$A$ KM,<br>$\Delta U_0$ , % | Pacuem<br>$Hbl\ell$<br>nomepu<br>напря<br>жения<br>$\Delta Up, %$ |
|--------------------------------|---------------------------------------------------|--------------------------------------------------------|----------------------------------------------------------------------------------------|-------------------------|-----------------------------|---------------------|-------------------------------------------------------------------------------------|-----------------|-----------------------------------------------------------------------------------|----------------------------------------------------------------------------------------------------|--------------|-----------------------------------------------------------------------------------------------|-------------------------------------------------------------------|
| 1                              | $\overline{2}$                                    | $\overline{3}$                                         | $\overline{4}$                                                                         | 5                       | 6                           | $\tau$              | 8                                                                                   | 9               | 10                                                                                | 11                                                                                                    | 12           | 13                                                                                            | 14                                                                |
| $\mathbf{1}$                   | $J - 1$                                           | $\overline{PII} - \overline{IIIPI}$                    | 28,2                                                                                   | 43                      | 0,01                        |                     | 1                                                                                   | $AHP\Gamma$     | (4x10)                                                                            | 45                                                                                                    | 0,83         | 0,5                                                                                           | 0,31                                                              |
| $\overline{2}$                 | $J1-2$                                            | РП-ШР2                                                 | 64,4                                                                                   | 98                      | 0,01                        |                     | $\mathbf{1}$                                                                        | $AHP\Gamma$     | (4x50)                                                                            | 110                                                                                                    | 0,81         | 1,18                                                                                          | 0,48                                                              |
| 3                              | $\Pi$ -3                                          | $\text{PI}-\text{IIIP3}$                               | 9,53                                                                                   | 14,5                    | 0,03                        |                     | $\mathbf{1}$                                                                        | $AHP\Gamma$     | (4x2,5)                                                                           | 16                                                                                                    | 0,72         | 0,32                                                                                          | 0,84                                                              |
| $\overline{4}$                 | $JI - 4$                                          | $\text{P}\Pi-\text{III}\text{P}\text{4}$               | 9,8                                                                                    | 14,9                    | 0,005                       |                     | 1                                                                                   | $AHP\Gamma$     | (4x2,5)                                                                           | 16                                                                                                    | 0,67         | 0,62                                                                                          | 0,17                                                              |
| 5                              | $J - 5$                                           | $\overline{PII} - \overline{IIIP5}$                    | 39,7                                                                                   | 60,3                    | 0,025                       | На стенах на скобах | $\mathbf{1}$                                                                        | <b>AHPT</b>     | (4x25)                                                                            | 75                                                                                                    | 0,83         | 0,5                                                                                           | 0,84                                                              |
| 6                              | $J - 6$                                           | $\text{PI}-\text{IIIP6}$                               | 29,9                                                                                   | 45,5                    | 0,01                        |                     | $\mathbf{1}$                                                                        | $AHP\Gamma$     | (4x16)                                                                            | 60                                                                                                    | 0,86         | 3,11                                                                                          | 0,84                                                              |
| $\overline{7}$                 | $J - 7$                                           | $P\Pi - III$ $P7$                                      | 69,9                                                                                   | 147                     | 0,02                        |                     | 1                                                                                   | $AHP\Gamma$     | (4x95)                                                                            | 165                                                                                                    | 0,82         | 0,26                                                                                          | 0,48                                                              |
| 8                              | $J - 8$                                           | $\text{P}\Pi-\text{III}\text{P}\text{8}$               | 31,5                                                                                   | 47,9                    | 0,012                       |                     | $\mathbf{1}$                                                                        | $AHP\Gamma$     | (4x16)                                                                            | 60                                                                                                    | 0,84         | 0,26                                                                                          | 0,3                                                               |
| 9                              | $\Pi - 9$                                         | $\text{PI}-\text{IIIP}9$                               | 82,6                                                                                   | 125,7                   | 0,012                       |                     | $\mathbf{1}$                                                                        | $AHP\Gamma$     | (4x70)                                                                            | 140                                                                                                    | 0,84         | 0,26                                                                                          | 0,3                                                               |
| 10                             | $J-I0$                                            | $\overline{PII} - \overline{IIIP10}$                   | 230                                                                                    | 350,5                   | 0,012                       |                     | $\mathbf{1}$                                                                        | $AHP\Gamma$     | 4x(1x195)                                                                         | 405                                                                                                    | 0,84         | 0,26                                                                                          | 0,3                                                               |

Таблица 2.10.3 Выбор сечений линий питающей сети цеха

#### **2.9.3 Расчёт токов короткого замыкания в сети до 1000 В**

Расчёт токов КЗ в сети до 1000 В имеет следующие особенности:

1 принимаем мощность системы *S<sup>c</sup>* , что правомерно *S<sup>c</sup>* 50*S<sup>н</sup>*.*тр*. При этом напряжение на шинах подстанции считается неизменным при КЗ в сети до 1000 В;

2 при расчёте учитываются все активные и реактивные сопротивления до точки КЗ всех элементов сети: силовой трансформатор, сопротивление токовой катушки автоматического выключателя и переходное сопротивление контактов, сопротивление первичной обмотки трансформаторов тока, сопротивление проводов и кабелей;

3 расчёт ведётся в именованных единицах, напряжение берётся на 5% выше номинального напряжения сети. Принимаем U = 400В, действующая величина тока короткого замыкания Ik=U/ $\sqrt{3}Z_{\Sigma}$ .

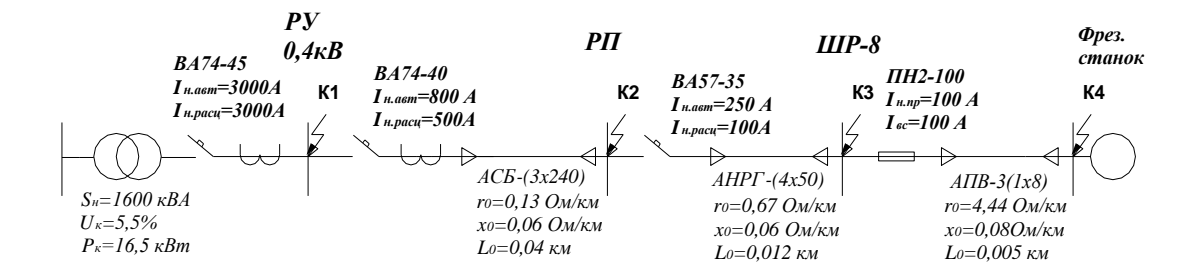

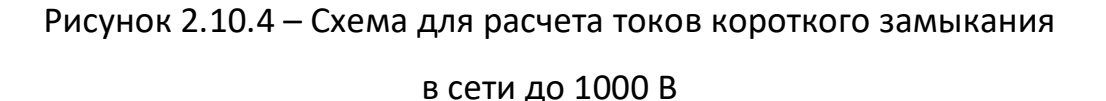

*Расчёт токов КЗ для точки К1:*

$$
R_m = \frac{\Delta P_m \cdot U^2}{S_{n \, m p}^2} = \frac{16, 5 \cdot 400^2}{1600^2} = 1,03 \, MOM
$$

активное сопротивление

трансформатора.

$$
U_{\alpha} = \frac{\Delta P_{\kappa} \cdot 100\%}{S_{\kappa,mp}} = \frac{16,5 \cdot 100\%}{1600} = 1,03\%
$$
 
$$
- \text{ активHAA COCTABJI} = \text{NTHBHAA COCTABJI} = \text{H} \text{STHB}
$$

КЗ;

$$
U_{p} = \sqrt{U_{k}^{2} - U_{a}^{2}} = \sqrt{5, 5^{2} - 1, 03^{2}} = 5,4\%
$$
 – peakтивная составля юцая

напряжения КЗ;

$$
X_m = \frac{U_p\%}{100} \cdot \frac{U^2}{S_{n,mp}} = \frac{5,4}{100} \cdot \frac{400^2}{1600} = 5,4 MOM
$$
 *AKTHBHoe COMPOTHBJCHMe*

трансформатора;

$$
Z_{\Sigma \times 1} = \sqrt{R_m^2 + X_m^2} = \sqrt{1,03^2 + 5,5^2} = 5,6 \text{ MOM}
$$
  

$$
I_{\Sigma \times 1} = \frac{U}{\sqrt{3}Z_{\Sigma \times 1}} = \frac{400}{\sqrt{3 \cdot 5,6}} = 41,24 \text{ K/A}
$$

Согласно [1, стр.128] принимаем  $K_{\text{pot}} = 1.55$ ;  $i_{y1} = I_{x1} \cdot \sqrt{2} \cdot K_{y21} = 41,24 \cdot \sqrt{2} \cdot 1,55 = 90,4 \kappa A$ 

*Расчёт токов КЗ для точки К2:*

Принимаем для автоматического выключателя, согласно [2, стр.63] следующие величины:

– активное сопротивление токовой катушки автоматического выключателя;  $R_{\rm K} = 0.13 \,\text{MOM}$ 

 $X_{\kappa} = 0,098 \, \textit{MOM}$  — реактивное сопротивление токовой катушки автоматич. выключателя;

 $R$ <sub>^</sub>, = 0,32 мOм <sub>—</sub> переходное сопротивление контактов.

Для трансформатора тока, согласно [2, стр.63] при коэффициенте трансформации Кт=600/5 принимаем следующие величины:

сопротивление первичной обмотки трансформатора тока;  $R_{_{mm}}$   $=$   $0,05$  м $O$ м

 $X_{\text{\tiny{mm}}}=0.07\,\text{\tiny{MOM}}\quad$  — реактивное сопротивление первичной обмотки трансформатора тока.

Для кабеля *АСБ - (3Ч240)* рассчитаем активное и реактивное

78
сопротивления:

$$
R_{\text{xa6}} = r_o \cdot l = 0,13 \cdot 0,04 \cdot 10^3 = 5,20 \text{ mOm}
$$
  
\n
$$
X_{\text{xa6}} = x_o \cdot l = 0,06 \cdot 0,04 \cdot 10^3 = 2,4 \text{ mOm}
$$
  
\n
$$
Z_{\text{2e2}} = \sqrt{(R_{\text{a}} + R_{\text{e}} + R_{\text{r\ddot{a}\dot{\theta}}} + R_{\text{a}\dot{\theta}} + R_{\text{a}\dot{\theta}})^2 + (X_{\text{a}} + \tilde{O}_{\text{e}} + \tilde{O}_{\text{a}\dot{\theta}} + \tilde{O}_{\text{e\dot{\theta}\dot{\alpha}}})^2} =
$$
  
\n
$$
= \sqrt{(1,03 + 0,13 + 0,32 + 0,05 + 5,20)^2 + (5,4 + 0,098 + 0,07 + 2,4)^2} = 10,43 \text{ mOm}
$$
  
\n
$$
I_{\kappa2} = \frac{U}{\sqrt{3}Z_{\Sigma_{\kappa2}}} = \frac{400}{\sqrt{3} \cdot 10,43} = 22,14 \text{ kA}
$$
  
\n
$$
C \text{OTnacho} \left[1, \text{crp.128} \right] \text{IppHHmae} \quad K_{\kappa2} = 1,05 \text{ ;}
$$
  
\n
$$
i_{\kappa2} = I_{\kappa2} \cdot \sqrt{2} \cdot K_{\kappa2} = 22,14 \cdot \sqrt{2} \cdot 1,05 = 21,1 \text{ kA}
$$

Расчёт токов КЗ для точки КЗ:

Принимаем для автоматического выключателя, согласно [2, стр.63] следующие величины:

 $R_{\kappa} = 1, 3 \, MOM$ активное сопротивление токовой катушки автоматического выключателя;

 $X_0 = 0,86 \text{ m}$ Ом – реактивное сопротивление токовой катушки автоматич. выключателя;

 $R_{\text{nep}} = 0.75 \,\text{mO}$ м — переходное сопротивление контактов.

Для кабеля АНРГ- (3Ч50) рассчитаем активное и реактивное сопротивления:

$$
R_{\text{xa6}} = r_0 \cdot l = 0,67 \cdot 0,012 \cdot 10^3 = 8,04 \text{ mO}n
$$
  
\n
$$
X_{\text{xa6}} = x_0 \cdot l = 0,06 \cdot 0,012 \cdot 10^3 = 0,72 \text{ mO}n
$$
  
\n
$$
Z_{\text{Ex3}} = \sqrt{(R_{\text{x2}} + R_{\text{x}} + R_{\text{nep}} + R_{\text{xa6}})^2 + (X_{\text{x2}} + X_{\text{x}} + X_{\text{xa6}})^2} =
$$
  
\n
$$
= \sqrt{(6,73+1,3+0,75+8,04)^2 + (7,97+0,86+0,72)^2} = 19,34 \text{ mO}n
$$
  
\n
$$
I_{\text{x3}} = \frac{U}{\sqrt{3}Z_{\text{x3}}} = \frac{400}{\sqrt{3} \cdot 19,34} = 11,94 \text{ kA}
$$

Согласно [1, стр.128] принимаем  $K_{\nu^3} = 1.02$ ;  $i_{y3} = I_{x3} \cdot \sqrt{2} \cdot K_{y03} = 11,94 \cdot \sqrt{2} \cdot 1,02 = 17,22 \kappa A_{(KA)}$ 

Расчёт токов КЗ для точки К4:

Для провода АПВ-3 (1Ч10) рассчитаем активное и реактивное сопротивления:

$$
R = r_o \cdot l = 4,44 \cdot 0,005 \cdot 10^3 = 22,2 \text{ mOm}
$$
  
\n
$$
X = x_o \cdot l = 0,08 \cdot 0,005 \cdot 10^3 = 0,4 \text{ mOm}
$$
  
\n
$$
Z_{\Sigma \kappa 4} = \sqrt{(R_{\Sigma 3} + R)^2 + (X_{\Sigma 3} + X)^2} =
$$
  
\n
$$
= \sqrt{(16,82 + 22,2)^2 + (9,55 + 0,4)^2} = 40,27 \text{ mOm}
$$
  
\n
$$
I_{\kappa 4} = \frac{U}{\sqrt{3}Z_{\Sigma \kappa 4}} = \frac{400}{\sqrt{3} \cdot 40,27} = 5,73 \text{ kA}
$$
  
\nCorracheo [1, crp.128] mpuhumae M  $K_{\nu 4} = 1$ 

$$
i_{y4} = I_{\kappa 4} \cdot \sqrt{2} \cdot K_{y\partial 4} = 5,73 \cdot \sqrt{2} \cdot 1 = 8,11 \,\kappa A
$$

## 2.9.4 Построения эпюры отклонений напряжения для цепочки линий от шин ГПП наиболее удалённого от цеховой ТП электроприёмника для режимов максимальной и минимальной нагрузок

Отклонение напряжения:

$$
\Delta U_{ij} = \frac{P_{ij}R_{ij} + Q_{ij}X_{ij}}{10{U_i}^2};
$$

где  $\Delta U_{ij}$  – отклонение напряжения на соответствующем участке сети,  $\frac{0}{6}$ 

активной передаваемый мощности,  $\Pi$ <sup>O</sup> соответствующему участку сети, кВт;

 $Q_{ij}$ — поток реактивной мощности, передаваемый  $\overline{10}$ соответствующему участку сети, кВар;

 $R_{ij} = \tau_{0ij} \cdot l_{ij}$  – активное сопротивление линии соответствующего участка сети, мОм,

 $\tau_{\textit{oij}}$  — удельное сопротивление здесь активное ЛИНИИ соответствующего участка сети,

80

 Ом/км, принимаемое, согласно справочной литературе [1, стр.139], *<sup>l</sup>ij* – длина линии

соответствующего участка сети, км;

*<sup>U</sup><sup>i</sup>* – напряжение в начале соответствующего участка сети, кВ;

Отклонение напряжения на цеховом трансформаторе,%:

$$
\Delta U_{\scriptscriptstyle{m}}=\beta_{\scriptscriptstyle{m}}\big(U_{\scriptscriptstyle{a}}\cdot\cos\phi_2+U_{\scriptscriptstyle{p}}\sin\phi_2\big)+\frac{\beta_{\scriptscriptstyle{m}}^{\scriptscriptstyle{2}}}{100}\big(U_{\scriptscriptstyle{a}}\sin\phi_2-U_{\scriptscriptstyle{p}}\cos\phi_2\big),
$$

*<sup>н</sup>*.*тр*.  $\hat{B}_m = \frac{S_{ij}}{S_{H.m.}}$  $\beta_m = \frac{S}{a}$ – фактический коэффициент загрузки цехового

трансформатора, здесь

*<sup>S</sup>ij* – поток мощности, предаваемый через цеховой трансформатор,

кВа,

*<sup>S</sup><sup>н</sup>*.*тр*.– номинальная мощность цехового трансформатора, кВа; . . 100% *<sup>н</sup> тр*  $a = \frac{\Delta F \kappa s}{S}$  $U_a\!=\!\frac{\Delta\!P_{\kappa3}\cdot100\%}{S_{\kappa.mp.}}$  — активная составляющая напряжения короткого

замыкания

 цехового трансформатора, %, здесь *Ркз*– потери активной мощности при КЗ, кВт,

принимаем согласно [1, стр.215];

 $U_{p} = \sqrt{(U_{e})^{2} - (U_{a})^{2}}$  – реактивная составляющая напряжения

короткого замыкания

 цехового трансформатора, %, здесь *<sup>U</sup>к*– напряжение короткого замыкания,  $\%$ , принимаем согласно справочной литературе [1, стр.218];

$$
\cos \varphi_2 = \frac{P_2}{S_2} = \frac{P - \Delta P_m}{\sqrt{(P - \Delta P_m)^2 + (Q - \Delta Q_m)^2}}
$$
\n
$$
\text{KO3}\varphi \varphi \text{HUHEHT} \text{MOIII} \text{HOCTH} \text{IJJH}
$$

вторичной

 нагрузки цехового трансформатора, здесь *<sup>P</sup>*– поток активной мощности, передаваемой

через цеховой трансформатор, кВт, *<sup>Q</sup>* – поток реактивной

мощности, передаваемой через

цеховой трансформатор, кВар,  $\Delta P_m = 0.02S$  потери активной мощности в цеховом

трансформаторе, кВт,  $\Delta Q_0 = 0.1S$  потери реактивной мощности в цеховом

трансформаторе, кВар;

 $\sin\varphi_2$ -соответствующий СОS $\varphi_2$  синус для вторичной нагрузки цехового трансформатора.

### Расчет максимального режима:

Участок 1-2:

$$
\Delta U_{12} = \frac{P_{12}R_{12} + Q_{12}X_{12}}{10U_1^2};
$$
  
\n
$$
R_{12} = r_{012} \cdot L_{12} = 0,48 \cdot 0,21 = 0,10M
$$
  
\n
$$
X_{12} = x_{012} \cdot L_{12} = 0,06 \cdot 0,21 = 0,01260M
$$
  
\n
$$
P_{12} = P_{p12} + P_{p9} + P_{p11} + P_{p13} = 632,7 + 78,9 + 207,6 + 214,972 = 1134,172 \kappa Bm
$$
  
\n
$$
Q_{12} = 891,827 \kappa BAp
$$
  
\n
$$
\Delta U_{12} = \frac{1134,172 \cdot 0,1 + 891,827 \cdot 0,0126}{10 \cdot 10,5^2} = 0,1\%;
$$

Или в вольтах:  $\Delta U_{12} = 0,1 \frac{10500}{100} = 11,8 B$ 

 $U_2 = 10500 - 11,8 = 10488,2 B$ 

Участок 2-3:

 $\Delta U_{23} = \beta_{\scriptscriptstyle m} \big( U_{\scriptscriptstyle a} \cdot \cos \varphi_2 + U_{\scriptscriptstyle p} \sin \varphi_2 \big) + \frac{\beta_{\scriptscriptstyle m}^{\scriptscriptstyle 2}}{100} \big( U_{\scriptscriptstyle a} \sin \varphi_2 - U_{\scriptscriptstyle p} \cos \varphi_2 \big),$ 

$$
U_a\% = \frac{\Delta P_x}{S_{n,mp}} \cdot 100\% = \frac{16,5}{1600} \cdot 100\% = 1,03\%
$$
  
\n
$$
U_p\% = \sqrt{U_{\kappa}^2 - U_{a}^2} = \sqrt{5,5^2 - 1,03^2} = 5,4
$$
  
\n
$$
\beta_m = \frac{\sqrt{1134,172^2 + 891,827^2}}{1600} = 0,89
$$
  
\n
$$
\Delta P_m = 0,02 \cdot 1443,2 = 28,864 \kappa Bm
$$
  
\n
$$
\Delta Q_m = 0,1 \cdot 1443,2 = 144,32 \kappa BAp
$$
  
\n
$$
P_2 = P_{12} - \Delta P_m = 1134,172 - 28,864 = 1105,308 Bm
$$
  
\n
$$
Q_2 = Q_{12} - \Delta Q_m = 891,827 - 144,32 = 747,507 \kappa BAp
$$
  
\n
$$
S_2 = \sqrt{P_2 + Q_2} = \sqrt{1105,308^2 + 747,507^2} = 1334,343 \kappa BA
$$
  
\n
$$
\cos \varphi_2 = \frac{P_2}{S_2} = \frac{1105,308}{1334,343} = 0,828
$$
  
\n
$$
\sin \varphi_2 = \frac{Q_2}{S_2} = \frac{747,507}{1334,343} = 0,56
$$
  
\n
$$
\Delta U_{23} = 0,89(1,03 \cdot 0,828 + 5,4 \cdot 0,56) + \frac{0,89^2}{100}(1,03 \cdot 0,56 - 5,4 \cdot 0,828) = 3,4\%
$$

С учетом потерь в обмотке ВН напряжение ВН:

$$
10488, 2-3, 4\frac{10488, 2}{100} = 10131, 6B
$$

Перерасчет напряжения НН:

$$
U_3 = 400 \frac{10131,6}{10500} = 385,97 B
$$

Участок 3-4:

$$
\Delta U_{34} = \frac{P_{34}R_{34} + Q_{34}X_{34}}{10U_3^2};
$$

 $R_{34} = r_{034} \cdot L_{34} = 0.13 \cdot 0.04 = 0.005$  OM

 $X_{34} = x_{034} \cdot L_{34} = 0,06 \cdot 0,04 = 0,002 \text{ OM}$ 

$$
P_{34} = P_{p9} = 214,972\,\kappa Bm
$$

$$
Q_{34} = 159,077\,\kappa BAp
$$

$$
\Delta U_{34} = \frac{214,972 \cdot 0,005 + 159,077 \cdot 0,002}{10 \cdot (385,97 \cdot 10^{-3})^2} = 0,93\%;
$$

$$
\Delta U_{34} = 0.93 \frac{385,97}{100} = 3,4 B
$$

Или в вольтах:

 $U_4 = 385,97 - 3,4 = 382,57 B$ 

### Участок 4-5:

$$
R_{45} = 0,67 \cdot 0,012 = 0,008 \text{ O}m
$$
  
\n
$$
X_{45} = 0,06 \cdot 0,012 = 0,001 \text{ O}m
$$
  
\n
$$
P_{45} = P_{\text{IIIPS}} = 53,056 \text{ }\kappa Bm
$$
  
\n
$$
Q_{45} = 34,782 \text{ }\kappa BAp
$$
  
\n
$$
\Delta U_{45} = \frac{53,056 \cdot 0,008 + 34,782 \cdot 0,001}{10 \cdot (382,57 \cdot 10^{-3})^2} = 0,31\%;
$$
  
\n
$$
\Delta U_{45} = 0,31 \frac{382,57}{100} = 1,18 \text{ }\kappa
$$
  
\n
$$
U_5 = 382,57 - 1,18 = 381,39 \text{ }\kappa
$$
  
\n**Y\text{-}acronk 5-6:**  
\n
$$
R_{56} = 4,44 \cdot 0,005 = 0,022 \text{ }\kappa Om
$$
  
\n
$$
X_{56} = 0,08 \cdot 0,005 = 0,0004 \text{ }\kappa
$$
  
\n
$$
P_{56} = P_{\phi c} = 22 \text{ }\kappa Bm
$$
  
\n
$$
Q_{56} = 22 \cdot 1,73 = 38,06 \text{ }\kappa BAp
$$
  
\n
$$
\Delta U_{56} = \frac{22 \cdot 0,022 + 38,06 \cdot 0,0004}{10 \cdot (381,39 \cdot 10^{-3})^2} = 0,34\%;
$$

Или в вольтах:  $\Delta U_{56} = 0,34 \frac{381,39}{100} = 1,3B$ 

 $U_6 = 381,39 - 1,3 = 380,1B$ 

### Расчет минимального режима:

Для определения потоков мощностей для минимального режима воспользуемся характерным суточным графиком электрических нагрузок для предприятий тяжелого машиностроения (ввиду отсутствия в литературе других схожих):

 $P_{\text{min12}} = 0.75 \cdot P_{\text{max12}} = 0.75 \cdot 1134.172 = 850.63 \,\kappa Bm$  $Q_{\text{min12}} = 0.9 \cdot Q_{\text{max12}} = 0.9 \cdot 891,827 = 802,64 \,\kappa BAp$ 

Далее:

Участок 1-2:

 $R_{12} = r_{012} \cdot L_{12} = 0,48 \cdot 0,21 = 0,10M$ 

 $X_{12} = x_{012} \cdot L_{12} = 0.06 \cdot 0.21 = 0.0126 \Omega M$ 

 $\Delta U_{12} = \frac{850,63 \cdot 0,1 + 802,64 \cdot 0,0126}{10 \cdot 10^2} = 0,095\%;$ 

$$
M_{\text{J}H} \text{ в вольтах:} \quad \Delta U_{12} = 0,095 \frac{10000}{100} = 9,5 B
$$

 $U_2 = 10000 - 9, 5 = 9990, 5B$ 

Участок 2-3:

$$
\Delta U_{23} = \beta_{\text{m}} \big( U_{\text{a}} \cdot \cos \varphi_2 + U_{\text{p}} \sin \varphi_2 \big) + \frac{\beta_{\text{m}}^2}{100} \big( U_{\text{a}} \sin \varphi_2 - U_{\text{p}} \cos \varphi_2 \big),
$$
  
AP

$$
U_a\% = \frac{\Delta P_x}{S_{n,mp}} \cdot 100\% = \frac{10,3}{1600} \cdot 100\% = 1,03\%
$$
  
\n
$$
U_p\% = \sqrt{U_x - U_a} = \sqrt{5,5^2 - 1,03^2} = 5,4
$$
  
\n
$$
\beta_m = \frac{\sqrt{850,63^2 + 802,64^2}}{1600} = 0,73
$$
  
\n
$$
\Delta P_m = 0,02 \cdot 1169,53 = 23,39 \,\kappa Bm
$$
  
\n
$$
\Delta Q_m = 0,1 \cdot 1169,53 = 116,95 \,\kappa BAp
$$
  
\n
$$
P_2 = P_{12} - \Delta P_m = 850,63 - 23,39 = 827,24 \,\text{Bm}
$$
  
\n
$$
Q_2 = Q_{12} - \Delta Q_m = 802,64 - 116,95 = 685,69 \,\kappa BAp
$$
  
\n
$$
S_2 = \sqrt{P_2 + Q_2} = \sqrt{827,24^2 + 685,69^2} = 1074,48 \,\kappa BA
$$
  
\n
$$
\cos \varphi_2 = \frac{P_2}{S_2} = \frac{827,24}{1074,48} = 0,77
$$
  
\n
$$
\sin \varphi_2 = \frac{Q_2}{S_2} = \frac{685,69}{1074,48} = 0,64
$$
  
\n
$$
\Delta U_{23} = 0,73(1,03 \cdot 0,77 + 5,4 \cdot 0,64) + \frac{0,73^2}{100}(1,03 \cdot 0,64 - 5,4 \cdot 0,77) = 3,08\%
$$

С учетом потерь в обмотке ВН напряжение ВН:

$$
9990, 5 - 3,08 \frac{9990, 5}{100} = 9682, 47 B
$$

Перерасчет напряжения НН:

$$
U_3 = 380 \frac{9682,47}{10000} = 367,93 B
$$

## Участок 3-4:

$$
R_{34} = r_{034} \cdot L_{34} = 0,13 \cdot 0,04 = 0,005 \text{ OM}
$$
  

$$
X_{34} = x_{034} \cdot L_{34} = 0,06 \cdot 0,04 = 0,002 \text{ OM}
$$

 $P_{34} = 0.75 \cdot P_{n9} = 161,23 \,\kappa Bm$  $Q_{34} = 0.9 \cdot 159,077 = 143,17 \kappa BAp$  $\Delta U_{34} = \frac{161,23\cdot 0,005+143,17\cdot 0,002}{10\cdot (367.93\cdot 10^{-3})^2} = 0,81\%;$ Или в вольтах:  $\Delta U_{34} = 0.81 \frac{367,93}{100} = 2,98B$  $U_4 = 367,93 - 2,98 = 364,95B$ Участок 4-5:  $R_{45} = 0.67 \cdot 0.012 = 0.008 \text{ Om}$  $X_{45} = 0.06 \cdot 0.012 = 0.001 \text{ OM}$  $P_{45} = 0.75 \cdot P_{\text{HPB}} = 39.79 \,\kappa Bm$  $Q_{45} = 31,30 \kappa BAp$  $\Delta U_{45} = \frac{39,79 \cdot 0,008 + 31,30 \cdot 0,001}{10 \cdot (364.95 \cdot 10^{-3})^2} = 0,26\%;$ Или в вольтах:  $\Delta U_{45} = 0,26 \frac{364,95}{100} = 0,96 B$  $U_5 = 364, 95 - 0, 96 = 363, 99 B$ Участок 5-6:  $R_{56} = 4,44 \cdot 0,005 = 0,022 \, OM$  $X_{56} = 0.08 \cdot 0.005 = 0.0004 \text{ OM}$ 

 $P_{56} = P_{bc} = 22 \kappa B m$  $Q_{56} = 22.1,73 = 38,06 \kappa BAp$  $\Delta U_{56} = \frac{22 \cdot 0.022 + 38.06 \cdot 0.0004}{10 \cdot (363.99 \cdot 10^{-3})^2} = 0.38\%;$ 

Или в вольтах:  $\Delta U_{56} = 0,38 \frac{363,99}{100} = 1,37 B$  $U_6 = 363,99 - 1,37 = 362,62 B$ 

Результаты расчетов для построения эпюры отклонений напряжения для максимального и минимального режимов систематизируем в виде таблицы, представленной ниже.

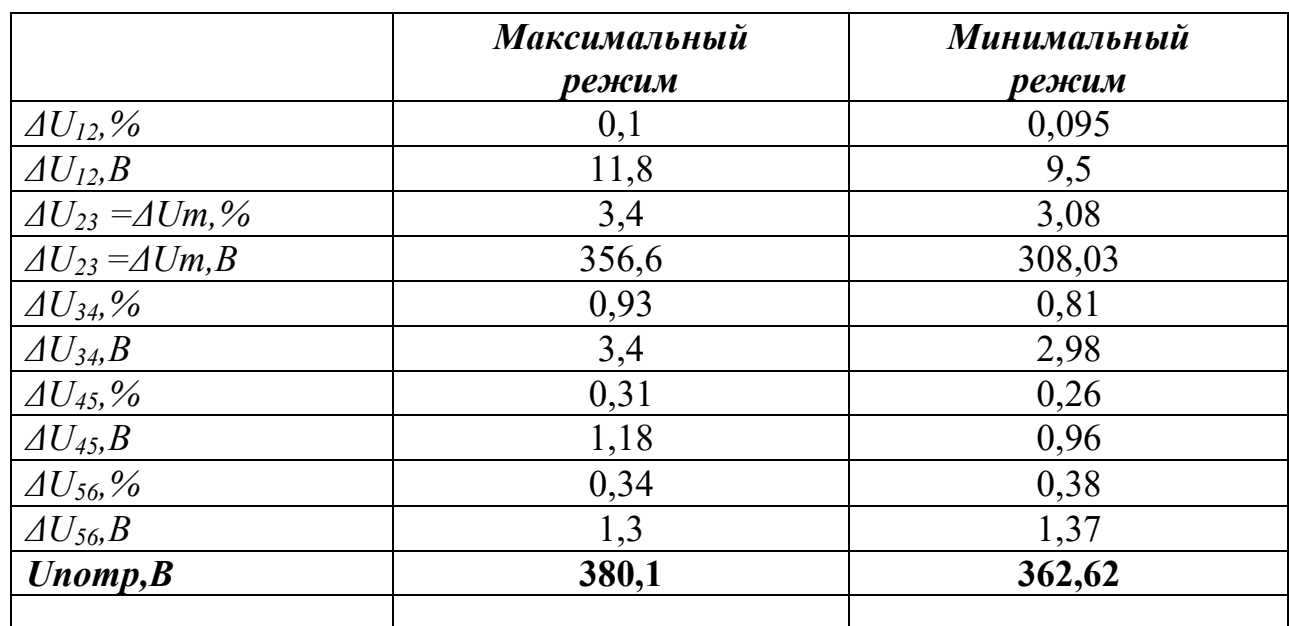

Таблица 2.10.5. Расчётные данные для построения эпюры отклонений напряжения

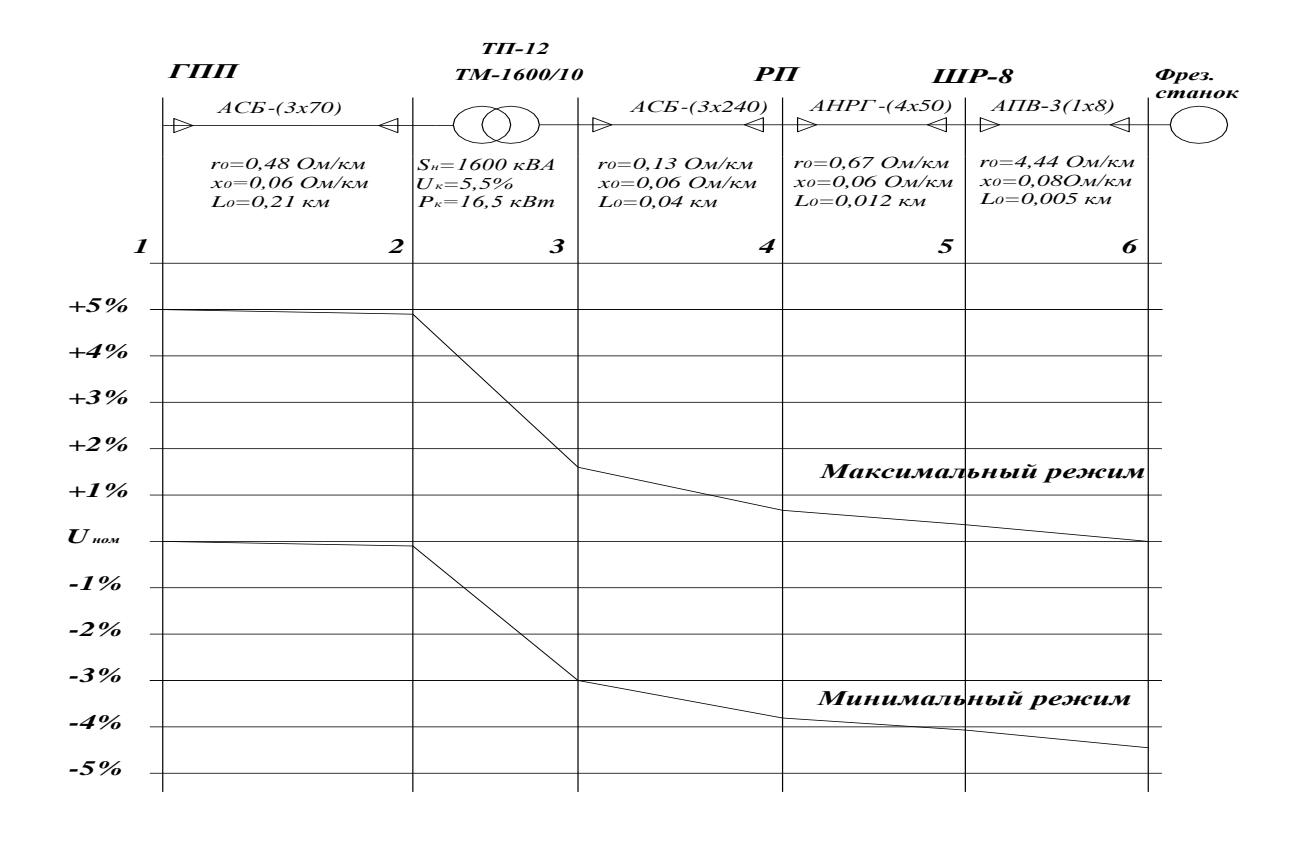

## Рисунок 2.10.5. Эпюры отклонений напряжения

## **2.9.5 Построение карты селективности действия аппаратов защиты для участка цеховой сети**

Карта селективности действия аппаратов защиты строится в логарифмической системе координат и служит для проверки правильности выбора аппаратов зашиты. На карту селективности наносятся:номинальный и пусковой токи электроприёмника;

1 номинальный и пусковой токи электроприёмника;

- 2 расчётный и пиковый ток силового распределительного шкафа;
- 3 расчётный и пиковый ток подстанции;

4 защитные характеристики защитных аппаратов (автоматических выключателей и предохранителя);

5 значения токов КЗ в сети 0,4 кВ.

Данные для построения карты селективности представлены в табл.

2.10.6 и в табл.2.10.7

Таблица 2.10.6 Данные для построения карты селективности

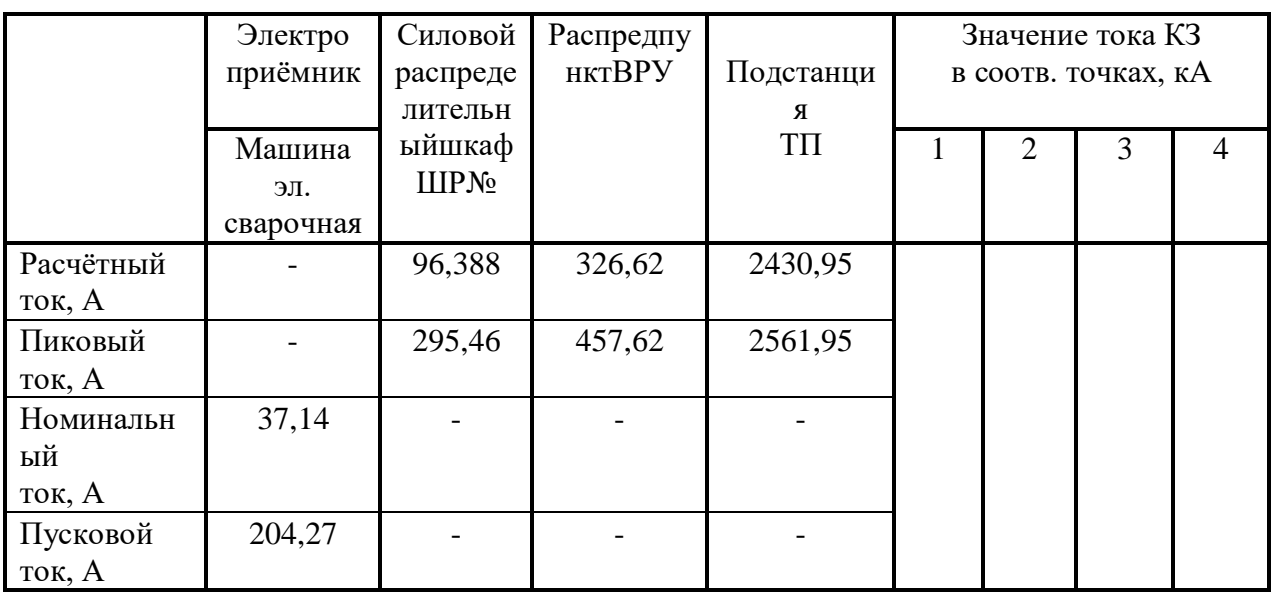

Таблица 2.10.7 Данные для построения карты селективности

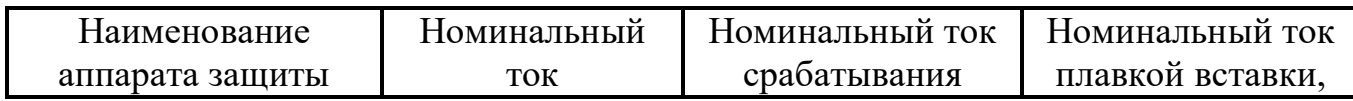

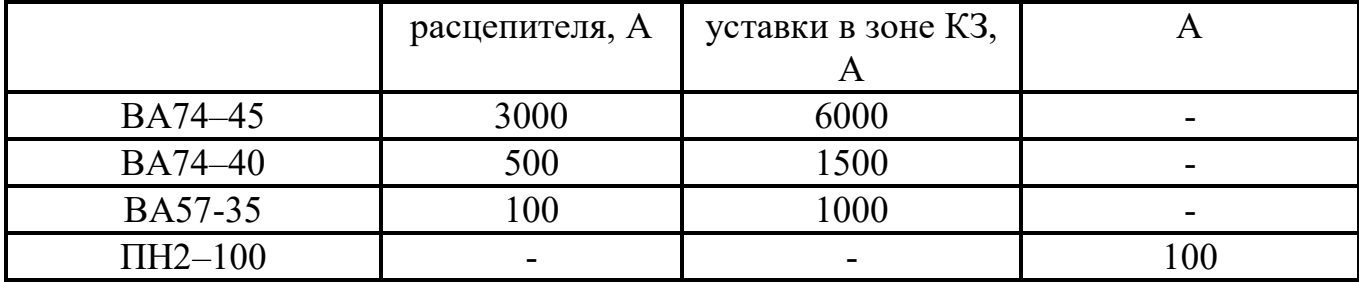

Защитные характеристики автоматических выключателей, которые необходимо использовать для построения карты селективности действия аппаратов защиты, приведены в справочной литературе [3, стр.88]; плавких предохранителей в справочной литературе [2, стр.88].

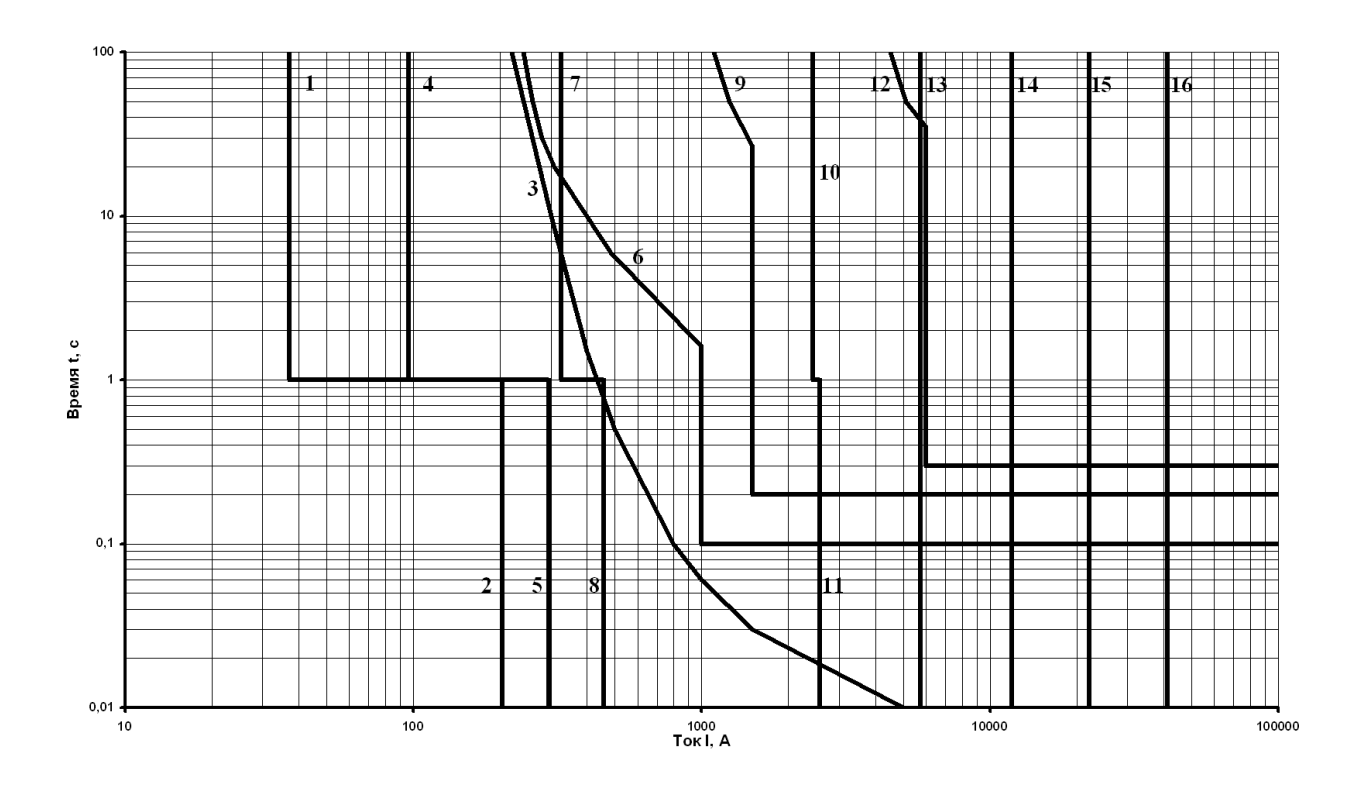

Рисунок 2.10.6 - Карта селективности действия защиты в установках до 1000 В

*Обозначения на карте селективности:*

- 1 номинальный ток двигателя;
- 2 пусковой ток двигателя;
- 3 защитная характеристика плавкой вставки 100 А

предохранителя ПН2–100;

– расчётный ток силового распределительного шкафа;

– пиковый ток силового распределительного шкафа;

- защитная характеристика автоматического выключателя ВА57–35;
- расчетный ток РП;

– пиковый ток РП;

– защитная характеристика автоматического выключателя ВА74–40;

– расчетный ток подстанции ТП-12;

 $11 - \text{тиковый ток ТП-12};$ 

– защитная характеристика автоматического выключателя ВА74–

45;

13, 14, 15, 16 – значения токов короткого замыкания в точках  $K_4, K_3$ ,  $K_2$  и  $K_1$  соответственно.

# **Финансовый менеджмент, ресурсоэффективность и ресурсосбережение 3.1 Общие сведения**

Целью данной работы является составление сметы на проектирование электроснабжения текстильного комбината и расчет сметы затрат на электрооборудование столярного цеха.

Капитальные вложения в электрооборудование – это в первую очередь, стоимость электрооборудования и стоимость строительномонтажных работ.

Смета – это документ, определяющий окончательную и предельную стоимость реализации проекта. Смета служит исходным документом капитального вложения, в котором определяются затраты, необходимые для выполнения полного объема необходимых работ.

Исходными материалами для определения сметной стоимости строительства объекта служат данные проекта по составу оборудования, объему строительных и монтажных работ; прейскуранты цен на оборудование и строительные материалы; нормы и расценки на строительные и монтажные работы; тарифы на перевозку грузов; нормы накладных расходов и другие нормативные документы.

Решение о проектировании электроснабжения принимается на основе технико-экономического обоснования.

На основе утвержденного ТЭО заказчик заключает договор с проектной организацией на проектирование и выдает ей задание, которое содержит:

1. Генплан предприятия;

2. Генплан цеха по ремонту трансформаторов;

3. Расположение источника питания;

4. Сведения об электрических нагрузках;

5. План размещения электроприемников на корпусах;

6. Площадь корпусов и всей территории завода.

Различают две стадии проектирования:

а) Технический проект;

б) Рабочий чертеж.

Если проектируемый объект в техническом отношении не сложный, то обе стадии объединяются в одну – технорабочий проект.

### **3.2 Планирование инженерного проекта**

Для того, чтобы выполнить расчет затрат на проектирование электроснабжения объекта в срок при наименьших затратах средств, составляется план-график, в котором рассчитывается поэтапная трудоемкость всех работ. После определения трудоемкости всех этапов темы, назначается число участников работы по этапам (таблица 3.2.1).

Таблица 3.2.1 – План разработки выполнения этапов проекта

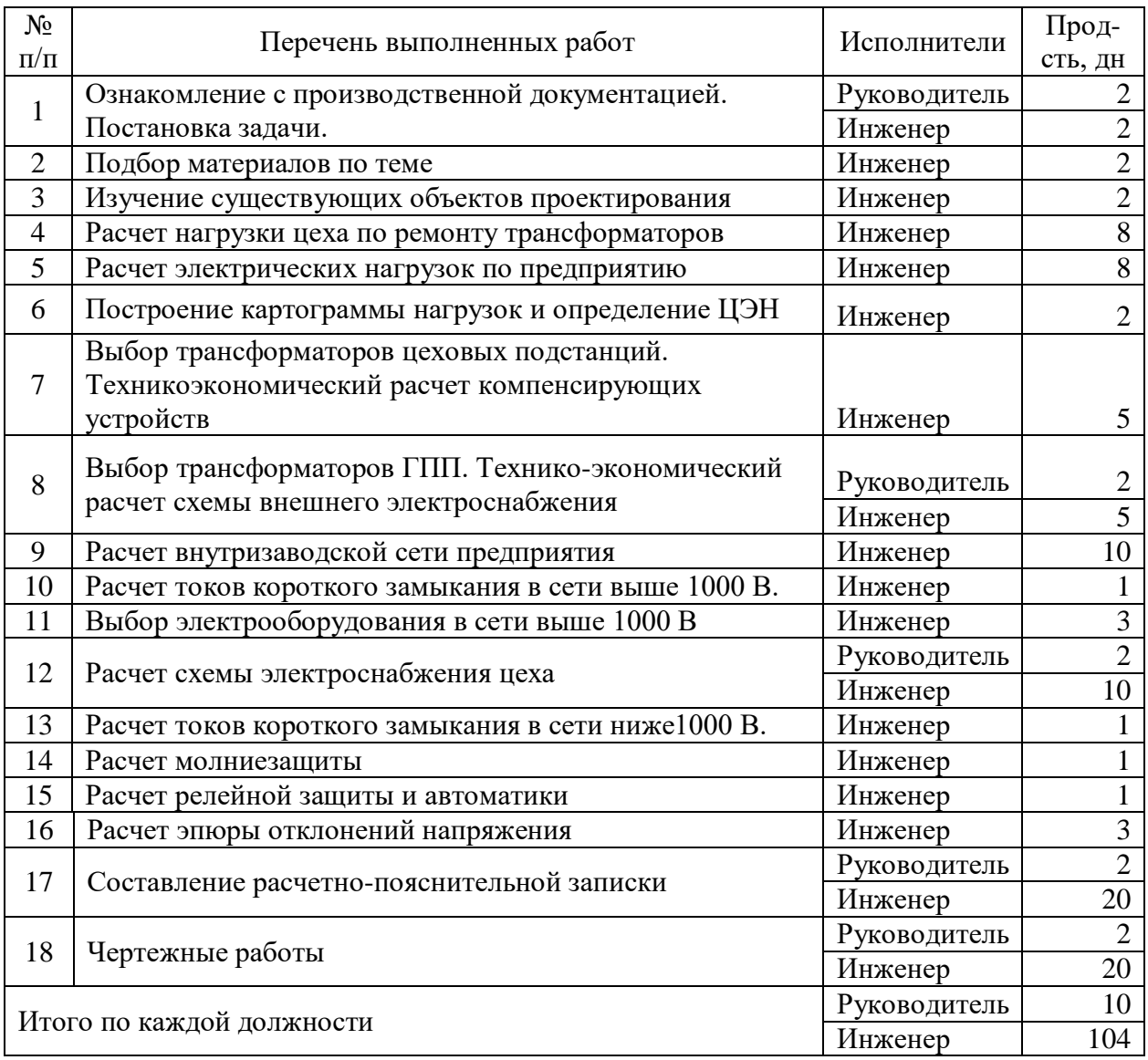

На основе таблицы 3.2.1 построим календарный план-график. График строится для максимального по длительности исполнения работ в рамках научно-исследовательского проекта. В таблице 3.2.2 приведен календарный план-график с разбивкой по месяцам и декадам (10 дней) за период времени дипломирования.

Таблица 3.2.2 – Календарный план-график

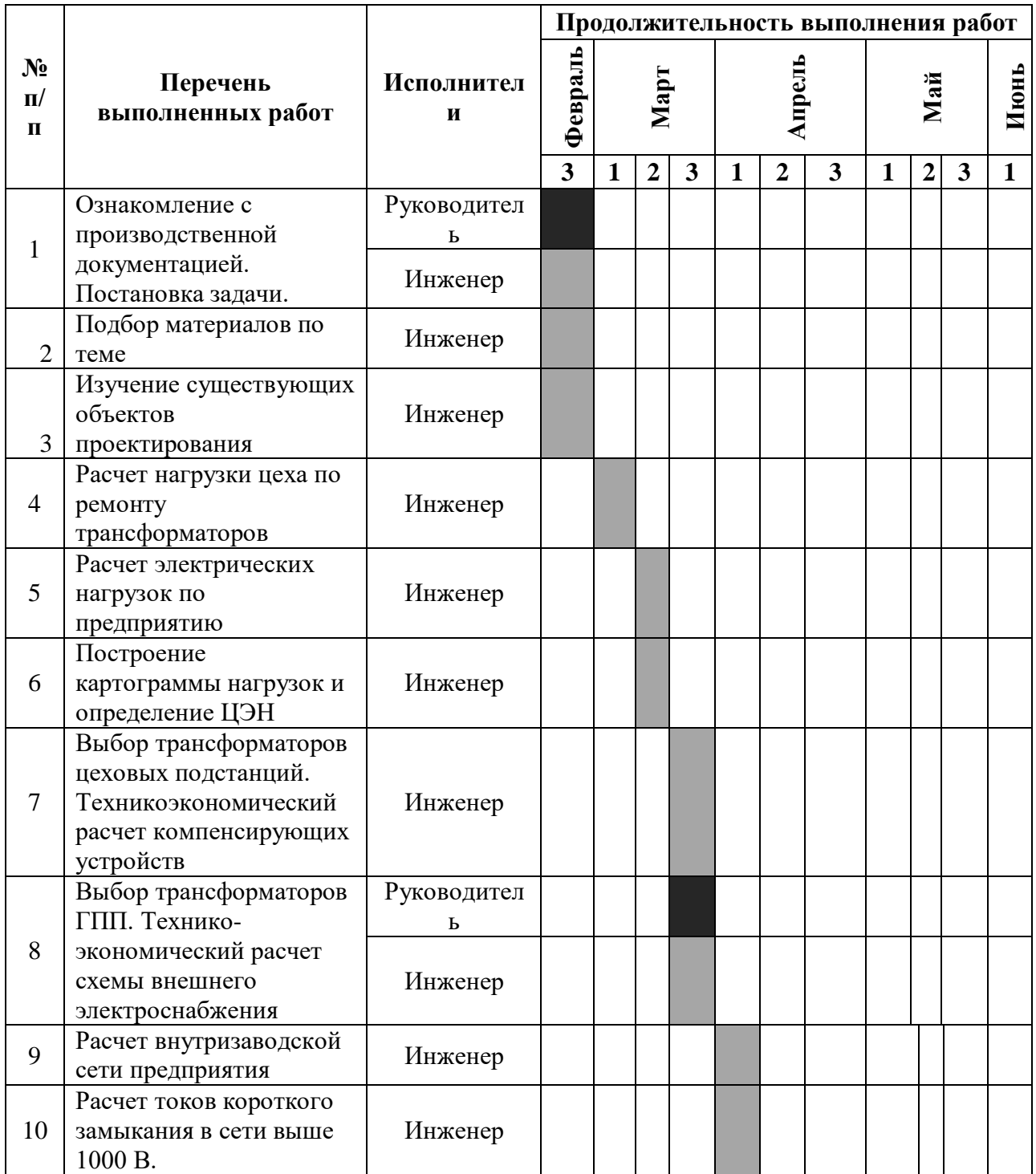

Продолжение таблицы 3.2.2

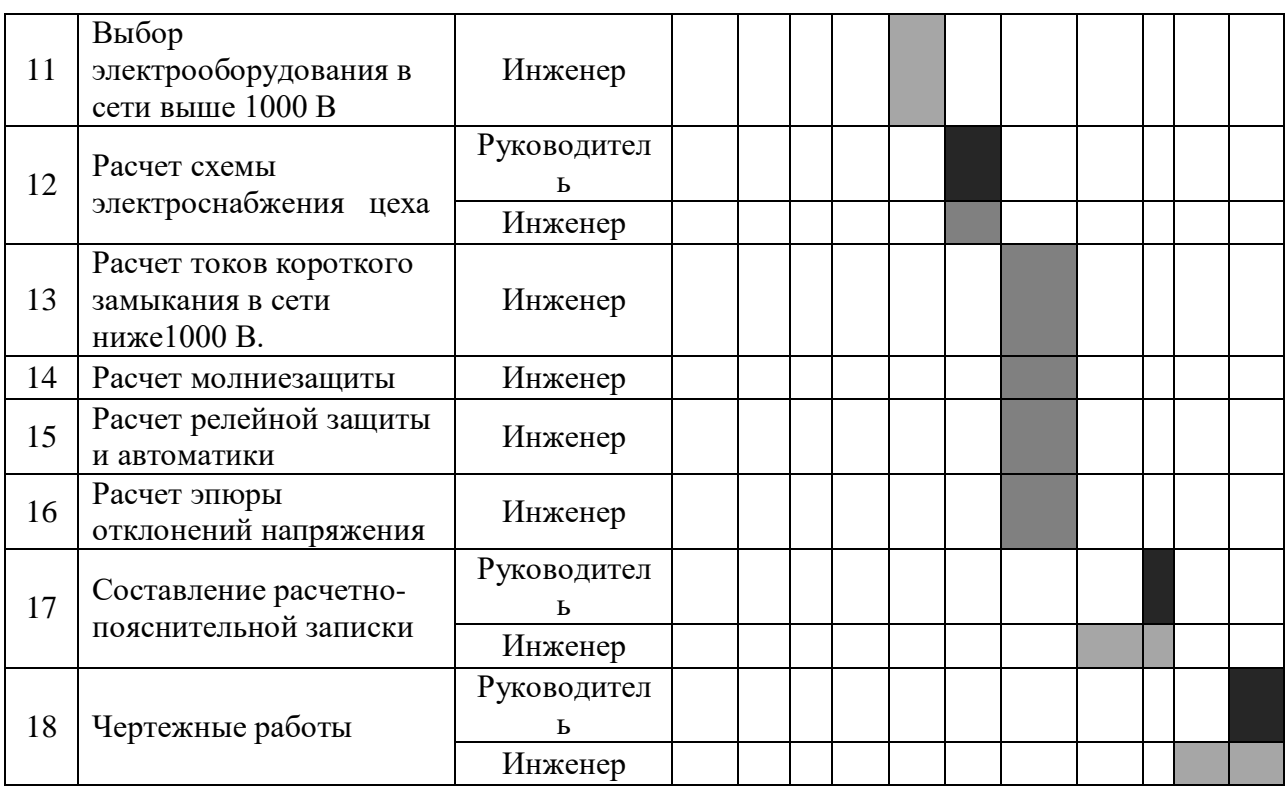

### **3.3 Смета затрат на проект**

Затраты на разработку проекта

Ипр=Имат+ Изп +Исо +Иам+Ипр+Инакл,

где Имат – материальные затраты;

Изп – заработная плата;

Исо – отчисления в социальные фонды;

Иам – амортизация компьютерной техники;

Ипр – прочие затраты;

Инакл – накладные расходы.

1) Материальные затраты

Таблица 3.3.1 – Затраты на материалы

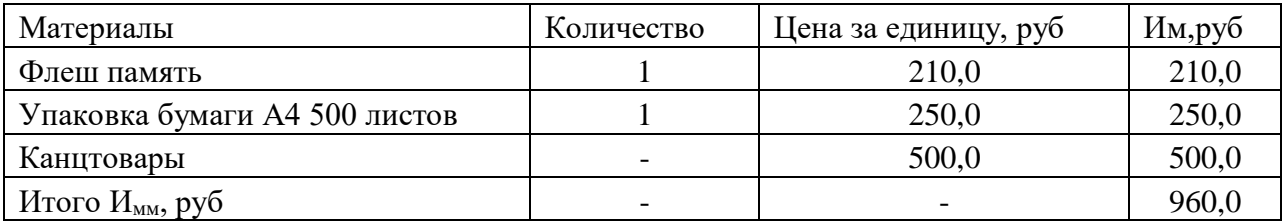

2) Расчет зарплаты

а) Месячная зарплата научного руководителя

$$
H_{3n}^{\text{MEC}} = 20 \mu ac \bullet 300 = 6000 \, p\text{y}6,
$$

где  $3\Pi$ <sub>о</sub> – месячный оклад;

Д – доплата за интенсивность труда;

К1 – коэффициент, учитывающий отпуск;

К<sup>2</sup> – районный коэффициент (1,3 для Томской области).

Зарплата научного руководителя с учетом фактически отработанных дней

$$
M_{\scriptscriptstyle 3n}^{\scriptscriptstyle \phi} = \frac{M_{\scriptscriptstyle 3n}^{\scriptscriptstyle \text{MEC}}}{21} \ln = \frac{6000}{21} \ln 0, 0 = 2857, 1 \ \text{py6},
$$

Где n – количество отработанных дней по факту.

б) Месячная зарплата инженера

$$
H_{3n}^{\text{MEC}} = (3\Pi_o + \text{A}) \square K_2 \square K_1 = 14500, 0 \square, 1 \square, 3 = 20735, 0 \text{ py6},
$$

Зарплата инженера с учетом фактически отработанных дней  
\n
$$
M_{3n}^{\phi} = \frac{M_{3n}^{mec}}{21} \ln \frac{20735,0}{21} \ln (0.4,0) = 102687,6 \, py6,
$$

в) Итого ФЗП приведен

$$
H_{\phi 3H} = 2857, 1 + 102687, 6 = 105544, 7 \, \text{py6},
$$

Расчет месячных зарплат исполнителей и расчет ФЗП представлен в таблице 3.3.2.

Таблица 3.3.2 – Расчет ФЗП

| Должность    | $3\Pi$ , py $6$ | Д, руб                   | К1   | К2 | $H_{3n}^{Mec}$ , py $\overline{6}$ | $n,$ $\overline{d}H$ | $^{\prime\prime}$ ФЗП |
|--------------|-----------------|--------------------------|------|----|------------------------------------|----------------------|-----------------------|
| Руководитель |                 |                          |      |    |                                    |                      | 6000                  |
| Инженер      | 14500,0         | $\overline{\phantom{0}}$ | 1,10 | ر  | 20735,0                            | 104                  | 102687,6              |
| Итого        |                 |                          |      |    |                                    |                      | 105544,7              |

3) Отчисления в социальные фонды (соц. страхование, пенсионный фонд, мед. страховка) в размере 30% от ФЗП

$$
H_{co} = 0,3105544,7 = 31663,4 \, py6,
$$

4) Амортизация основных фондов

Основной объем работы был произведен на персональных компьютерах.

1 ; *исп КТ ам КТ кал сл Т И Ц Т Т* 

$$
H_{\text{av}} = \frac{104}{365} [30000, 0] \frac{1}{5} = 1709, 6 \text{ } py6,
$$

Где Т*исп.КТ* – время использования компьютерной техники на проект;

Т*кал* = 365 – годовой действительный фонд рабочего времени используемого оборудования;

ЦКТ – первоначальная стоимость оборудования, руб;

Тсл – срок службы компьютерной техники (время окупаемости 5

лет).

Дальнейшие расчеты сведем в таблицу 3.3.3.

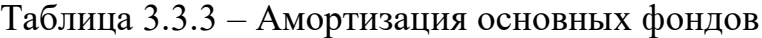

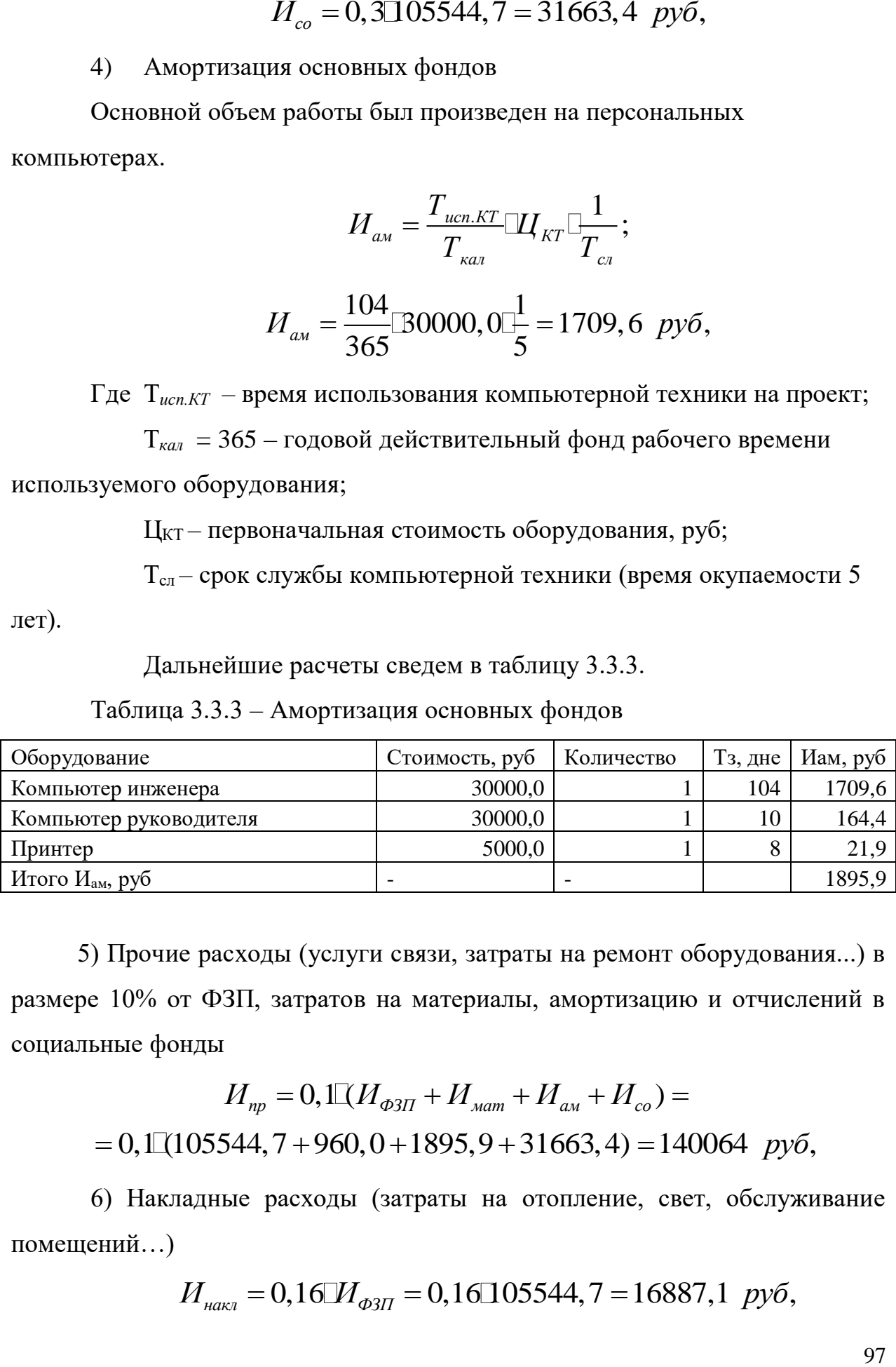

5) Прочие расходы (услуги связи, затраты на ремонт оборудования...) в размере 10% от ФЗП, затратов на материалы, амортизацию и отчислений в социальные фонды

$$
H_{np} = 0,1[(H_{\phi 3\Pi} + H_{\text{nam}} + H_{\text{av}} + H_{\text{co}}) =
$$
  
= 0,1[(105544, 7 + 960, 0 + 1895, 9 + 31663, 4) = 140064 *py6*,

6) Накладные расходы (затраты на отопление, свет, обслуживание помещений…)

$$
H_{\text{max1}} = 0,16 \, M_{\text{odd}} = 0,16 \, 105544, 7 = 16887, 1 \, \text{py6},
$$

7) Затраты на разработку проекта (себестоимость)

$$
\sum H = H_{\phi 3H} + H_{\text{nam}} + H_{\text{av}} + H_{\text{co}} + H_{\text{np}} + H_{\text{near}} =
$$
  
= 105544, 7 + 960, 0 + 1895, 9 + 31663, 4 + 140064 + 16887, 1 =  
= 297015, 1 py6,

Расчет сметы затрат на разработку проекта сведем в таблицу 3.3.4.

Таблица 3.3.4 - Калькуляция сметной стоимости на выполнение проекта

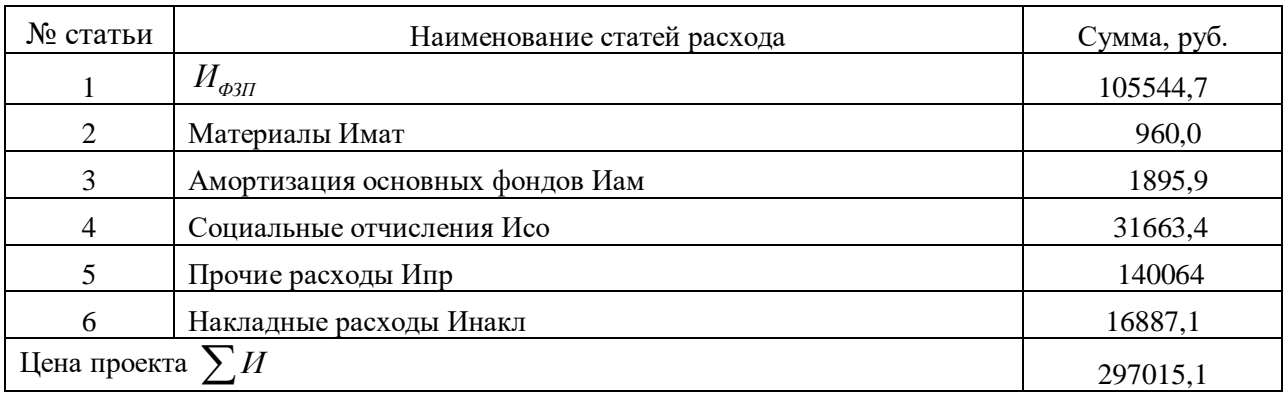

## 3.4 Формирование варианта оборудования

## Таблица 3.4.1 - Матрица структурного решения выбора

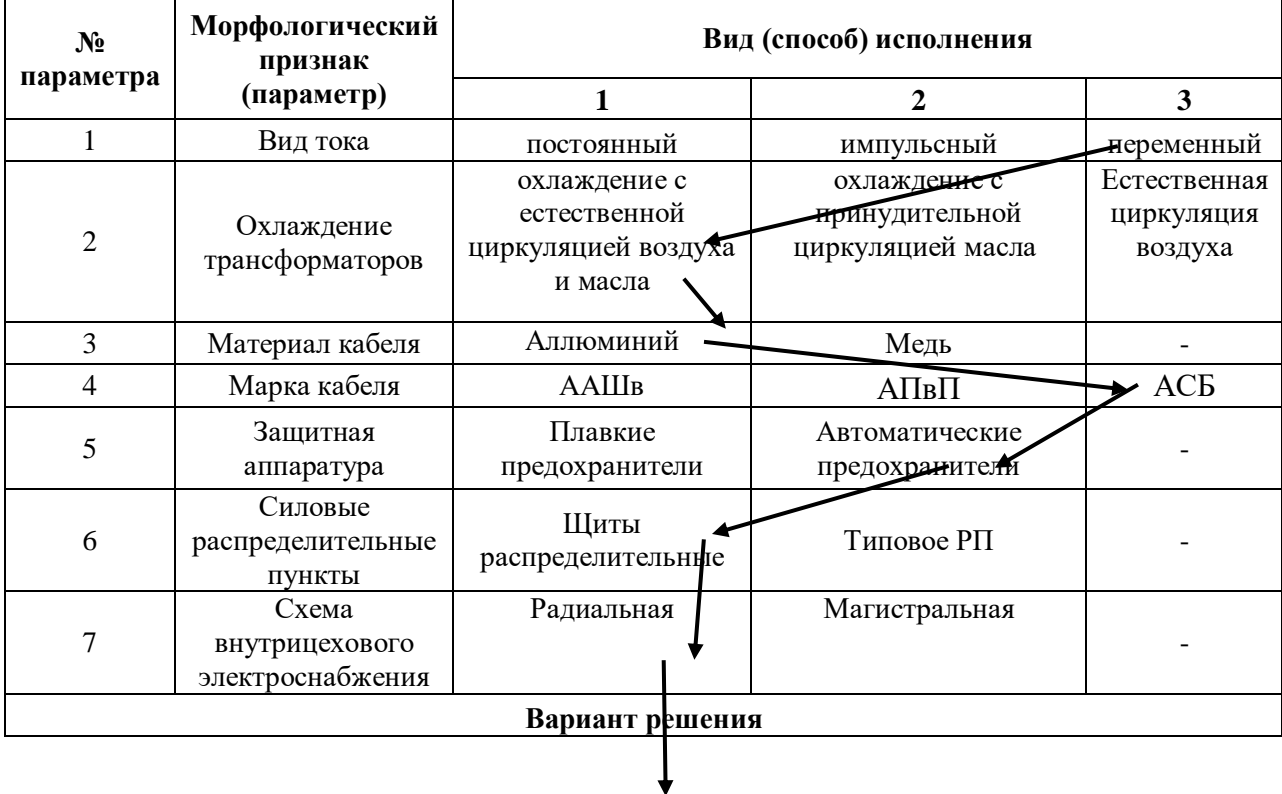

## **3.5 Смета затрат на электрооборудование**

Смета затрат на электрооборудование рассматриваемого цеха

приведена

в таблице 3.5.1.

Таблица 3.5.1 – Смета затрат на электрооборудование рассматриваемого цеха

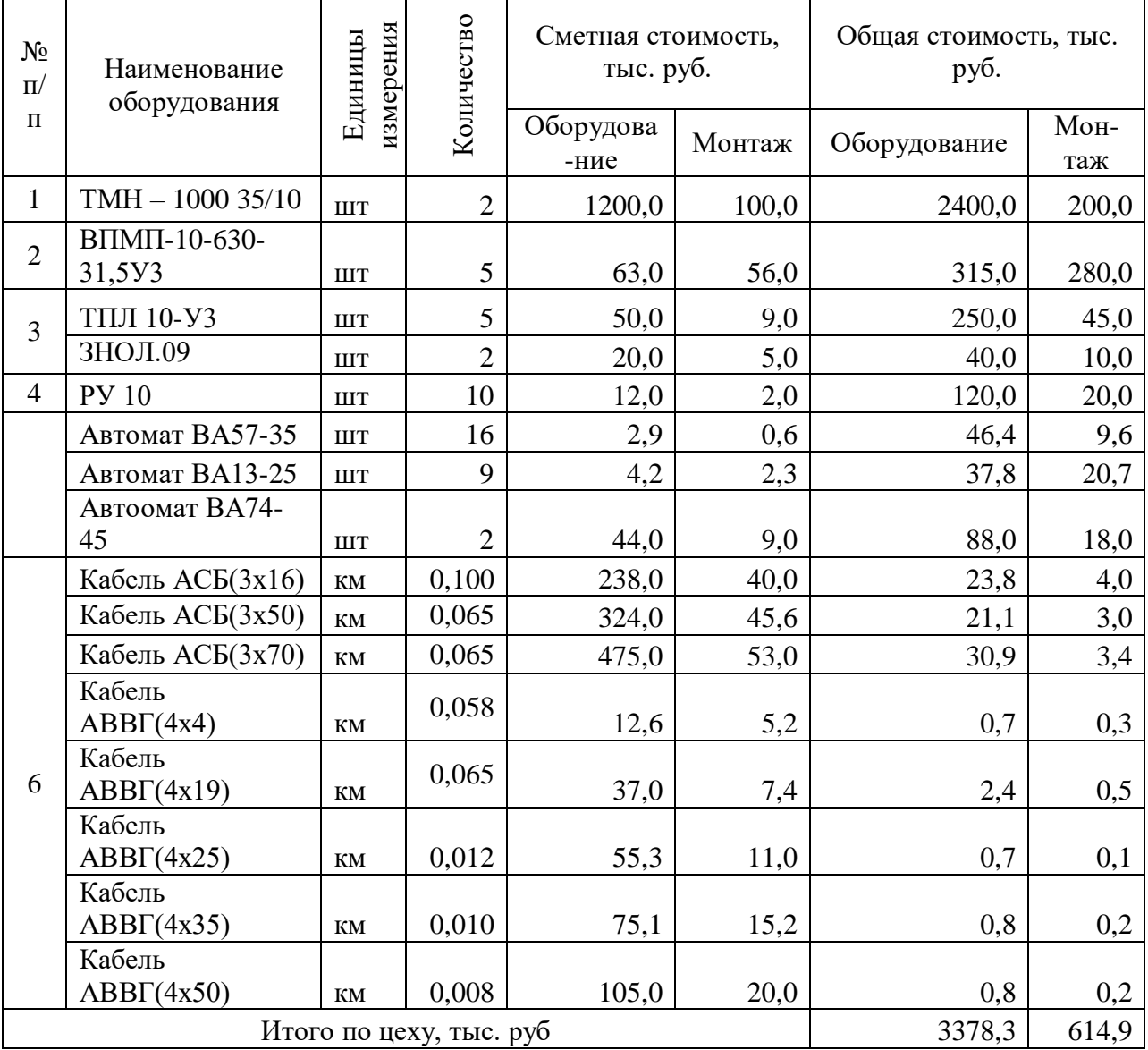

Полная стоимость затрат на разработку проекта, оборудование и монтаж

$$
K = \sum H + K_{oo} + K_{\text{norm}} = 418, 2 + 3378, 3 + 614, 9 = 4411, 4 \text{ mbc. } py6.
$$

99

#### **Заключение**

Итак, в работе рассчитана сеть электроснабжения столярного цеха текстильного комбината.

В результате расчетов были определены:

1 полная расчетная нагрузка столярного цеха методом упорядоченных диаграмм:

2 полная суммарная нагрузка завода в целом.

3 полная расчетная мощность завода: S=10290 кВА.

По результатам расчета нагрузки по цехам завода построена картограмма нагрузок для потребителей 0,4 кВ и для потребителей 10 кВ, определен центр нагрузок. Установка ГПП в центре электрических нагрузок оказалась невозможной, в результате ГПП смещено в сторону питающей линии.

Определено число (N=7 шт) и мощность (S=1600 кВА) цеховых силовых трансформаторов и произведено их распределение по цехам завода.

Электроснабжение завода осуществляется от подстанции энергосистемы, которая находится на расстоянии 13 км от завода. Питание предприятия по духцепной воздушной линии напряжением 110 кВ. Линия выполнена воздушным проводом АС-70. На ГПП, с целью обеспечения надежности электроснабжения потребителей второй категории, устанавливаются два трансформатора ТДН-16000/110. На стороне 110 кВ принята упрощенная схема коммутации «отделитель- короткозамыкатель».

На стороне 10 кВ ГПП используется одинарная система шин с секционным выключателем. РУ 10 кВ выполняется из шкафов КРУ с выключателями на выкатных тележках. Питание цеховых трансформаторов осуществляется по дву- и одноцепным кабельным линиям напряжением 10 кВ марки АСБ.

Произведен выбор автоматических выключателей на цепочке «ТП – самый мощный ЭП цеха», а также для ответвлений РП, питающего механический цех. Выбраны кабели, питающие распределительные шкафы (0,4 кВ), типа АНРГ и провода ответвлений к электроприемникам типа АПВ.

По результатам расчетов построены эпюры отклонений напряжения для максимального и минимального режимов (однотрансформаторная подстанция). Анализ эпюр показал, что во всех режимах отклонение напряжения не превышает максимально допустимого  $\pm 5\%$ .

По результатам расчета токов КЗ в сети 0,4 кВ построена карта селективности действия защитных аппаратов. По карте видно, что все аппараты защиты работают селективно..